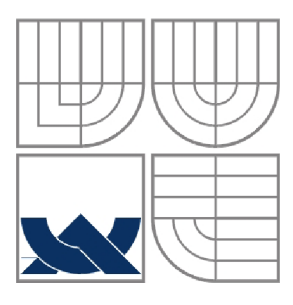

## VYSOKÉ UČENÍ TECHNICKÉ V BRNĚ BRNO UNIVERSITY OF TECHNOLOGY

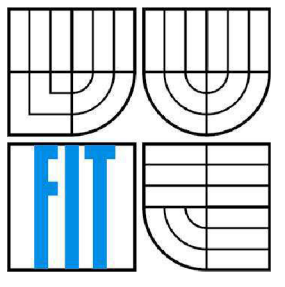

FAKULTA INFORMAČNÍCH TECHNOLOGIÍ ÚSTAV POČÍTAČOVÝCH SYSTÉMŮ

FACULTY OF INFORMATION TECHNOLOGY DEPARTMENT OF COMPUTER SYSTEMS

# ANALÝZA A REKONSTRUKCE KOMUNIKACE TYPU INSTANT MESSAGING (YMSG A ICQ)

INSTANT MESSAGING NETWORK ANALYSIS AND RECONSTRUCTION (YMSG AND ICQ)

BAKALÁŘSKÁ PRÁCE BACHELOR'S THESIS

AUTOR PRÁCE JAN PLUSKAL AUTHOR

VEDOUCÍ PRÁCE<br>
supervisor<br>
Supervisor

**BRNO 2012** 

## **Abstrakt**

Cílem této bakalářské práce je analýza a rekonstrukce instantní komunikace protokoly YMS G a ICQ. Práce obsahuje detailní popis struktury těchto protokolů a přenášených zpráv významných pro rekonstrukci. Dále je popsáno vytvoření experimentálního nástroje pro rekonstrukci YMS G komunikace, kterým je ověřena správnost analýzy tohoto protokolu. Pro oba protokoly jsou taktéž vytvořeny popisy v jazyce NPL, které jsou použity v nástroji pro analýzu komunikace MS Network Monitoru.

#### **Abstract**

The goal of this Bachelor's thesis is analysis and reconstruction of network communication using YMS G and ICQ protocols. This paper contains detail description and message structure of these two protocols. Subsequently creation of experimental tool is discussed and used for reconstruction of YMSG communication. Results show that output of this tool is correct with reference to YMSG protocol. Thesis also outlines MS Network Monitor and introduces specialized NPL parsers for YMSG and ICQ.

## **Klíčová slova**

Rekonstrukce instantní komunikace, analýza protokolu, ICQ, OSCAR, Yahoo!, YMS G

## **Keywords**

Instant messaging network reconstruction, protocol analysis, ICQ, OSCAR, Yahoo!, YMS G

### **Citace**

PLUSKAL, Jan. *ANALÝZA A REKONSTRUKCE KOMUNIKACE TYPU INSTANT MESSAGING (YMSG A ICQ).* Brno, 2012. Bakalářská práce. FIT VUT. Vedoucí práce Ing. Vladimír Veselý.

## **Analýza a rekonstrukce komunikace typu instant messaging (YMSG a ICQ)**

#### **Prohlášení**

Prohlašuji, že jsem tuto bakalářskou práci vypracoval samostatně pod vedením Ing. Vladimíra Veselého. Uvedl jsem všechny literární prameny a publikace, ze kterých jsem čerpal.

> Jan Pluskal Datum (30.04.2012)

#### **Poděkování**

Na tomto místě bych rád poděkoval Ing. Vladimíru Veselému za vedení bakalářské práce, jeho rady a návrhy, trpělivost a několikanásobnou stylistickou korekturu a to nejen této práce. Taktéž bych rád poděkoval svým rodičům za jejich pomoc a subvenci, bez které bych tuto školu nemohl studovat a zároveň i mé přítelkyni za trpělivost a morální podporu při tvorbě této práce.

*Recept na pizzu:* 250g hladké mouky, 250g polohrubé mouky, *Vi* kvasnic, 300ml vody, 2 lžičky soli a cukru. Výše uvedené ingredience smícháme dohromady a vzniklé těsto necháme za občasného promíchání kynout cca hodinu. K vytvoření těsta doporučuji použít domácí pekárnu. Nakynuté těsto rozdělíme napůl a vyválíme. Nachystáme si 2 plechy, které lehce podsypeme a na ně vložíme vyválená těsta. Ozdobíme podle chuti a ingrediencí, kterým v lednici končí spotřební lhůta. Zhruba doporučuji v tomto pořadí směs ostrého a jemného kečupu, rajčata nakrájená na tenké plátky, plátky šunky natrhané na kousky, mezi ně olivy, posypat oreganem a krájenou paprikou na malé kousky, dále posypat nastrouhaným Eidam sýrem cca 200-300g, dozdobit např. kolečky uzené klobásy, jiným druhem sýru, tvarůžky, pasírovaným česnekem či smetanou.

*Tip na závěr:* Křupavé okraje plněné sýrem. Těsto vyválíme o pár centimetrů větší než je plocha plechu a na kraje vložíme sýr Eidam cihlu, který nakrájíme na kvádříky cca 5x5x100mm. Přesahující těsto přeložíme přes kousky sýru a zmáčkneme, aby sýr při pečení nevytekl. *Foto:* <http://db.tt/Swe7iZSZ>

#### © Jan Pluskal, 2012

*Tato práce vznikla jako školní dílo na Vysokém učení technickém v Brně, Fakultě informačních technologií. Práce je chráněna autorským zákonem a její užití bez udělení oprávnění autorem je nezákonné, s výjimkou zákonem definovaných případů.* 

# **Obsah**

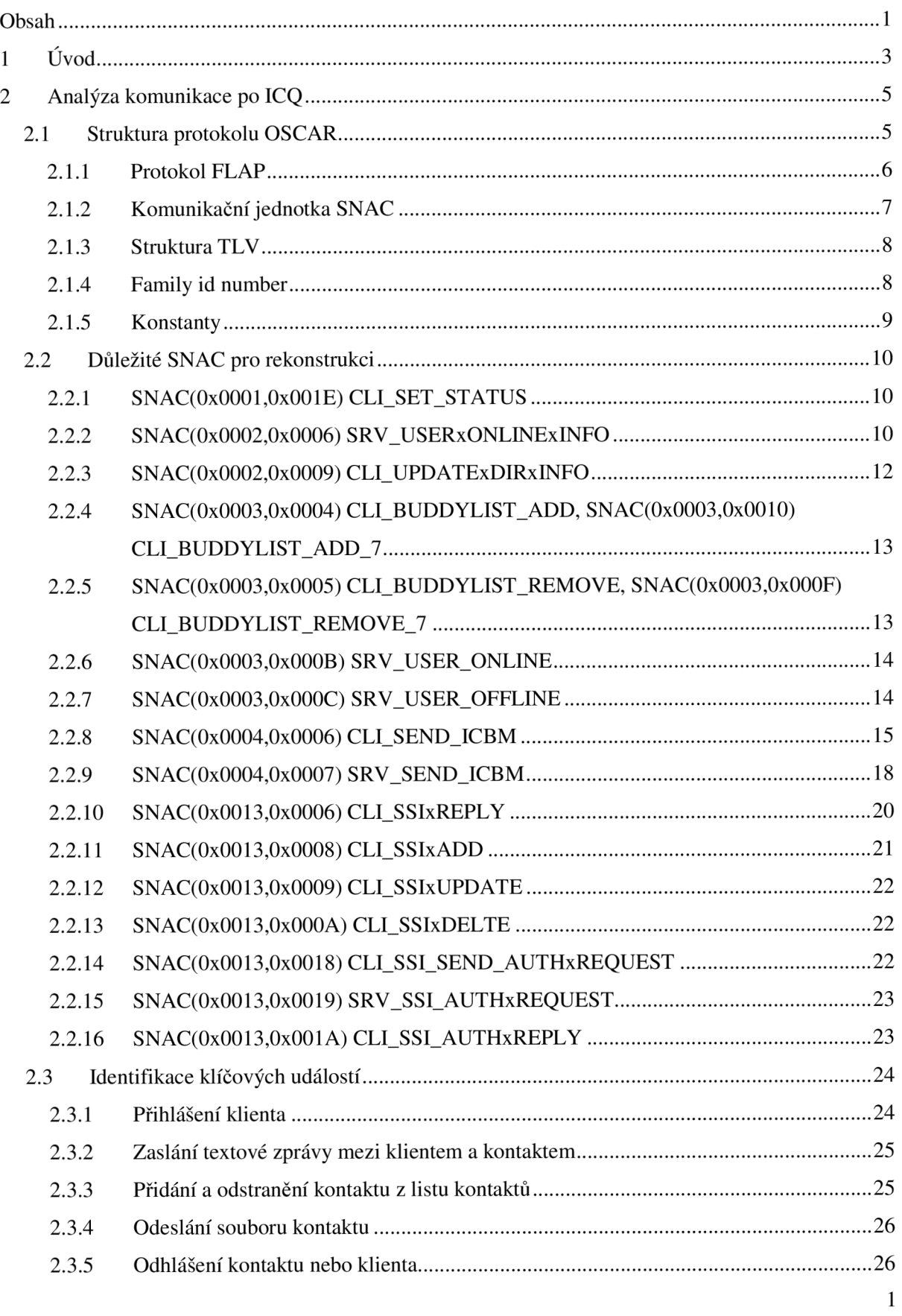

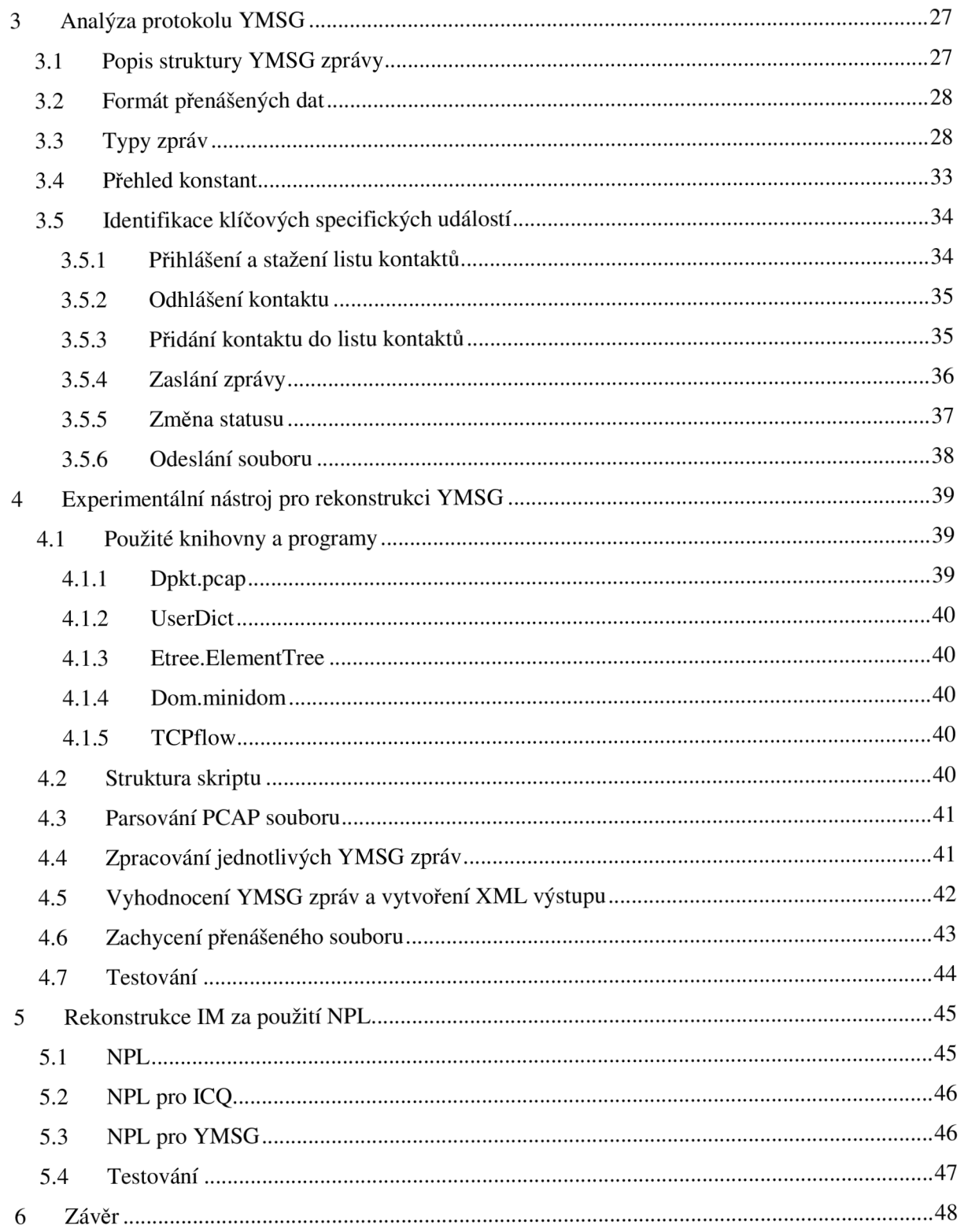

# **1 Úvod**

Rekonstrukce komunikace je proces získávání informací ze zachyceného síťového provozu. Jedná se o netriviální problém, který je třeba řešit inženýrským přístupem. Celému snažení předchází důkladná analýza použitých protokolů a samozřejmě je nutná i znalost protokolů nižších vrstev, aby bylo možné provést korektní vypouzdření dat.

V této práci se budeme zaobírat analýzou dvou konkrétních protokolů a následnou implementací experimentálního nástroje v jazyce Python, který bude schopen analyzovat zachycenou komunikaci a důležité informace uložit ve formátu *XML.* Následně bude popsáno vytvoření analyzačních skriptů popisujících strukturu obou protokolů v jazyce *NPL,* který je používán nástrojem pro zachycení a analýzu síťové komunikace *Microsoft Network Monitorem (MNM)* [1].

Popsány budou protokoly pro komunikaci typu instant messaging. První z nich je vyvinutý společností Yahoo! Inc. Nazývá se *YMSG* a pokud bychom se řídili následující definicí, která vysvětluje pojem *instant messaging,* mohli bychom prohlásit, že se jedná o *Out-of-Bound protokol,* protože přenášené soubory, nebo multimediální data, jsou přenášena jinými protokoly. Druhým je komunikační protokol společnosti *ICQ.* Jedná se o podmnožinu binárního protokolu s názvem *OSCAR,* který byl vyvinut společností *AOL.* 

*Instant messaging (zkratka IM) je internetová služba, umožňující svým uživatelům sledovat, kteří jejich přátelé jsou právě připojeni, a dle potřeby jim posílat zprávy, chatovat, přeposílat soubory mezi uživateli a i jinak komunikovat. Hlavní výhodou oproti používání např. e-mailu spočívá v principu odesílání a přijímání zpráv v reálném čase. Jinými slovy zpráva je doručena ve velmi krátké době od odeslání (většinou v rámci stovek milisekund).* [2]

Jelikož tématem práce je rekonstrukce komunikace, nebude nutné porozumět všem typům zpráv a jejich komplexnímu obsahu, ale pouze určité podmnožině, jejímž hledáním se budeme zabývat postupně v části věnované analýze.

Po určení klíčových typů zpráv a identifikaci jejich obsahu je možné přejít k vytvoření modelu. Tím bude skript v Pythonu, který bude implementován podle výsledků analýzy, a její závěry v něm budou ověřeny v praxi. Do jisté míry je možné tímto zjistit, zda projekt byl úspěšný a výstup skriptu opravdu obsahuje všechny podstatné informace o provedené komunikaci klienta.

Protože protokoly nejsou otevřené, ale jedná se o proprietami protokoly, není možné zaručit správnost všech tvrzení, která se v této práci objeví. Většina poznatků je zjištěna odposloucháváním komunikace na straně klienta a pozdější analýzou zachycených PCAP souborů pomocí nástroje *Wireshark* [3] a *MNM.* Dalším užitečným zdrojem informací se ukázaly být různá webová fóra a osobní stránky odborníků, zkoumajících tento protokol. Nicméně informace zde nalezené se často navzájem lišily a bylo nutné tento zdroj použít pouze jako ověření poznatků zjištěných analýzou komunikace.

Práce je rozčleněna do následujících kapitol:

- *Kapitola 2 Analýza komunikace po ICQ -* zde jsou popsány základní struktury použité pro komunikaci *OSCAR* protokolem, významy jednotlivých zasílaných zpráv a je zde provedena identifikace klíčových událostí.
- *Kapitola 3 Analýza protokolu YMSG -* v této kapitole je popsán typ a struktura protokolu *YMSG,* jsou zde identifikovány zprávy zasílané mezi klientem a serverem, jejich význam a klíčové události.
- *Kapitola 4 Experimentální nástroj pro rekonstrukci YMSG* kapitola popisuje návrh a implementaci experimentálního nástroje, který je napsán v jazyce Python a rekonstruuje zachycenou komunikaci *YMSG* protokolu uloženou ve formátu *P CAP*  souboru do výstupního *XML* podle předem daného schématu.
- *Kapitola 5 Rekonstrukce IM za použití NPL -* tato kapitola objasňuje vytvoření a význam analyzačních skriptů v jazyce *NPL* pro analýzu jak živé, tak i uložené komunikace za pomoci nástroje *MNM.*

# **2 Analýza komunikace po ICQ**

Instantní komunikace po *ICQ* je podmnožinou komplexního protokolu *OSCAR.* Ten byl vyvinut společností *AOL* a zkratka znamená *Open System for CommunicAtion in Realtime.* Protokol je určen na komunikaci v reálném čase. Navzdory svému názvu není otevřený, proto nebylo možné při analýze čerpat z oficiální dokumentace. Z tohoto důvodu jako podklady pro sepsání této kapitoly sloužily informace získané z internetových fór a osobních stránek expertů zabývajících se jejich rekonstrukcí [4] [5]. Relevantnost těchto informací bylo nutné ověřit v praxi. Proto byly použity jako předloha pro následnou analýzu metodou reverzního inženýrství za pomoci nástroje *Wireshark.* 

## **2.1 Struktura protokolu OSCAR**

Protokol *OSCAR* se skládá z několika vrstev. Komunikace probíhá nad *TCP/IP* protokolem na portu 5050. Na nejnižší vrstvě zprávy zaslané protokolem *OSCAR* je nízko úrovňový komunikační protokol s názvem *FLAP.* O vrstvu výš se obvykle nachází základní komunikační jednotka s názvem *SNAC.*  Ta ve své datové části zpravidla obsahuje data ve formátu *TLV.* 

V této kapitole bude popsána základní struktura protokolu *OSCAR,* jímž je na nejnižší úrovni protokol *FLAP -* popsán *Y Kapitole 2.1.1.* Následuje komunikační jednotka SNAC přenášející jednotlivé zprávy protokolu - *Kapitola 2.1.2.* Posledním popsaným prvkem protokolu je *TLV záznam - Kapitola 2.1.3.* Pro úplnost v poslední *Kapitole 2.1.5* jsou uvedeny konstanty kódující stavy, v kterých se může kontakt nacházet.

Mimo oficiálního klienta ICQ stejnojmenné společnosti, který je aktuálně ve verzi 7.7, jsou k dispozici i další neoficiální programy, které zpravidla podporují základní funkčnost jako je zasílání textových zpráv, manipulace s listem kontaktů, vyhledávání kontaktů a do jisté míry zasílání souborů. Tito neoficiální klienti vznikali buď jako port *ICQ* na platformy, které nejsou oficiálně podporovány, jako například *Windows Phone 7, Bada* nebo dříve i *Linux* a *MacOS.*  Mezi alternativní klienty používané na těchto platformách patří např. Pidgin, Empathy, Licq a nebo univerzální klienti, kteří jsou schopni komunikovat více protokoly a umožní být tzv. online na více službách zároveň, někdy i na více platformách současně. Takovým klientem je například Trillian a nebo Meebo, kteří využívají tzv. bran, které jsou spuštěny na serveru, připojí se k požadované službě a veškerá komunikace probíhá přes tyto brány. Klientské zařízení např. *PC*  nebo *Smartphone* se připojí a komunikuje pomocí jediného protokolu se serverem, kde jsou spuštěny tyto brány a ty přeposílají zprávy do dané sítě pomocí protokolu této sítě. Tato implementace umožňuje, aby byl uživatel přihlášen na několika místech současně a zprávy mu budou doručeny na všechna místa, kde je aktuálně přihlášen.

#### **2.1.1 Protokol FLAP**

Jedná se o nízko úrovňový komunikační protokol, který umožňuje vývoj vyšších datagramově orientovaných komunikačních vrstev. Je použit ve všech typech zpráv zasílaných mezi klienty a serverem. Počáteční byte nabývá hodnoty *0x2A* a je jím signalizován začátek datagramu.

Pro následující tabulky bude zavedena konvence: *byte* značí hodnotu *8 bitů, word* jsou *2 byty, dword 4 byty* a *qword 8 bytů.* Pokud se ve sloupci hodnota vyskytne konstanta, znamená to, že se na tomto místě v protokolu musí vyskytovat stále tato konstantní hodnota, pokud je zde uvedeno xx, nachází se na tomto místě proměnná. Pokud bude pozadí rozděleno na několik odstínů šedi, znamená to, že řádky se stejným odstínem spolu významově souvisí.

|       |      | Hodnota Velikost Jméno pole |
|-------|------|-----------------------------|
| 2A    | byte | FLAP id byte                |
| XX    | byte | FLAP channel                |
| XX XX | word | FLAP datagram seq number    |
| XX XX | word | FLAP data size              |
|       |      | FLAP data                   |

**Tabulka 2.1 Formát FLAP protokolu** 

Významy jednotlivých položek:

- *FLAP id byte -* Identifikuje začátek rámce.
- *FLAP channel -* Identifikuje použitý kanál. Kanály jsou použity pro rozdělení komunikace na několik nezávislých toků. Momentálně *OSCAR* protokol využívá tyto kanály:
	- o *0x01 -* Vyjednání nového připojení.
	- o *0x02 SNAC* data viz *Kapitola 2.1.2.*
	- *o 0x03 FLAP* nízko úrovňová chyba.
	- o *0x04 -* Vyjednání uzavření existujícího připojení.
	- o *0x05 -* Tzv. *Keep alive,* tedy udržování otevřeného spojení.
- *FLAP datagram seq number -* Použito pro detekci chyby. Je vybíráno náhodně. Sekvenční číslo použité pro odchozí zprávy u klienta nemá žádnou souvislost s číslem použitým serverem. Rozsah je *0x0000 - 0x8000,* v případě přetečení je čítač vynulován.
- *FLAP data size -* Určuje velikost dat v datové části.
- *FLAP data -* Datová část, v níž jsou zapouzdřena data, nebo další protokoly podle *FLAP channel* identifikátoru.

## **2.1.2** Komunikační jednotka SNAC

Jedná se o základní komunikační jednotku použitou k předání zprávy mezi serverem a klienty. Nachází se v datové části *FLAP* rámce, pouze pokud je použit kanál *0x02.* Tento kanál je používán pro většinu komunikace v mezidobí vyjednání otevřeného spojení a jeho ukončením. V jednom *FLAP*  rámci se může vyskytovat pouze jedna *SNA C* jednotka.

|             |      | Hodnota Velikost Jméno pole |
|-------------|------|-----------------------------|
| XX XX       | word | Family (service) id number  |
| XX XX       | word | Family subtype id number    |
| <b>XXXX</b> | word | <b>SNAC</b> flags           |
| XX XX       | word | SNAC request id             |
|             |      | <b>SNAC</b> data            |

**Tabulka 2.2 SNAC komunikační jednotka** 

Význam jednotlivých položek:

- *Family id number -* Identifikuje rodinu komunikační jednotky.
- *Family id subtype -* Identifikuje podtyp konkrétní rodiny komunikační jednotky.
- *SNAC flags -* Pokud *biti* obou značek je roven *1* existuje více *SNAC* jednotek pro daný *SNAC request id.* Pokud *bitlóje* roven *1* znamená to, že *SNAC* obsahuje neznámou informaci na začátku jednotky. První dva bajty označují délku a za nimi následují samotná data. Významy ostatních bitů jsou neznámé.
- *SNAC request id -* Identifikuje požadavek. Může být náhodné číslo. Přiřazuje požadavek k odpovědi.
- *SNAC data -* Datová část.

Datová část obsahuje užitečná data ve formátu *TVL,* viz *Kapitola 2.1.3.* Je ale také možné, aby na začátku obsahovala pevně danou datovou strukturu a za ní až následovala *TLV data.* Je tomu tak například u *SNAC{0x0004,0x0006)/CH2,* viz *Kapitola 2.2.8* 

## **2.1.3 Struktura TLV**

Zkratka *TVL* (Type – Length – Value) označuje velmi výhodnou a efektivní metodu pro organizování dat a jejich přenos po síti, obzvlášť pokud není předem známa velikost jednotlivých typů dat, jako tomu je například u řetězců.

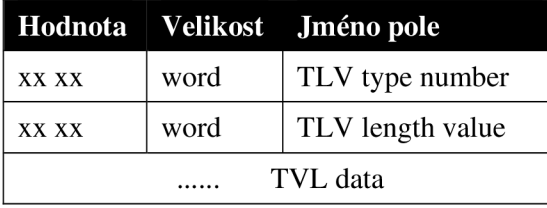

*TLV* záznam se nachází v datové části *SNAC* jednotky v tomto formátu viz *Tabulka* 2.3.

**Tabulka 2.3 Struktura trojice TLV** 

Význam jednotlivých položek:

- *TLV type number -* Typ jednotlivé položky.
- *TLV length value -* Délka datové části v bajtech.
- *TVL data -* Datová část.

Význam typu jednotlivých položek je nejen přímo závislý na rodině a podtypu *SNAC* jednotky, ale také na informaci nacházející se ve struktuře obsažené v datové části *SNAC.* Tato struktura se zde může, ale také nemusí nacházet, záleží na typu *SNAC.* 

## **2.1.4 Family id number**

Family id number označuje rodinu, k jaké bude konkrétní SNAC příslušet. OSCAR protokol podporuje značné množství různých skupin *SNAC.* Dále jsou uvedeny pouze ty, které se vyskytují v *ICQ.* 

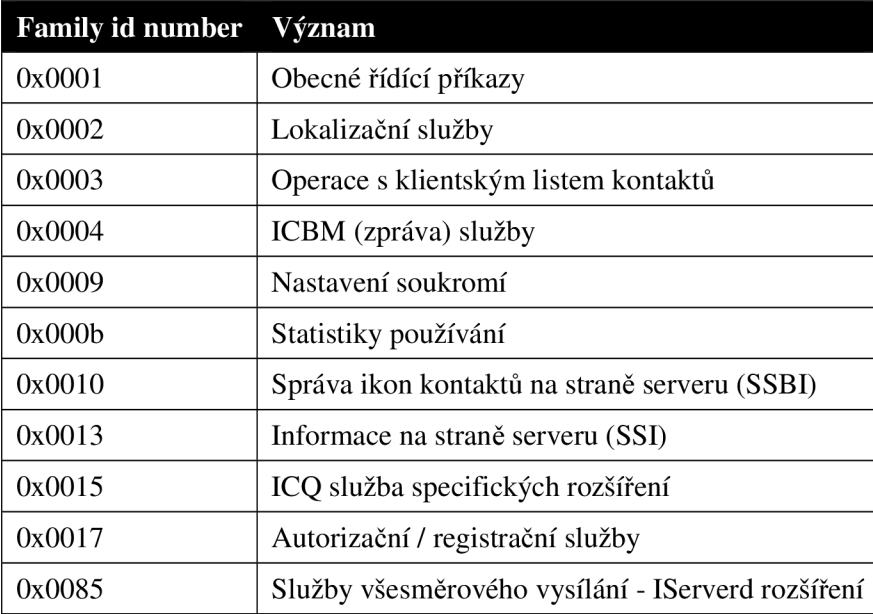

**Tabulka 2.4 Rodiny** *SNAC* **vyskytující se v** *ICQ* 

## **2.1.5 Konstanty**

Následuje soupis konstant a jejich význam, kterých je využito pro přenos informací v *OSCAR*  protokolu. V následujícím textu na místech, kde se ve *SNAC* strukturách nachází pole s těmito konstantami, bude odkazováno na tyto tabulky.

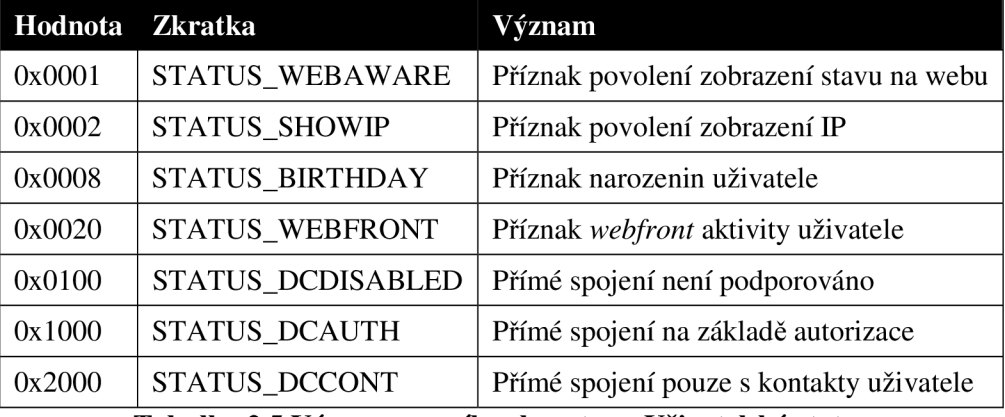

**Tabulka 2.5 Význam prvního slova typu Uživatelský status** 

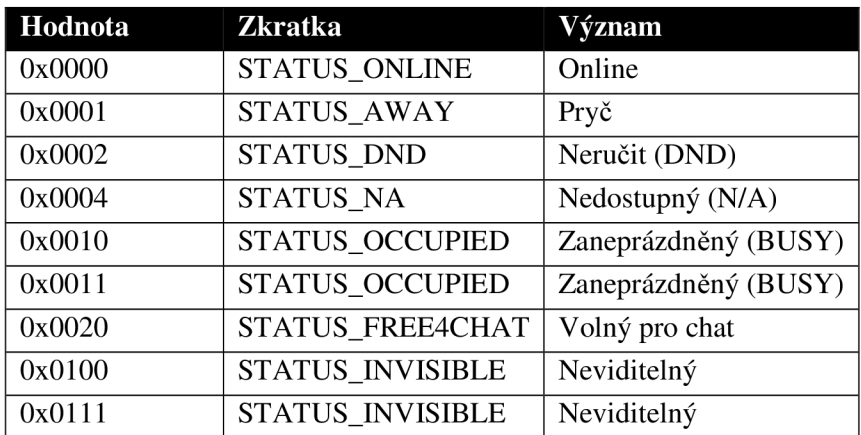

**Tabulka 2.6 Význam druhého slova typu Uživatelský status** 

## **2.2 Důležité SNAC pro rekonstrukci**

Následující kapitoly označují důležité typy *SNAC,* které je třeba rozpoznat, protože nesou informace, jejichž rekonstrukce je naším cílem. Jméno kapitoly označuje jednotlivou rodinu a podtyp *SNAC*  spolu s pojmenováním, které bylo převzato z neoficiální dokumentace **[5].** 

Použité "" nebo "x" v označení názvů jednotlivých *SNAC* slouží pouze jako oddělovač a nemá žádný hlubší význam. Toto označení bylo převzato z výše citované neoficiální dokumentace.

## **2.2.1 SNAC(0x0001,0x001E) CLI\_SET\_STATUS**

Tento *SNAC* je použit klientem pro změnu jeho statusu *TLV 0x06,* nebo informace o přímém připojení *TLV OxOC.* Obsahuje také informace o poslední změně *TLV 0x11.* Pro rekonstrukci je třeba pouze informace o změně statusu *TLV 0x06.* 

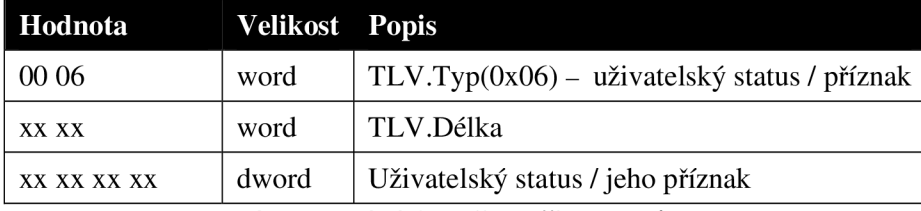

**Tabulka 2.7 TLV 0x06 Změna uživatelského statusu** 

## 2.2.2 SNAC(0x0002,0x0006) SRV\_USERxONLINExINFO

Tímto *SNAC* odpovídá server na požadavek *SNAC(0x0002,0x0005)* od klienta na zjištění informací o kontaktu. Existují čtyři typy žádostí o informaci. Obecné informace *0x0001,* online informace *0x0002,* zpráva v nepřítomnosti *0x0003* a informace o podporované funkčnosti kontaktu *0x0003.* 

Odpovědi na všechny typy žádostí obsahují informaci o statusu *TLV 0x01,* popř. *TLV 0x03*  dekódovací řetězec a *0x04* samotná zpráva v nepřítomnosti, pokud o ni byla zaslána žádost. Ostatní 7L V záznamy nejsou pro rekonstrukci podstatné.

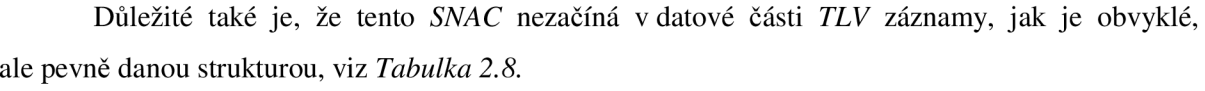

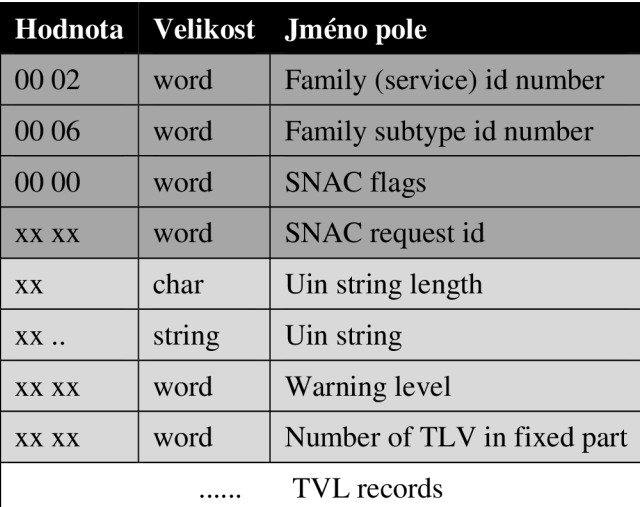

Tabulka 2.8 SNAC(0x0002,0x0006) SRV\_USERxONLINExINFO Informace o kontaktu

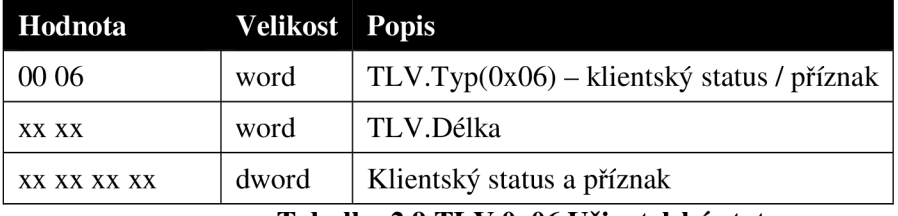

**Tabulka 2.9 TLV 0x06 Uživatelský status** 

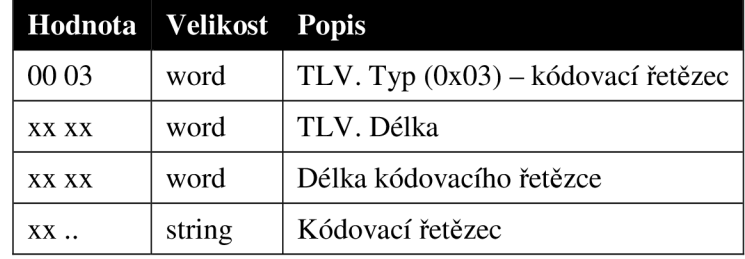

**Tabulka 2.10 TLV 0x03 Kódování zprávy v nepříomnosti** 

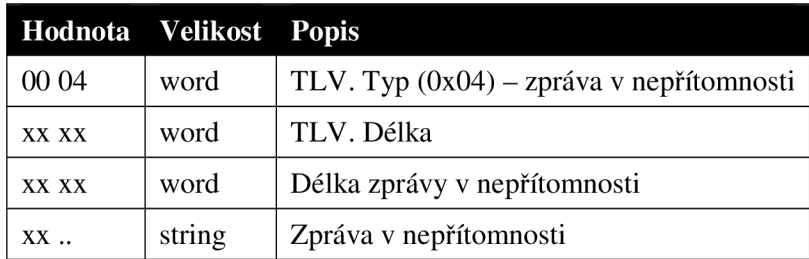

**Tabulka 2.11TLV 0x04 Uživatelská zpráva v nepřítomnosti** 

## 2.2.3 SNAC(0x0002,0x0009) CLI\_UPDATExDIRxINFO

Tento *SNAC* přenáší v *TLV* záznamech osobní informace o klientovi, které se nacházejí v jeho kartě na serveru. Je přenášen pouze směrem od klienta k serveru, když klient tyto údaje mění.

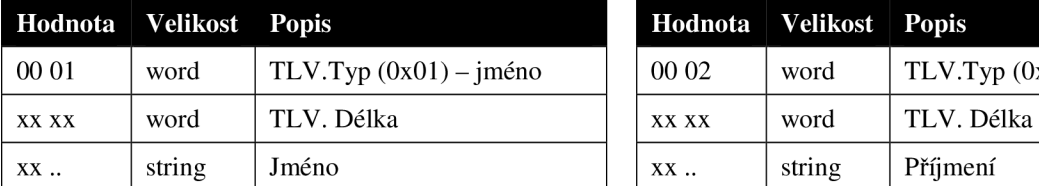

**Tabulka 2.12 TLV pro křestní jméno Tabulka 2.13 TLV pro příjmení** 

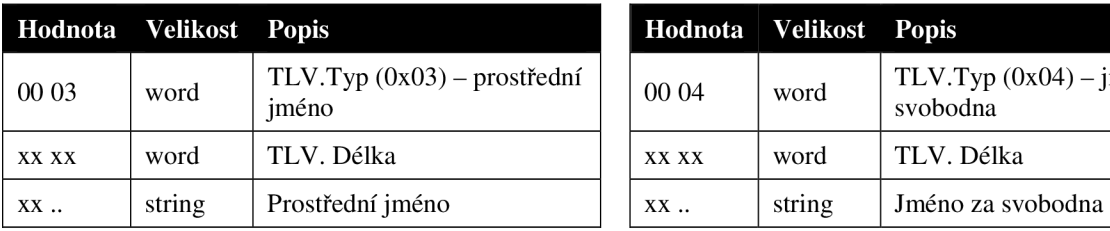

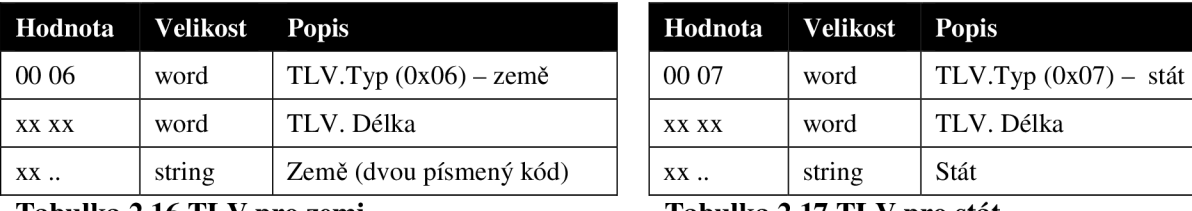

**Tabulka 2.16 TLV pro zemi Tabulka 2.17 TLV pro stát** 

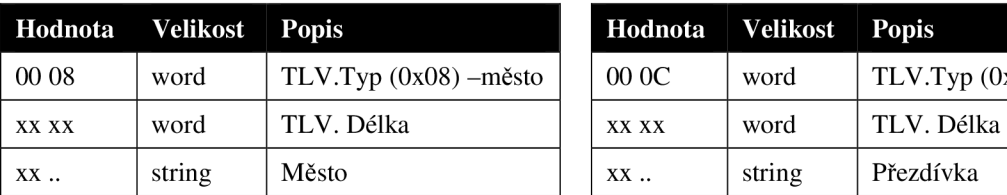

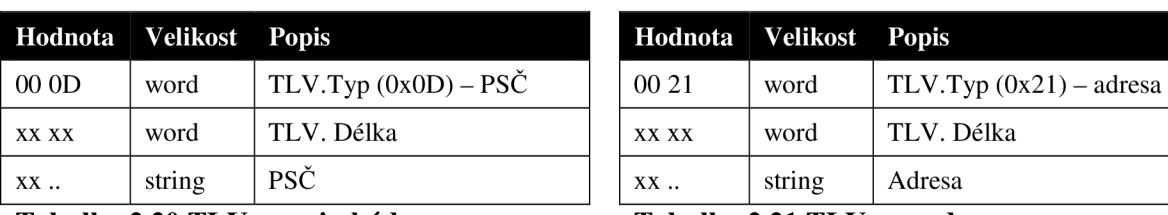

#### **Tabulka 2.20 TLV pro zip kód Tabulka 2.21 TLV pro adresu**

Tento *SNAC* se již v aktuální verzi *ICQ 7.7* nevyužívá, ale je použit HTTP požadavek se syntaxí datové části: jméno operace = jméno pole = hodnota pole. Viz Příloha 2.

Některé informace jako jméno, příjmení, přezdívku a adresu server sdělí zpět klientovi ve *SNAC(0x0025,0x0003),* který v této práci není uveden, protože jeho korektní dekódování nebylo úspěšné.

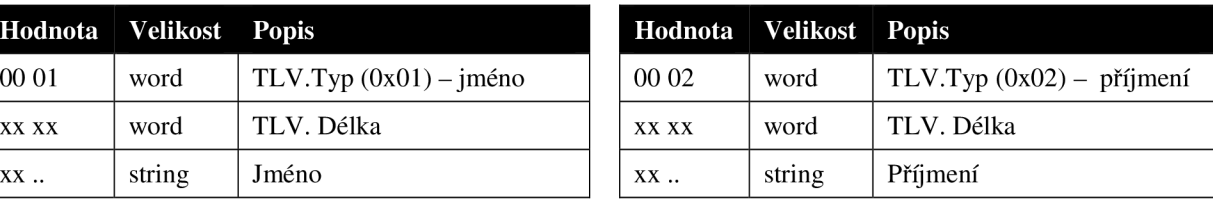

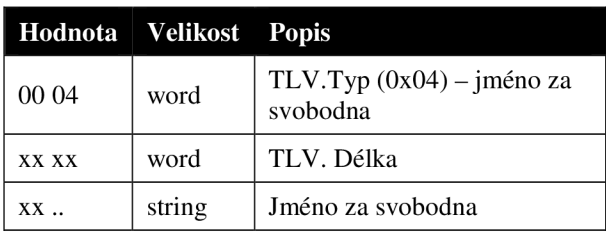

#### **Tabulka 2.14 TLV pro prostřední jméno Tabulka 2.15 TLV pro příjmení za svobodna**

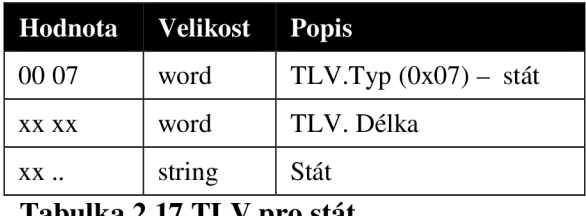

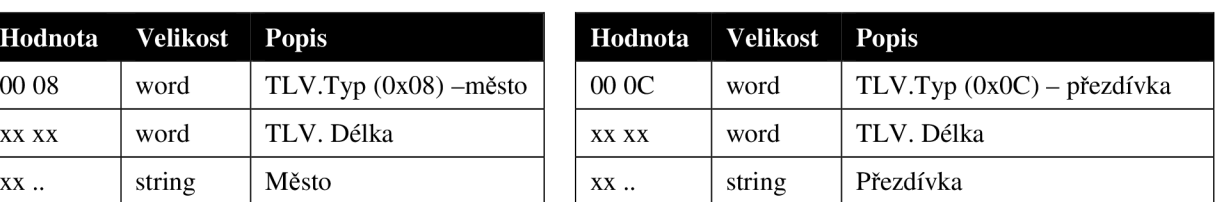

#### **Tabulka 2.18 TLV pro město Tabulka 2.19 TLV pro přezdívku**

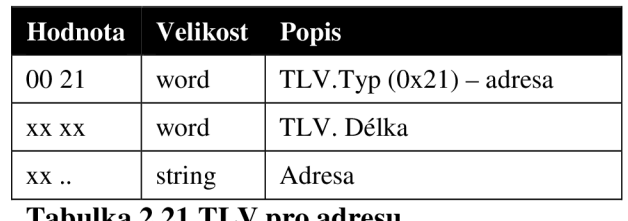

# **2.2.4 SNAC(0x0003,0x0004) CLI\_BUDDYLIST\_ADD, SNAC(0x0003,0x0010) CLI\_BUDDYLIST\_ADD\_7**

*SNAC* je použit pro přidání kontaktů do listu na klientské straně. Je jím možné přidat *jednoho* až *n*  kontaktů. V datové části se nenachází *TLV* záznam, ale pouze *LV,* protože typ hodnoty je předem jasný (přenáší se totiž pouze hodnoty jednoho typu). Oba *SNAC* se od sebe nijak neliší.

| Hodnota  | <b>Velikost</b> | Jméno pole                 |  |  |
|----------|-----------------|----------------------------|--|--|
| 00 03    | word            | Family (service) id number |  |  |
| 0004(10) | word            | Family subtype id number   |  |  |
| 00 00    | word            | <b>SNAC</b> flags          |  |  |
| XX XX    | word            | SNAC request id            |  |  |
| XX       | byte            | Buddy id #1 strlen         |  |  |
| XX       | string          | Buddy id #1 string         |  |  |
|          |                 | .                          |  |  |
| XX       | byte            | Buddy id #n strlen         |  |  |
| $XX$     | string          | Buddy id #n string         |  |  |

**Tabulka 2.22 SNAC(0x0003,0x0004) CLI\_BUDDYLIST\_ADD přidání kontaktů SNAC(0x0003,0x00010) CLI\_BUDDYLIST\_ADD přidání kontaktů** 

#### **2.2.5 SNAC(0x0003,0x0005) CLI\_BUDDYLIST\_REMOVE, SNAC(0x0003,0x000F) CLI\_BUDDYLIST\_REMOVE\_7**

*SNAC* je použit pro odstranění kontaktů z listu na klientské straně. Je jím možné odstranit *jednoho*  až *n* kontaktů. V datové části se nenachází *TLV* záznam, ale opět pouze *LV.* Oba *SNAC* jsou shodné.

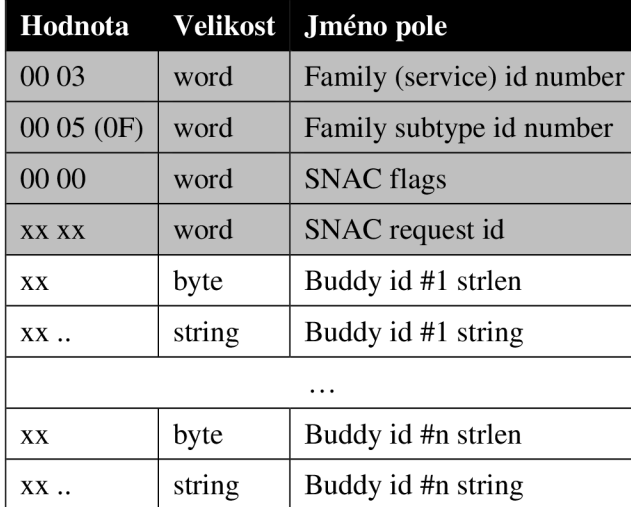

**Tabulka 2.23 SNAC(0x0003,0x0005) CLI\_BUDDYLIST\_ REMOVÉ odstranění kontaktů SNAC(0x0003,0x000F) CLI\_BUDDYLIST\_ REMOVÉ odstranění kontaktů** 

## **2.2.6 SNAC(0x0003,0x000B) SRV\_USER\_ONLINE**

Server zasílá tento *SNAC,* když se uživatel, který se nachází v listu kontaktů, objeví online nebo změní status. V datové části je přenášeno více *TLV* záznamů, ale pro nás je podstatný pouze *TLV 0x06* označující uživatelský status. Tento *SNAC* je také výjimečný, protože v jeho datové části je přenášena pevně daná struktura předcházející *TLV* záznamu. A také může přenášet informace o více kontaktech, přičemž tento počet není implicitně uveden, takže je potřeba porovnat velikost získanou z *FLAP* s velikostí již načtených dat.

| Hodnota     | Velikost                              | Jméno pole                                                     |  |  |  |
|-------------|---------------------------------------|----------------------------------------------------------------|--|--|--|
| 00 03       | word                                  | Family (service) id number                                     |  |  |  |
| 000B        | word                                  | Family subtype id number                                       |  |  |  |
| 00 00       | word                                  | <b>SNAC</b> flags                                              |  |  |  |
| XX XX       | word                                  | SNAC request id                                                |  |  |  |
|             |                                       | Následující informace o uživateli se mohou vyskytovat vícekrát |  |  |  |
| <b>XX</b>   | char                                  | Uin string length                                              |  |  |  |
| XX          | string                                | Uin string                                                     |  |  |  |
| XX XX       | word                                  | Warning level (nepoužité v ICQ)                                |  |  |  |
| XX XX       | Number of TLV in info-tivlist<br>word |                                                                |  |  |  |
|             |                                       | Nějaké TLV                                                     |  |  |  |
| 00 06       | word                                  | $TLV.Typ(0x06)$ – status uživatele                             |  |  |  |
| XX XX       | word                                  | TLV.Délka                                                      |  |  |  |
| XX XX XX XX | dword                                 | Status uživatele, viz Tabulka 2.5, Tabulka 2.6                 |  |  |  |
|             | Nějaké jiné TLV                       |                                                                |  |  |  |

**Tabulka 2.24 SNAC(0x0003,0x000B) SRV\_USER\_ONLINE kontakt se přihlásil, nebo změnil status** 

### **2.2.7 SNAC(0x0003,0x000C) SRV\_USER\_OFFLINE**

*SNAC* zaslaný serverem, když se uživatel, který se nachází v listu kontaktů, odhlásí. V datové části je přenášen pravděpodobně pouze jeden *TLV záznam třída uživatele,* který pro nás není podstatný. Tento *SNAC* je opět výjimečný tím, že v jeho datové části je přenášena pevně daná struktura předcházející *TLV záznam,* která obsahuje *uin* řetězec označující kontakt, jenž se odhlásil. Stejně jako předchozí *SNAC* může přenášet informace o více kontaktech.

| Hodnota     | Velikost | Jméno pole                                                     |
|-------------|----------|----------------------------------------------------------------|
| 00 03       | word     | Family (service) id number                                     |
| 00 OC       | word     | Family subtype id number                                       |
| 0000        | word     | <b>SNAC</b> flags                                              |
| <b>XXXX</b> | word     | SNAC request id                                                |
|             |          | Následující informace o uživateli se mohou vyskytovat vícekrát |
| XX          | char     | Uin string length                                              |
| XX          | string   | Uin string                                                     |
| <b>XXXX</b> | word     | Warning level (nepoužito v ICQ)                                |
| XX XX       | word     | Number of TLV in info-tlylist                                  |
| 00 01       | word     | $TLV.Typ(0x01) - třída uživatele$                              |
| <b>XXXX</b> | word     | TLV. Délka                                                     |
| xx xx xx xx | dword    | Třída uživatele                                                |

**Tabulka 2.25 SNAC(0x0003,0x000C) SRV\_USER\_OFFLINE kontakt se odhlásil** 

## **2.2.8 SNAC(0x0004,0x0006) CLI\_SEND\_ICBM**

Klient odesílající zprávu přes server použije tento *SNAC.* Zprávu je možné odeslat několika různými kanály, z nichž každý reprezentuje jiný typ zprávy.

- *Kanál 1* je využit pro odeslání *plain-textových* dat, jedná se o prostý *instant messaging.*
- *Kanál 2* je používán nejčastěji pro odesílání složitějších zpráv *(rtf,utf8),* odeslání pozvání k chatu, nebo oznámení přenosu souboru.
- *Kanál 3* je využit k zasílání zpráv ostatních typů.
- *Kanál 4* je použit pro různé *ICQ* zprávy, nejčastěji pro kontakty se zastaralými klienty, kteří jsou offline nebo neviditelní.
- *Kanál 5* zatím nebyl identifikován, protože se neobjevil v žádném zachyceném *PCAP souboru.*
- *Kanál 6* zapouzdřuje signalizační komunikaci protokolu *SIP,* který je použit pro *VoIP*  nebo přenos *videa.*

Obvykle je zpráva zaslaná přes *ICQ* klienta posílána prvním kanálem s formátováním zajištěným *HTML.* 

V datové časti *SNAC* se nachází pevně daná struktura obsahující *cookie, kanál, identifikátor příjemce a jeho délku.* Tato část je společná pro všechny kanály. Formát následujících dat je závislý na kanálu.

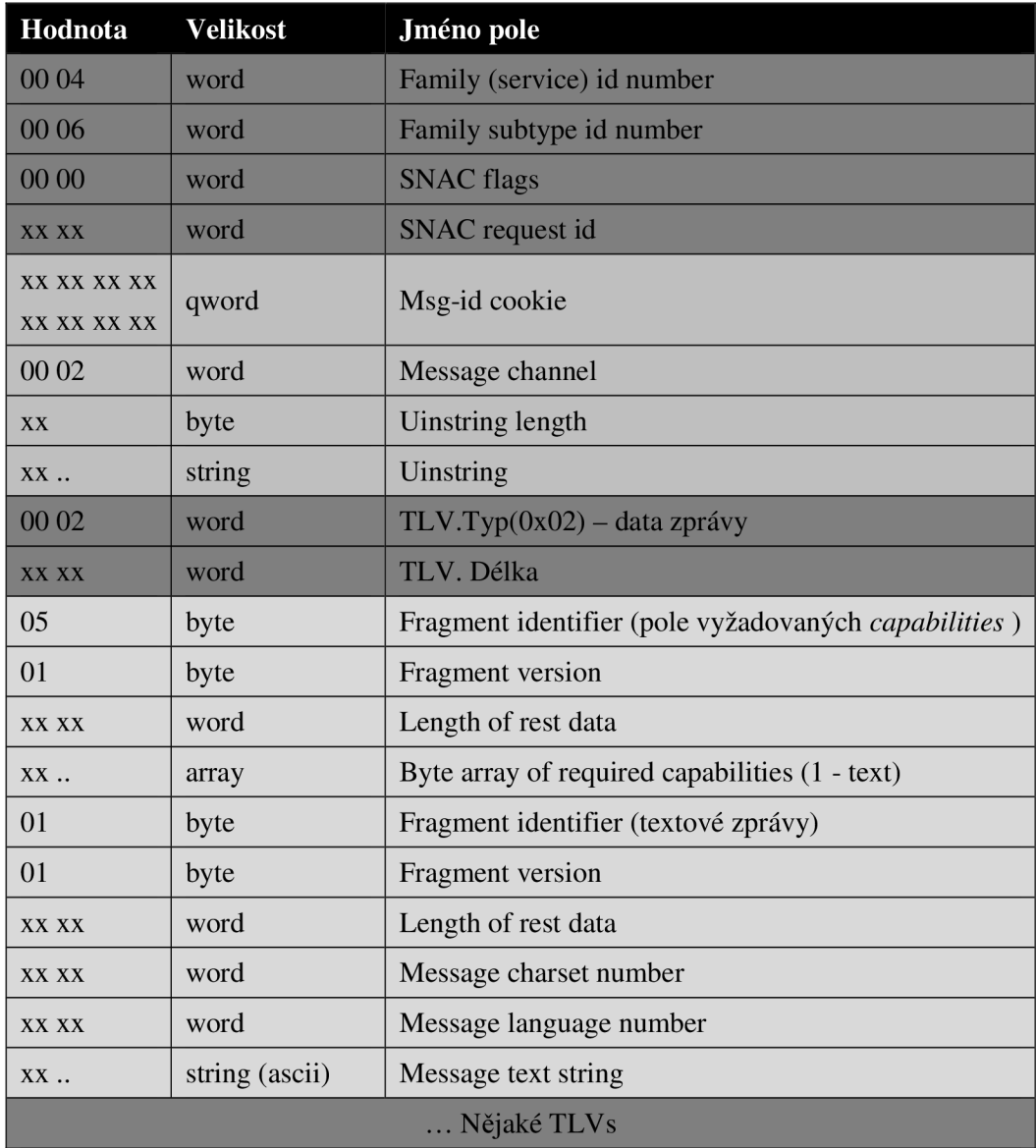

**Tabulka 2.26 SNAC(0x0004,0x0006) CLI\_SEND\_ICBM pro kanál 1** 

Následující *SNAC* je využit pro identifikaci přenosu souboru, pokud pole message type v *TLV 0x05*  nabývá hodnoty *0x0000,* což značí, že se jedná o požadavek a hodnota capability je rovna *guid 09461343-4c7f-lldl-8222-444553540000.* 

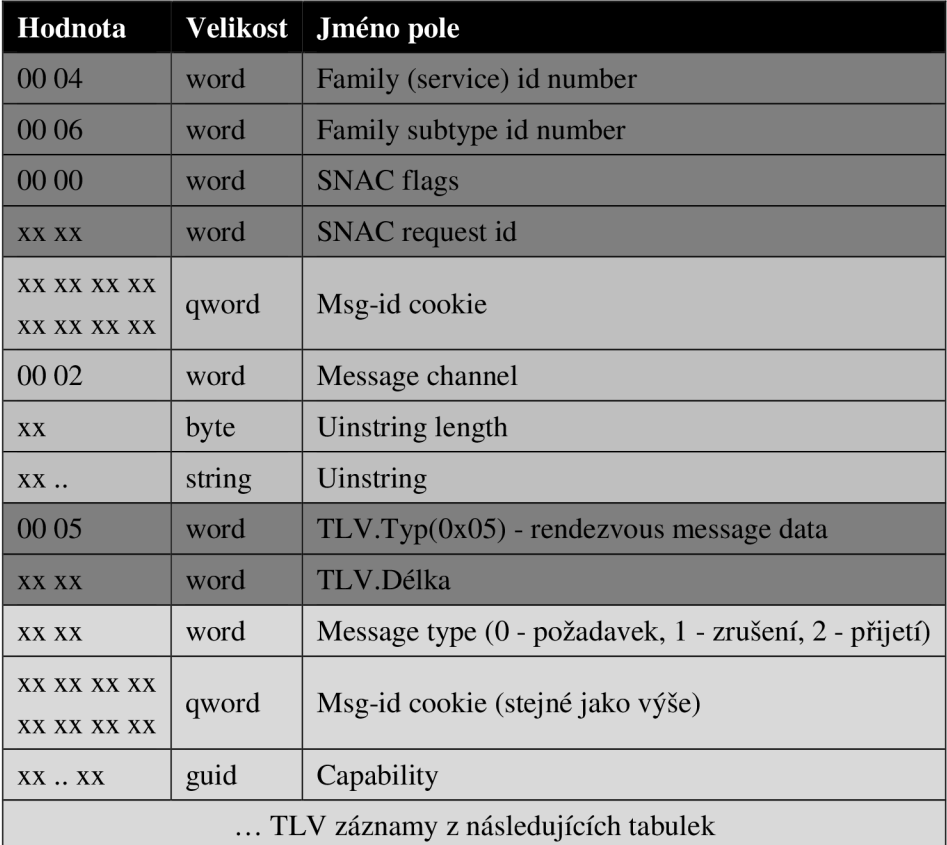

**Tabulka 2.27 SNAC(0x0004,0x0006) CLI\_SEND\_ICBM pro kanál 2** 

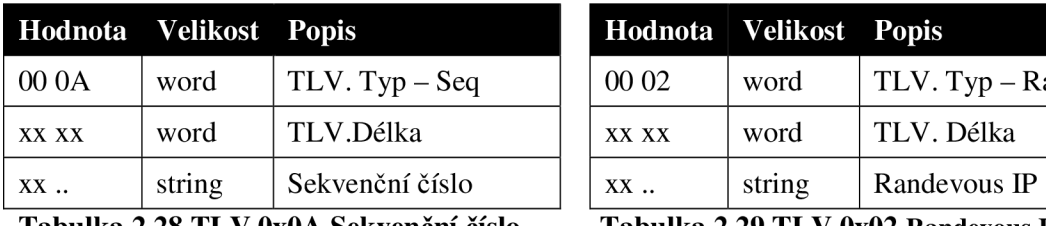

**Tabulka 2.28 TLV OxOA Sekvenční číslo Tabulka 2.29 TLV 0x02 Randevous IP** 

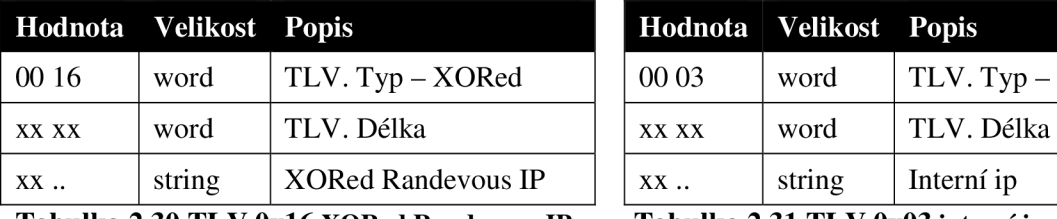

**Tabulka 2.30 TLV 0x16 XORed Randevous IP Tabulka 2.31 TLV 0x03 interní ip** 

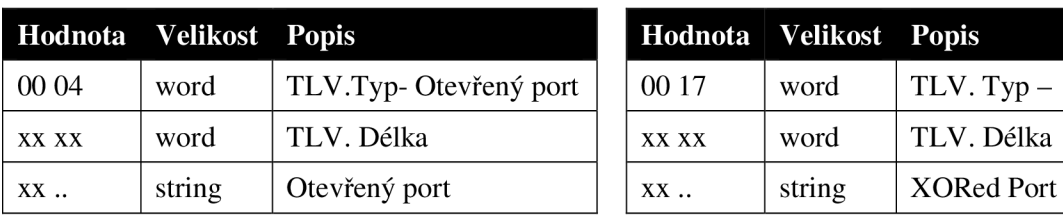

**Tabulka 2.32 TLV 0x04 otevřený port Tabulka 2.33 TLV 0x17 XORed Port** 

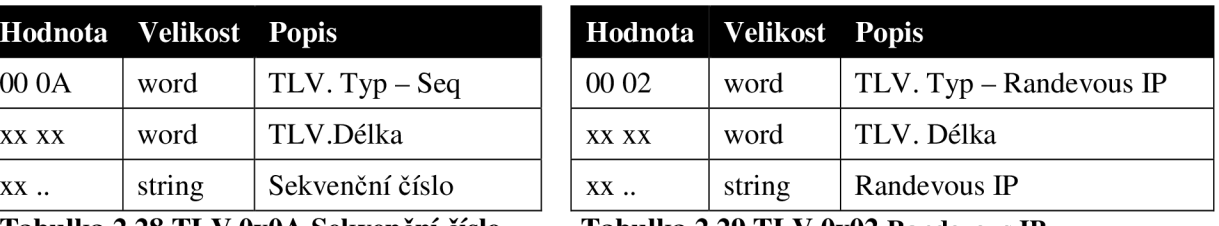

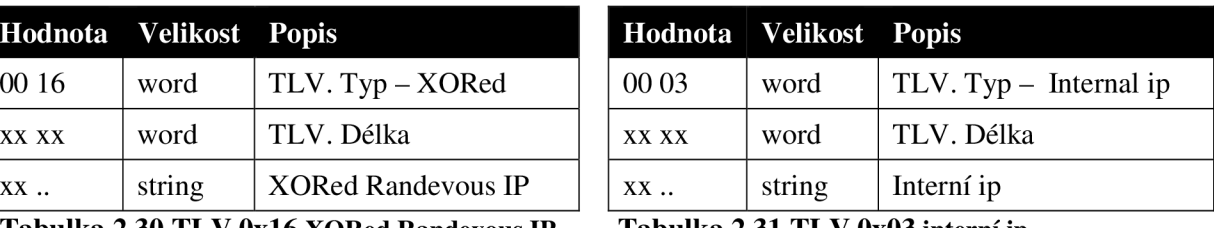

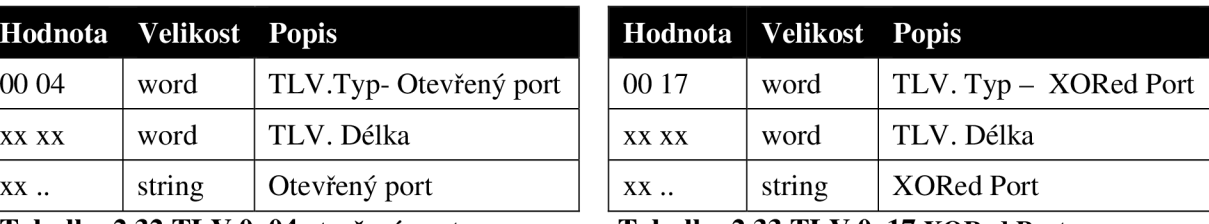

## **2.2.9 SNAC(0x0004,0x0007) SRV\_SEND\_ICBM**

Tento *SNAC* zasílá server klientovi a je v něm přenášena zpráva. Je velice podobný *SNAC(0x0003,OxOOOB)* SRV\_USER\_ONLINE, ale odlišuje se v několika detailech: jsou přidány dvě pole do struktury v datové části *SNAC* a zpráva může obsahovat v *TLV* informaci o statusu kontaktu.

| Hodnota                    | <b>Velikost</b> | Jméno pole                                       |  |  |
|----------------------------|-----------------|--------------------------------------------------|--|--|
| 00 04                      | word            | Family (service) id number                       |  |  |
| 00 07                      | word            | Family subtype id number                         |  |  |
| 00 00                      | word            | <b>SNAC</b> flags                                |  |  |
| XX XX                      | word            | SNAC request id                                  |  |  |
| XX XX XX XX<br>XX XX XX XX | qword           | Msg-id cookie                                    |  |  |
| 00 02                      | word            | Message channel                                  |  |  |
| XX                         | byte            | <b>Uinstring length</b>                          |  |  |
| XX                         | string          | <b>Uinstring</b>                                 |  |  |
| XX XX                      | word            | Sender warning level                             |  |  |
| XX XX                      | word            | Number of TLVs in fixed part                     |  |  |
|                            |                 | Nějaké TLV                                       |  |  |
| 00 06                      | word            | $TLV.Typ(0x06) - U\check{z}ivatelský status$     |  |  |
| XX XX                      | word            | TLV.Délka                                        |  |  |
| XX XX XX XX                | dword           | Uživatelský status, viz Tabulka 2.5, Tabulka 2.6 |  |  |
|                            |                 | Nějaké další TLV                                 |  |  |
| 00 02                      | word            | $TLV.Typ(0x02) - Data zprávy$                    |  |  |
| XX XX                      | word            | TLV.Délka                                        |  |  |
| 05                         | byte            | Fragment identifier (pole potřebných schopností) |  |  |
| 01                         | byte            | fragment version                                 |  |  |
| XX XX                      | word            | Length of rest data                              |  |  |
| XX                         | array           | Byte array of required capabilities (1 - text)   |  |  |
| 01                         | byte            | Fragment identifier (textové zprávy)             |  |  |
| 01                         | byte            | Fragment version                                 |  |  |
| XX XX                      | word            | Length of rest data                              |  |  |
| XX XX                      | word            | Message charset number                           |  |  |
| XX XX                      | word            | Message language number                          |  |  |
| XX                         | string (ascii)  | Message text string                              |  |  |

**Tabulka 2.34 SNAC(0x0004,0x0007) SRV\_SEND\_ICBM pro kanál 1** 

Následující *SNAC* je opět využit pro identifikaci přenosu souboru, pokud pole *message type*  v *TLV 0x05* nabývá hodnoty *0x0000,* což značí, že se jedná o požadavek a hodnota *capability* je rovna *guid09461343-4c7f-lldl-8222-444553540000.* 

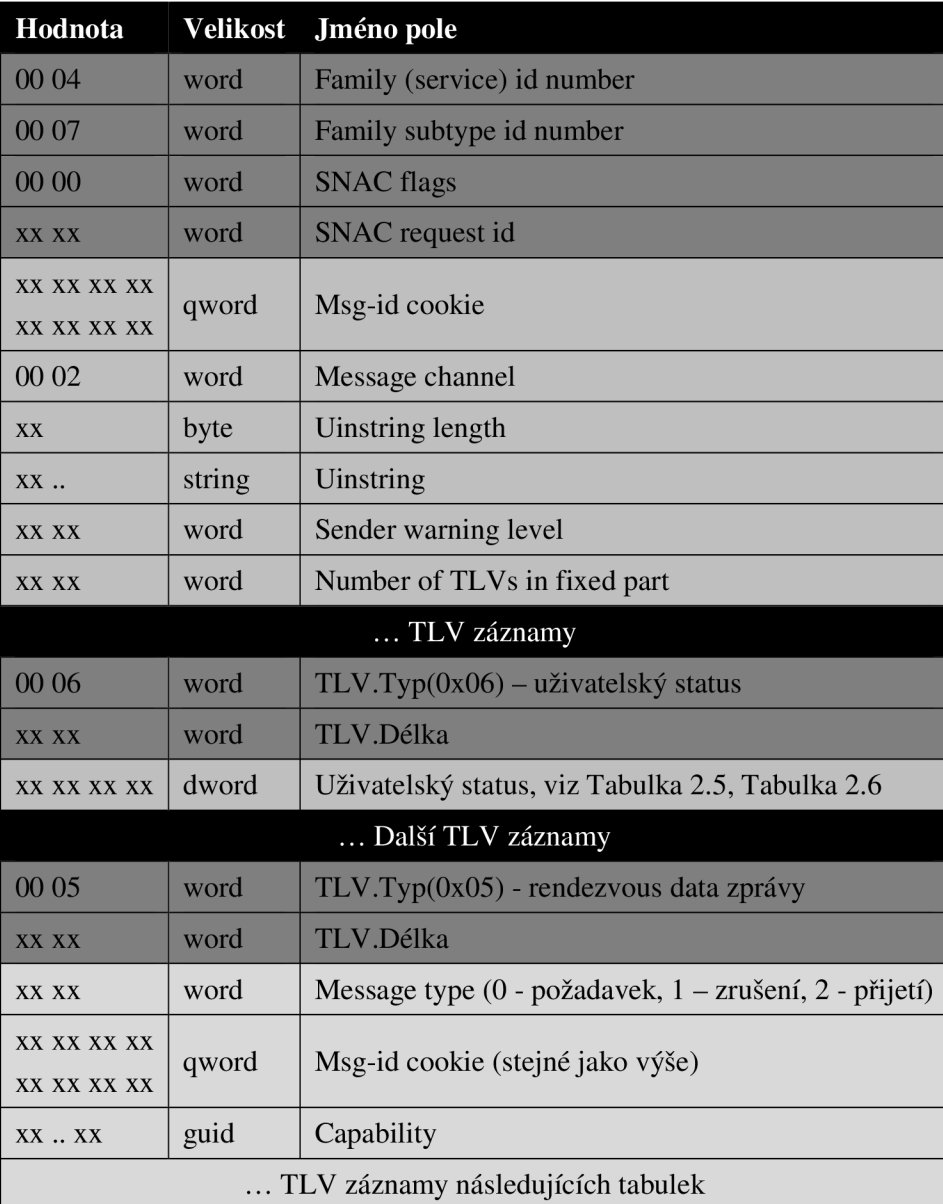

**Tabulka 2.35 SNAC(0x0004,0x0007) SRV\_SEND\_ICBM pro kanál 2** 

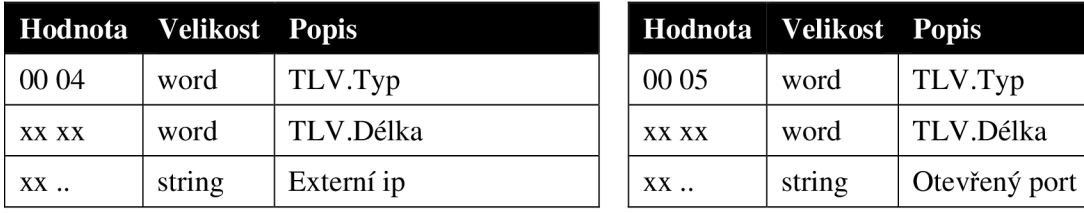

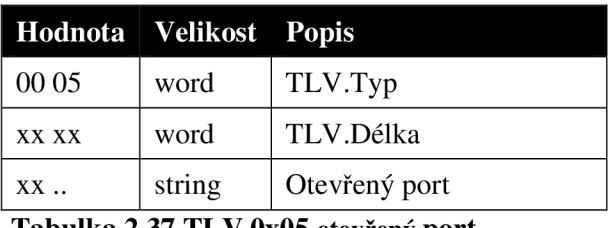

**Tabulka 2.36 TLV 0x04 externí ip Tabulka 2.37 TLV 0x05 otevřený port** 

## **2.2.10 SNAC(0x0013,0x0006) CLI\_SSIxREPLY**

**Tento** *SNAC* **je zasílán serverem jako odpověď na požadavky na načtení listu kontaktů ze serveru nebo ověření platnosti stávajícího. Protokol** *OSCAR* **podporuje částečné stažení listu kontaktů jako úsporu přenášených dat a to na základě informace o čase změny a počtu kontaktů v listu na straně klienta.** 

| Hodnota        | Velikost | Jméno pole                                     |
|----------------|----------|------------------------------------------------|
| 00 13          | word     | Family (service) id number                     |
| 0006           | word     | Family subtype id number                       |
| 0000           | word     | <b>SNAC</b> flags                              |
| XX XX          | word     | <b>SNAC</b> request id                         |
| 0 <sup>0</sup> | byte     | Version number of SSI protocol (aktuálně 0x00) |
| XX XX          | word     | Number of items in this SNAC                   |
| $XX$           | struct   | List of items Tabulka 2.39                     |
| XX XX XX XX    | dword    | SSI list last change time                      |

**Tabulka 2.38 SNAC(0x0013,0x0006) CLI\_SSIxREPLY aktualizace listu kontaktů** 

**Samotný list je kolekcí struktur. Struktury mohou obsahovat mnoho typů informací, které jsou na straně serveru uloženy právě v tomto listu. Ty server přepošle klientovi, přičemž akce přeposlání neubírá výpočetní výkon pro složité vytvoření listu.** 

| Hodnota Velikost |        | Jméno pole                     |  |  |
|------------------|--------|--------------------------------|--|--|
| <b>XXXX</b>      | word   | Length of the item name        |  |  |
| $XX$             | string | Item name string (uin)         |  |  |
| <b>XXXX</b>      | word   | Group ID#                      |  |  |
| XX XX            | word   | Item ID#                       |  |  |
| <b>XXXX</b>      | word   | Type of item flag Tabulka 2.40 |  |  |
| <b>XXXX</b>      | word   | Length of the additional data  |  |  |
| TLV záznamy      |        |                                |  |  |

**Tabulka 2.39 Struktura záznamů list items** 

**V předchozí struktuře reprezentované v** *Tabulka 2.39* **jméno záznamu odpovídá identifikátoru kontaktu** *{uin),* **jménu skupiny nebo speciálnímu identifikátoru. Všechny skupiny jsou obsaženy v tzv.** *Master group,* **jejíž** *group ID je 0x0000.* **Všechny skupiny mají** *item ID 0x0000* **a není možné, aby existovali dvě skupiny se stejnými** *group/item ID.* **Typ položky nacházející se v poli** *Type of item flag* **nabývá hodnot z** *Tabulka 2.40.* 

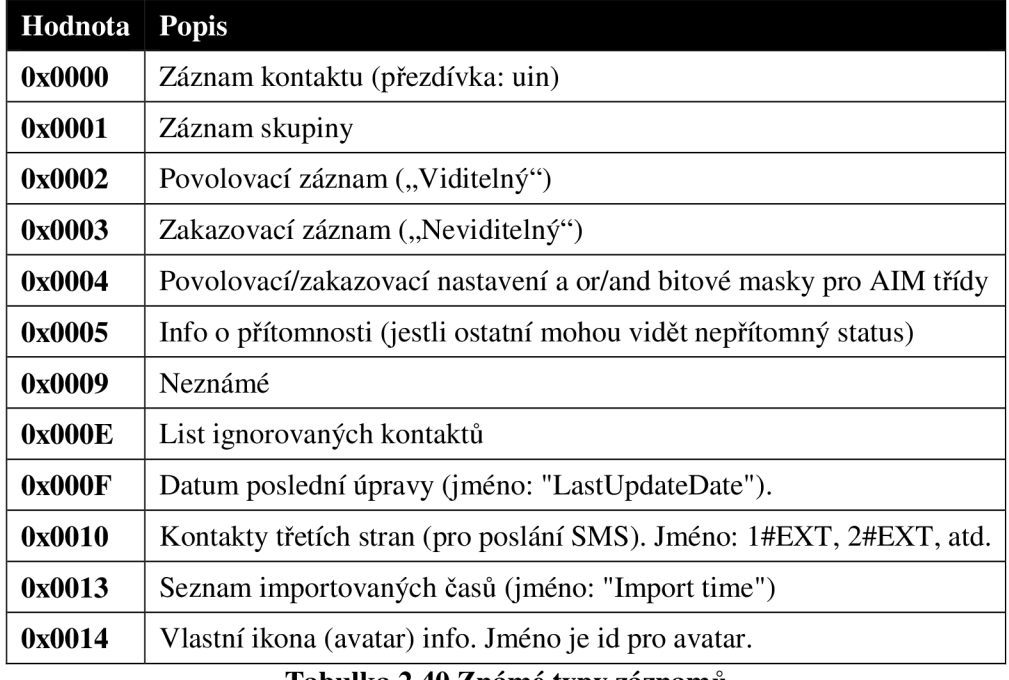

**Tabulka 2.40 Známé typy záznamů** 

Některé typy položek obsahují dodatečné informace ve formě *TLV* záznamů za strukturou hlavičky. Jediný *TLV* záznam podstatný pro rekonstrukci je obsažen v typu záznamu *0x0001 Záznam skupiny.* Jeho typ je *0x00C8* a obsahuje dvoubajtové identifikátory. Pokud se jedná o *Master group,*  jsou to identifikátory podskupin. Pokud o koncovou skupinu, jsou to identifikátory kontaktů.

| Hodnota   Velikost   Popis |      |                               |
|----------------------------|------|-------------------------------|
| 00 C <sub>8</sub>          | word | $TLV.Typ(0xC8)$ – pod skupina |
| <b>XXXX</b>                | word | TLV.Délka                     |
| XX XX                      | word | Několik id                    |

**Tabulka 2.41 TLV 0x00C8 záznam podskupin** 

### **2.2.11 SNAC(0x0013,0x0008) CLI\_SSIxADD**

Klient využívá tento *SNAC,* aby přidal záznam některé položky z *Tabulka 2.40* do listu na straně serveru. Struktura *list of items,* její složky a jejich význam spolu s identifikací klíčových částí pro rekonstrukci je detailně popsán v předešlé kapitole.

|             |        | Hodnota Velikost Jméno pole |
|-------------|--------|-----------------------------|
| 00 13       | word   | Family (service) id number  |
| 00 08       | word   | Family subtype id number    |
| 00 00       | word   | <b>SNAC</b> flags           |
| <b>XXXX</b> | word   | <b>SNAC</b> request id      |
| XX          | struct | List of items Tabulka 2.39  |

**Tabulka 2.42 SNAC(0x0013,0x0008) CLI\_SSIxADD přidání záznamů na server** 

## **2.2.12 SNAC(0x0013,0x0009) CLI\_SSIxUPDATE**

*SNAC* **je použit k úpravě informace v listu, který je už uložen na serveru. Nejčastější použití je při přidání, nebo odebrání kontaktu ze skupiny. Struktura** *list of items,* **její složky a její význam spolu s identifikací klíčových částí pro rekonstrukci je detailně popsán v** *Tabulka 2.39.* 

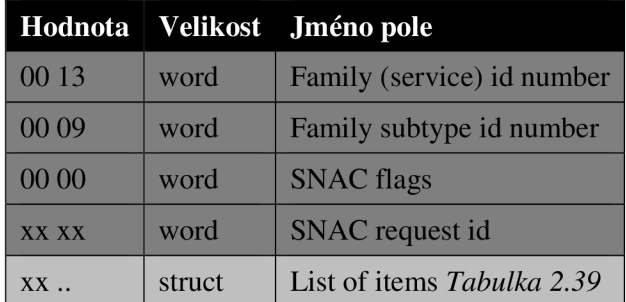

**Tabulka 2.43 SNAC(0x0013,0x0009) CLI\_SSIxUPDATE úprava záznamů na serveru** 

## **2.2.13 SNAC(0x0013,0x000A) CLI\_SSIxDELTE**

**Tento** *SNAC* **se využívá k odstranění informace v listu, který je uložen na serveru. Nejčastější použití je při odstranění kontaktu nebo prázdné skupiny. Význam jednotlivých položek a struktura** *list of items* **je popsán v** *Tabulka 2.39.* 

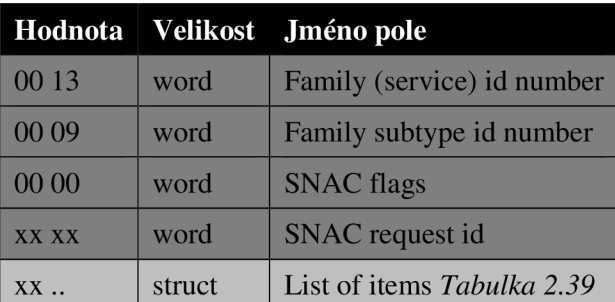

**Tabulka 2.44 SNAC(0x0013,0x0009) CLI\_SSIxDELETE odstranění záznamů na serveru** 

# **2.2.14 SNAC(0x0013,0x0018) CLI\_SSI\_SEND\_AUTHxREQUEST**

**Klient používá tento** *SNAC* **k odeslání požadavku o autorizaci kontaktu. V datové části se nevyskytuje žádný** *TLV* **záznam, pouze pevná struktura obsahující mimo jiné jméno kontaktu reprezentované** *uid*  **a důvod žádosti o autorizaci.** 

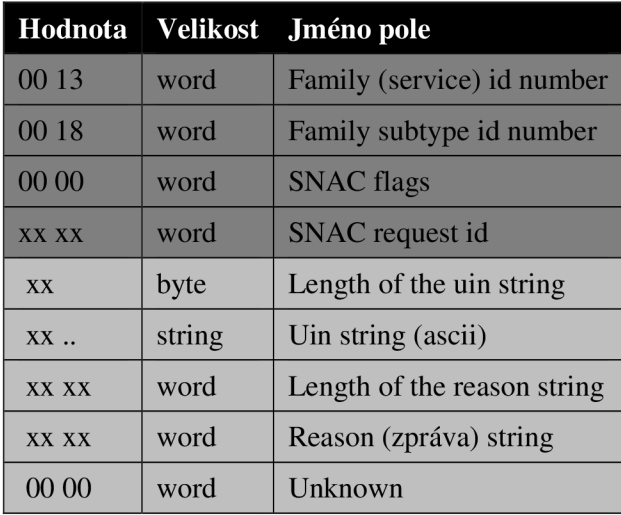

**Tabulka 2.45 SNAC(0x0013,0x0018) CLI\_SSI\_SEND\_AUTHxREQUEST klient žádá autorizaci** 

## **2.2.15 SNAC(0x0013,0x0019) SRV\_SSI\_AUTHxREQUEST**

Server zasílá tento *SNAC* jako požadavek na autorizaci od kontaktu. Struktura je stejná jako v předchozím případě, kdy klient žádal o autorizaci, viz *Tabulka 2.45.* Rozdíl je pouze v tom, že identifikační řetězec *uin* obsahuje identifikaci kontaktu, který o autorizaci žádá.

## **2.2.16 SNAC(0x0013,0x001A) CLI\_SSI\_AUTHxREPLY**

Tímto *SNAC* klient odpovídá na žádost kontaktu o autorizaci. Neobsahuje žádné *TLV* záznamy, pouze pevně danou strukturu. Oproti předcházejícím *SNAC,* které reprezentovaly žádost, přibyla položka obsahující odpověď na požadavek a to buď s hodnotou *0x01* autorizace udělena, nebo 0x00 zamítnuta.

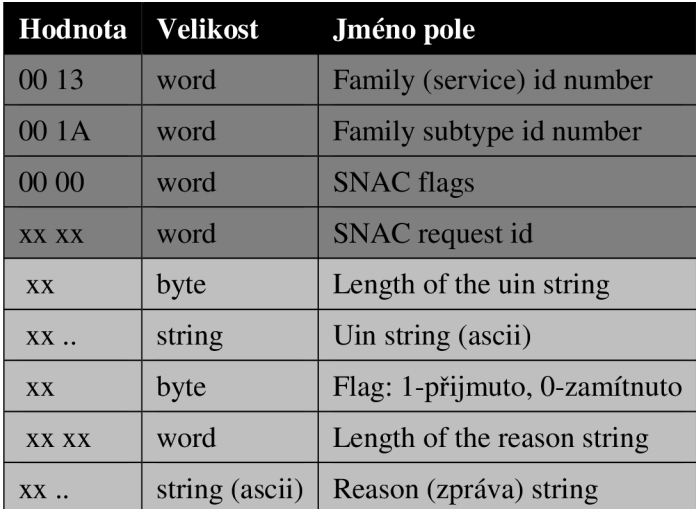

**Tabulka 2.46 SNAC(0x0013,0x001A) CLI\_SSI\_AUTHxREPL odpověď na autorizaci** 

# **2.3 Identifikace klíčových událostí**

V této kapitole budou popsány klíčové události, které odpovídají rekonstruovaným zprávám, jako např. přihlášení klienta k serveru, zaslání textové zprávy nebo souboru.

## **2.3.1 Přihlášení klienta**

Samotné přihlášení klienta se skládá ze čtyř následujících fází:

- 1. *Autentizace -* proces ověření identity klienta, protokol *OSCAR* používá dva typy autentizace
	- a. Otevřenou, kdy je ve *FLAP* použit první kanál a klient odešle svoji identifikaci *cli\_ident* a na jejím základě server vrací *srv\_cookie.*
	- b. Zabezpečenou pomocí MD5, kde jsou použity *SNAC* s *FamilylD 17.* Klient zašle autentizační MD5 požadavek *SNAC(0x0017, 0x0006).* Server odpoví *SNAC (0x0017, 0x0007)* MD5 autentizačním řetězcem, pomocí než klient vytvoří *HASH*  hesla a odešle spolu s dalšími údaji *SNAC(0x0017, 0x0002).* Server ověří údaje a odpoví *SNAC(0x0017, 0x0003)* autentizační odpovědí.
- *2. Vyjednání protokolu -* v této fázi klient pomocí cli\_cookie žádá server o seznam podporovaných služeb. Odpověď serveru SNAC(0x0001, 0x0003). Poté by se klient měl zeptat na verze podporovaných služeb *SNAC(0x0001, 0x0017).* Server odpoví verzemi ve SNAC(0x0001, 0x0018). Po úspěšném vyjednání spojení by klient měl zjistit informace o limitech. Požádá o ně použitím SNAC(0x0001, 0x0006). Server odpoví *SNAC(0x0001, 0x0007)* obsahujícím informace o limitech. Poté by měl klient potvrdit přijetí pomocí *SNAQOxOOOl, 0x0008).*
- 3. *Nastavení služeb -* protože většina služeb je nějakým způsobem limitována, klient by měl tyto limity zjistit. Např. kolik kontaktů může pojmout do svého listu kontaktů nebo velikost textové zprávy, kterou může zaslat serveru.
- 4. *Finální akce -* klient sděluje serveru informace o přímém připojení jako např. *IP adresu, TCP port, status, atd. pomocí SNAC(0x0001, 0x001E).* Na závěr zasílá SNAC(0x0001, *0x0002),* jímž dává najevo, že je připraven komunikovat.

## **2.3.2 Zaslání textové zprávy mezi klientem a kontaktem**

K práci s textovými zprávami slouží *SNAC* s *FamilylD 0x04* označující *ICBM services (Inter Client Basic Messages).* 

Pokud chce klient poslat textovou zprávu nějakému svému kontaktu, použije *SNAC(0x0004, 0x0006),* viz *Kapitola 2.2.8.* V případě, že kontakt zasílá zprávu klientovi, je přijat *SNAC(0x0004, 0x0007),* viz *Kapitola 2.2.9.* 

Výměnu zpráv mezi klientem a kontaktem popisuje následující tabulka.

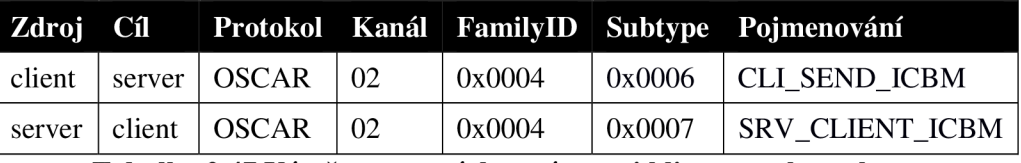

**Tabulka 2.47 Výměna textových zpráv mezi klientem a kontaktem** 

## **2.3.3 Přidání a odstranění kontaktu z listu kontaktů**

Protokol OSCAR rozeznává dva listy kontaktů:

- 1. *Kontakt list na straně klienta -* je uchováván v klientské aplikaci a v případě potřeby, např. při přihlášení klient ověří jeho platnost oproti serveru, pomocí časového razítka.
- 2. *Kontakt list na straně serveru -* jedná se o datovou strukturu na straně serveru, viz *Tabulka 2.39,* manipulace pomocí *SNAC* s *FamilylD 0x13.*

| Zdroj  | Cíl    | <b>Protokol</b> | Kanál | FamilyID | <b>Subtype</b> | Pojmenování           |
|--------|--------|-----------------|-------|----------|----------------|-----------------------|
| client | server | <b>OSCAR</b>    | 02    | 0x0013   | 0x0011         | CLI SSI EDIT BEGIN    |
| client | server | OSCAR           | 02    | 0x0013   | 0x0008         | CLI SSIxADD           |
| client | server | <b>OSCAR</b>    | 02    | 0x0013   | 0x0009         | <b>CLI SSIxUPDATE</b> |
| server | client | <b>OSCAR</b>    | 02    | 0x0013   | 0x000A         | <b>CLI SSIxDELETE</b> |
| client | server | <b>OSCAR</b>    | 02    | 0x0013   | 0x0012         | CLI SSI EDIT FINISH   |
| client | server | <b>OSCAR</b>    | 02    | 0x0003   | 0x0010         | CLI BUDDYLIST ADD     |

**Tabulka 2.48 Přidání kontaktu do listu kontaktů** 

| Zdroj  | Cíl    | <b>Protokol</b> | Kanál | FamilyID | <b>Subtype</b> | Pojmenování           |
|--------|--------|-----------------|-------|----------|----------------|-----------------------|
| client | server | <b>OSCAR</b>    | 02    | 0x0013   | 0x0011         | CLI SSI EDIT BEGIN    |
| client | server | <b>OSCAR</b>    | 02    | 0x0013   | 0x000A         | <b>CLI SSIxDELETE</b> |
| server | client | <b>OSCAR</b>    | 02    | 0x0013   | 0x000E         | SRV_SSIxMODxACK       |
| client | server | <b>OSCAR</b>    | 02    | 0x0013   | 0x0009         | <b>CLI SSIxUPDATE</b> |
| client | server | <b>OSCAR</b>    | 02    | 0x0003   | 0x000F         | CLI BUDDYLIST REMOVE  |
| server | client | <b>OSCAR</b>    | 02    | 0x0013   | 0x000E         | SRV SSIxMODxACK       |
| client | server | <b>OSCAR</b>    | 02    | 0x0013   | 0x0012         | CLI SSI EDIT FINISH   |

**Tabulka 2.49 Odstranění kontaktu z listu kontaktů** 

## **2.3.4 Odeslání souboru kontaktu**

Oznámení o přenosu souboru je signalizováno *SNAC(0x0004, 0x0006)* popř. *SNAC(0x0004, 0x0007),*  podle toho jestli se jedná o příchozí, nebo odchozí přenos souboru. Podrobnosti o struktuře těchto *SNAC* jsou popsány *Y Kapitole 2.2.8* a *2.2.9.* Samotný přenos souboru je uskutečněn pomocí protokolu *TCP/IP* přímo na dohodnutou *IP adresu* a *port,* bez jakékoliv další signalizace.

| Zdroj  | Cíl    |              |    | Protokol Kanál FamilyID |        | Subtype Pojmenování     |  |
|--------|--------|--------------|----|-------------------------|--------|-------------------------|--|
| client | server | <b>OSCAR</b> | 02 | 0x0004                  | 0x0006 | CLI SEND ICBM           |  |
| server | client | <b>OSCAR</b> | 02 | 0x0001                  | 0x000A | SRV RATE LIMIT WARN     |  |
| server | client | <b>OSCAR</b> | 02 | 0x0004                  | 0x000C | SRV MSG ACK             |  |
| server | client | <b>OSCAR</b> | 02 | 0x0004                  | 0x0007 | SRV CLIENT ICBM         |  |
| client | server | <b>OSCAR</b> | 02 | 0x000B                  | 0x0003 | <b>CLI STATS REPORT</b> |  |
|        |        |              |    |                         |        |                         |  |

**Tabulka 2.50 Odchozí přenos souboru** 

Význam jednotlivých řádků v *Tabulka 2.50* je následující: nabídka přenosu souboru, změna parametrů/limitů přenosu, potvrzení přijetí zprávy s nabídkou přenosu serverem, klient potvrdil převzetí souboru (sdělení detailů o přenosu: *IP adresa, port),* vyžádání statistiky o přenosu.

| Zdroj                                                | Cíl    |              |    |        |        | Protokol Kanál FamilyID Subtype Pojmenování |
|------------------------------------------------------|--------|--------------|----|--------|--------|---------------------------------------------|
| server                                               | client | <b>OSCAR</b> | 02 | 0x0004 | 0x0007 | <b>SRV CLIENT ICBM</b>                      |
| client                                               | server | <b>OSCAR</b> | 02 | 0x0004 | 0x0006 | CLI SEND ICBM                               |
| server                                               | client | <b>OSCAR</b> | 02 | 0x0001 | 0x000A | SRV RATE LIMIT WARN                         |
| server                                               | client | <b>OSCAR</b> | 02 | 0x0004 | 0x0007 | <b>SRV_CLIENT_ICBM</b>                      |
| client                                               | server | <b>OSCAR</b> | 02 | 0x000B | 0x0003 | <b>CLI STATS REPORT</b>                     |
| $T1 \quad 11 \quad 2.51 \quad T2 \quad 1 \quad 2.52$ |        |              |    |        |        |                                             |

**Tabulka 2.51 Příchozí přenos souboru** 

Upřesnění významu zpráv z *Tabulka 2.51:* nabídka přenosu souboru od kontaktu, souhlas s přenosem souboru, změna limitů/parametrů přenosu, sdělení detailů o přenosu (IP adresa, port), vyžádání statistiky o přenosu.

### **2.3.5 Odhlášení kontaktu nebo klienta**

Ohlášení klienta je velice jednoduché a je realizováno zasláním prázdné zprávy s použitím *FLAP kanálu 0x04,* která znamená ukončení spojení.

Naopak odhlášení kontaktu je symbolizováno změnou jeho aktuálního stavu na *offline.*  Tato změna je reprezentována obdržením *SNAC(0x0003, OxOOOE)* s bližším popisem v *Kapitole 2.2.7.* 

# **3 Analýza protokolu YMSG**

V této kapitole je popsána struktura a funkce *YMSG* protokolu. Jsou uvedeny všechny typy zpráv, které byly během analýzy protokolu identifikovány a z nich vybrané klíčové zprávy, které jsou potřebné pro rekonstrukci zachycené komunikace.

# **3.1 Popis struktury YMSG zprávy**

Protokol *YMSG* používá jeden typ hlavičky, viz *Tabulka 3.1,* kde je vyznačena tmavší barvou a poté prostor pro *data* označen barvou světlejší. Celková velikost hlavičky je *32B.* 

| 4 bytes             |               | 2 bytes | 2 bytes           | 2 bytes |
|---------------------|---------------|---------|-------------------|---------|
| <b>YMSG</b>         |               | Version | Vendor ID         | Length  |
| <b>Service type</b> | <b>Status</b> |         | <b>Session ID</b> |         |
|                     |               | Data    |                   |         |

**Tabulka 3.1 Struktura** *YMSG* **zprávy** 

- *YMSG* pole ASCII znaků identifikující protokol, vždy obsahuje řetězec "YMSG" .
- *Version* číslo identifikující verzi protokolu, přehled viz *Tabulka 3.2.*
- *Vendor ID* číslo identifikuje operační systém, na kterém je spuštěn klient např. *0* pro Windows, nebo *100* pro MacOS.
- *Length* délka zprávy bez hlavičky.
- *Service Type* určuje typ zprávy, viz *Kapitola 3.3.*
- *Status* doplňuje určení typu zprávy, viz *Tabulka 3.17.*
- *Session ID* identifikuje relaci, je unikátní pro každou spuštěnou instanci klienta.

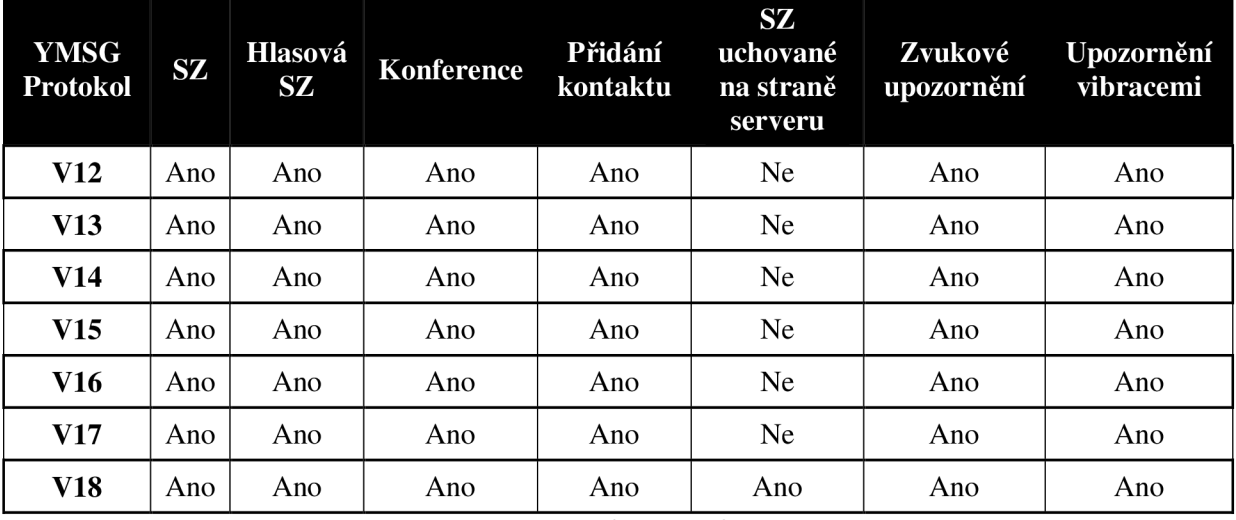

Tabulka 3.2 Přehled verzí a funkcí protokolu *YMSG* 

*SZ* znamená soukromá zpráva, dále zvuková upozornění *audible* a upozornění vibracemi *BUZZ.* 

## **3.2 Formát přenášených dat**

Data přenášená pomocí *YMSG* protokolu jsou vždy *plain* textová. Skládají ze z klíče a hodnoty, např. pro *YMSG* zprávu typu *YAHOO\_SERVICE\_MESSAGE* jsou v datové části mimo jiné tyto položky: ASCII hodnota klíče *14,* oddělovač *0xC080* a hodnota pro tento klíč, kterou je obsah přenášené zprávy ukončený opět *0xC080.* 

Hexa hodnota *0xC080* slouží jako oddělovač všech položek přenášených v datové sekci. Nachází se za každým klíčem a za každou hodnotou. Vyskytuje se tedy i na konci *YMSG* zprávy.

Jednotlivé klíče jsou závislé na verzi *YMSG* protokolu. Se zvyšující se verzí těchto klíčů přibývá, aleje pravidlem, že význam dříve definovaných klíčů se již nemění. Proto je jisté, že při zachycení komunikace z jakékoliv verze budeme schopni rozpoznat obsah textové komunikace mezi uživateli, protože se bude používat pro text pořád stejná struktura s klíčem *14* a jemu odpovídající hodnotou zprávy.

## **3.3 Typy zpráv**

Následující tabulky ukazují zprávy, které jsou posílány mezi serverem a klientem. Hlavička tabulky odpovídá hlavičce *YMSG* zprávy. *Service type* je pojmenovaná konstanta identifikující typ zprávy. Toto pojmenování je použito i v implementaci. Její hodnota v dekadické podobě je uvedena v poli *kód.* Dále se zde v některých případech nachází i pole *status,* které blíže identifikuje určení zprávy a s tím související položky v datové části. Pokud toto pole není v tabulce uvedeno, nebereme jeho hodnotu v potaz.

Datová část, jak již bylo zmíněno v *Kapitole 3.2,* se skládá z klíče a hodnoty. Nebyla zjištěna žádná jejich křížová závislost nebo závislost na jejich pořadí. Je možné, že konkrétní význam některých typů zpráv je blíže specifikován absencí, či naopak prezencí některých položek, proto není možné jejich přítomnost striktně uvažovat.

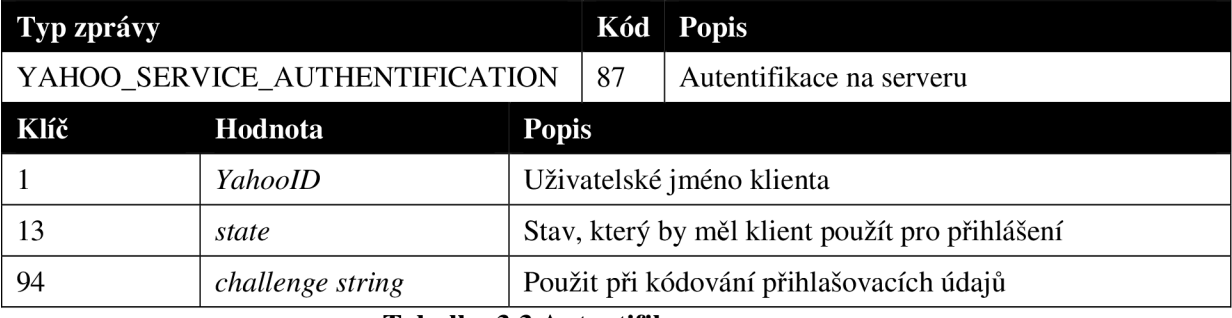

**Tabulka 3.3 Autentifikace na serveru** 

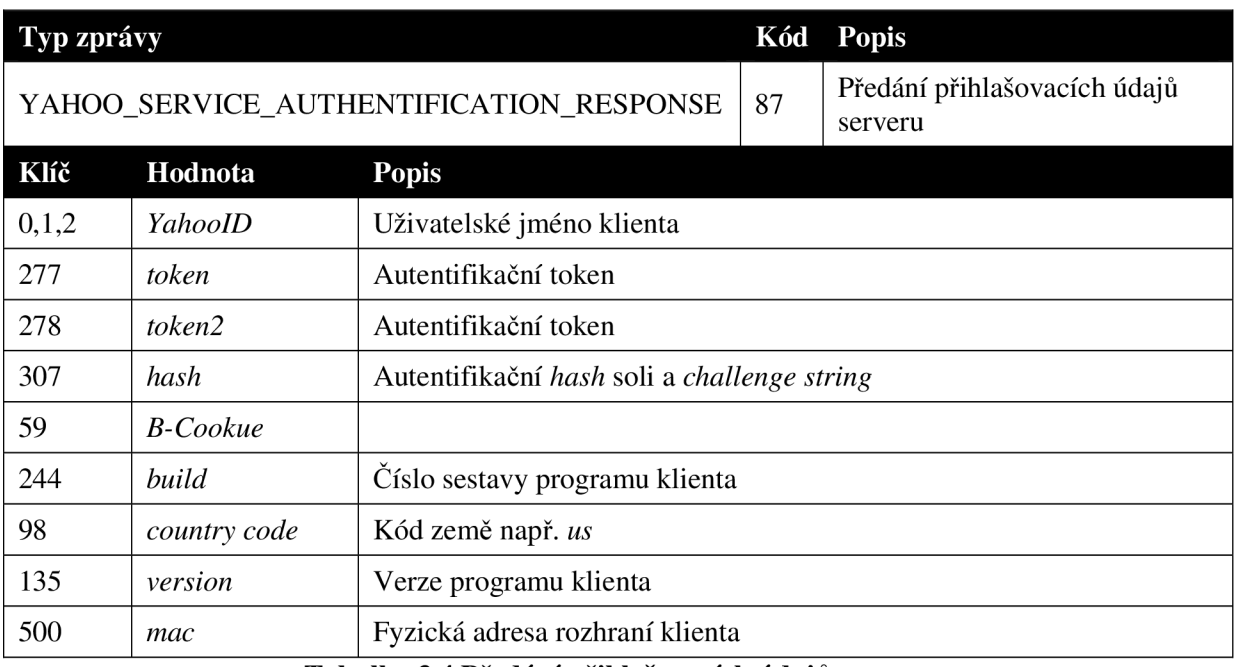

#### **Tabulka 3.4 Předání přihlašovacích údajů serveru**

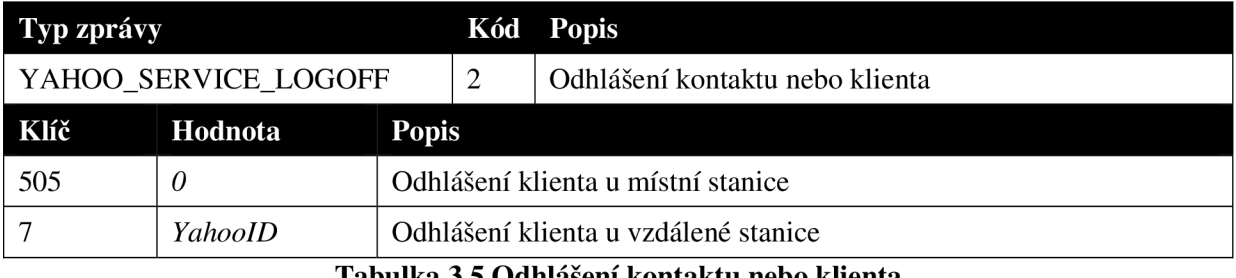

#### **Tal julka 3.5 Odhlášení kontaktu nebo klienta**

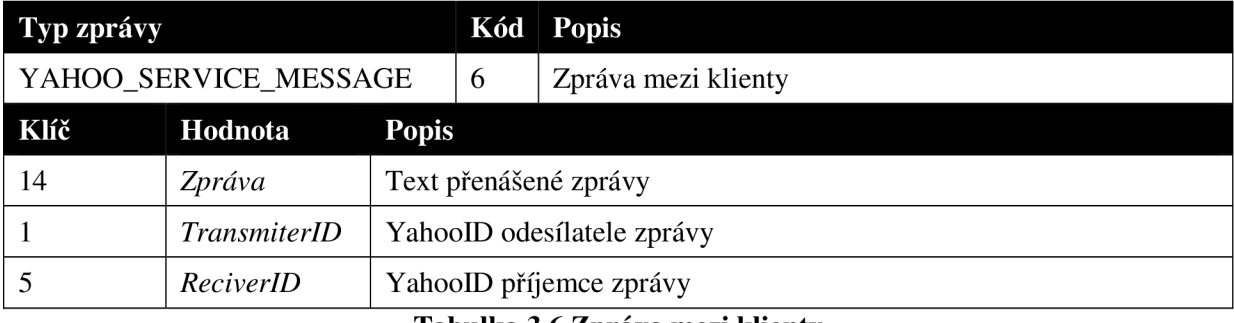

#### **Tabulka 3.6 Zpráva mezi klienty**

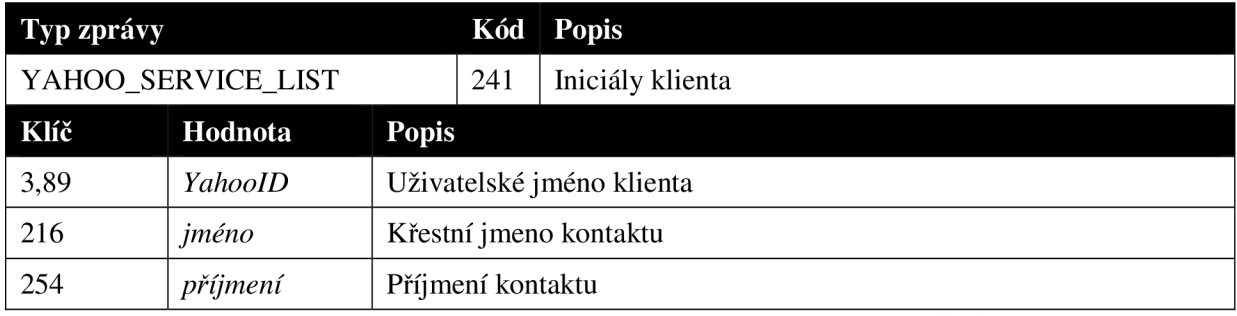

#### **Tabulka 3.7 Zaslání iniciál klienta serverem při přihlášení**

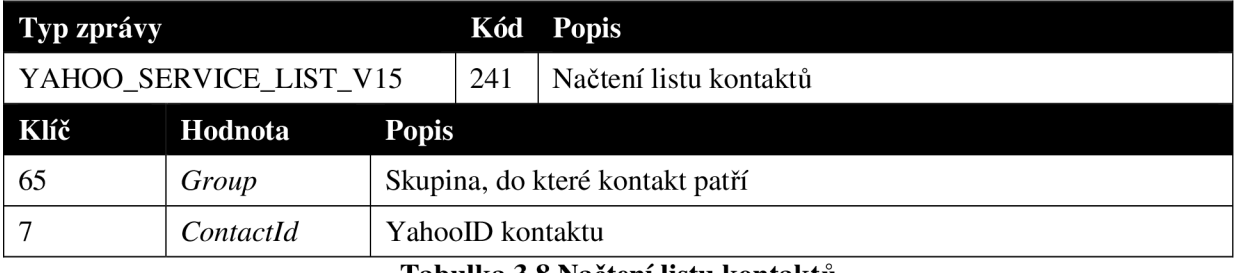

**Tabulka 3.8 Načtení listu kontaktů** 

Zpráva obsahuje celý list kontaktů klienta. Kontakty jsou samostatné položky v datové části zprávy. Každý kontakt je označen kódem 7 a hodnotou *YahooID.* Skupina je označena kódem *65*  a hodnotou *Group* (jméno skupiny). Zde záleží na pořadí, v jakém jsou jednotlivé kontakty ve zprávě zařazeny. Jako první se ve zprávě objeví jméno skupiny a za ním následuje výčet kontaktů, které jsou této skupině přiřazeny. Objeví-li se za sebou kódy označující skupiny, ale kód uvozující kontakt mezi nimi chybí, jedná se o prázdnou skupinu.

Zjednodušená zpráva bez dalších parametrů může být následující:

```
65:Groupl 
 7: Contact1
  7: Contact2 
65:Group2 
65:Group3 
  7: Contact3
```
**Obrázek 3.1 Schéma sekvence záznamů pro přiřazení kontaktu ke skupině** 

Tato zpráva nám říká, že v listu kontaktů se budou nacházet tři skupiny *Groupl, Group2*  a *Group3.* Groupl obsahuje kontakty *Contactl* a *Contact2. Group2* neobsahuje kontakt žádný. *Group3* obsahuje jeden kontakt *Contact3.* 

| Typ zprávy                      |           |                        |                                 | Kód Popis                                           |  |
|---------------------------------|-----------|------------------------|---------------------------------|-----------------------------------------------------|--|
| YAHOO_SERVICE_ADD_BUDDY         |           |                        | 131                             | Přidání kontaktu do listu kontaktů                  |  |
| Klíč<br>Hodnota<br><b>Popis</b> |           |                        |                                 |                                                     |  |
| 65<br>Group                     |           |                        | Skupina, do které kontakt patří |                                                     |  |
|                                 | ContactId |                        | YahooID kontaktu                |                                                     |  |
| 216<br>jméno                    |           | Křestní jméno kontaktu |                                 |                                                     |  |
| 254<br>příjmení                 |           | Příjmení kontaktu      |                                 |                                                     |  |
| 14<br>info                      |           |                        |                                 | Informace o kontaktu, pouze pokud je status Default |  |

**Tabulka 3.9 Přidání kontaktu do listu kontaktů** 

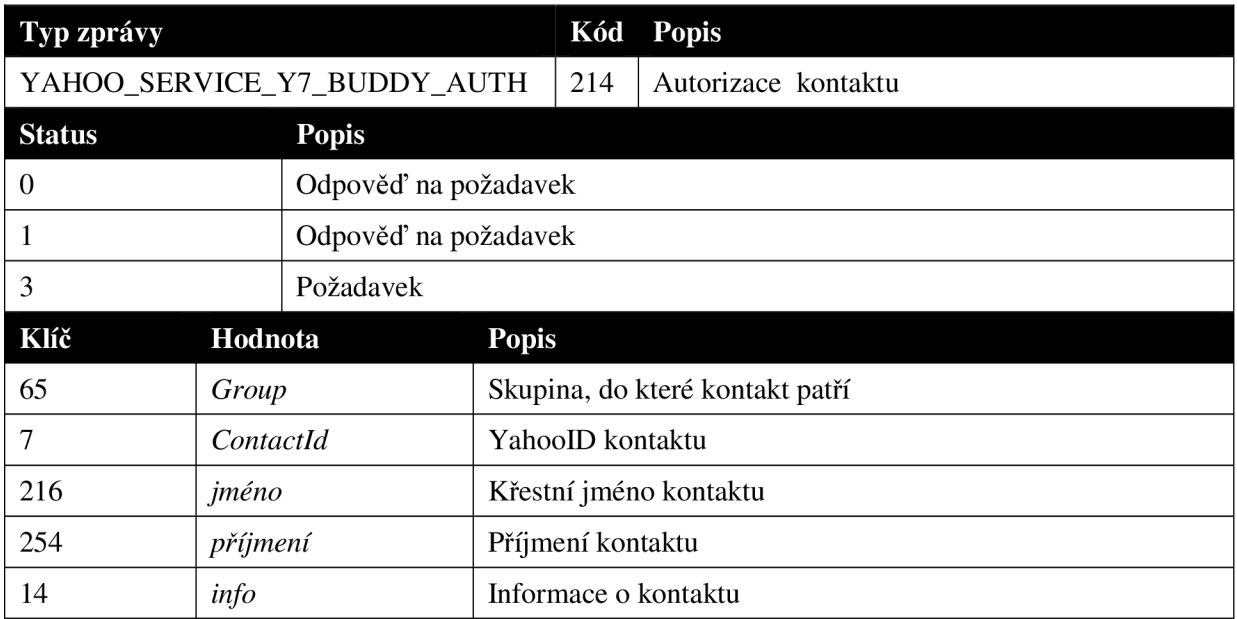

**Tabu ka 3.10 Autorizace kontaktu** 

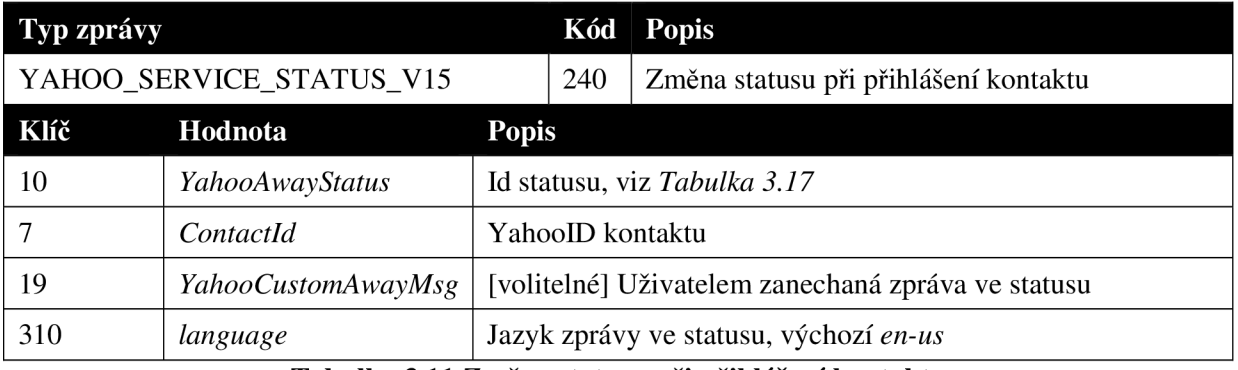

**Tabulka 3.11 Změna statusu při přihlášení kontaktu** 

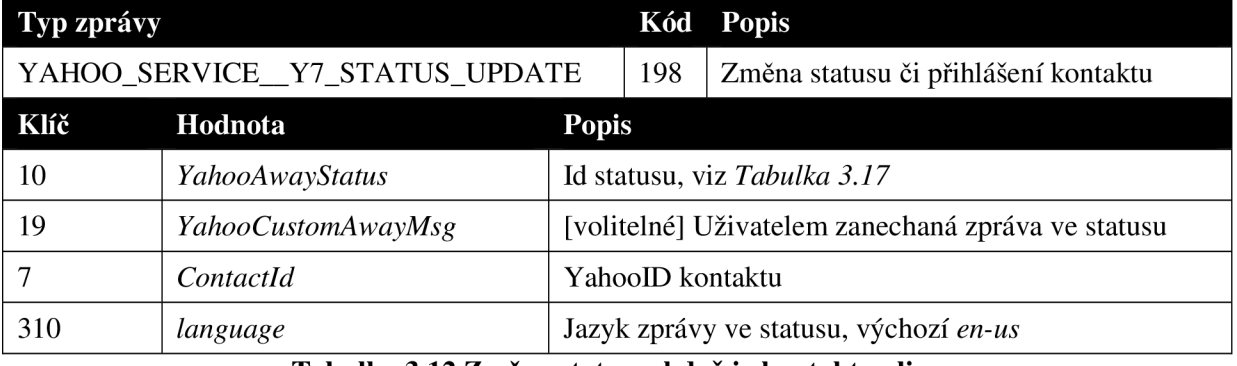

#### **Tabulka 3.12 Změna statusu, když je kontakt online**

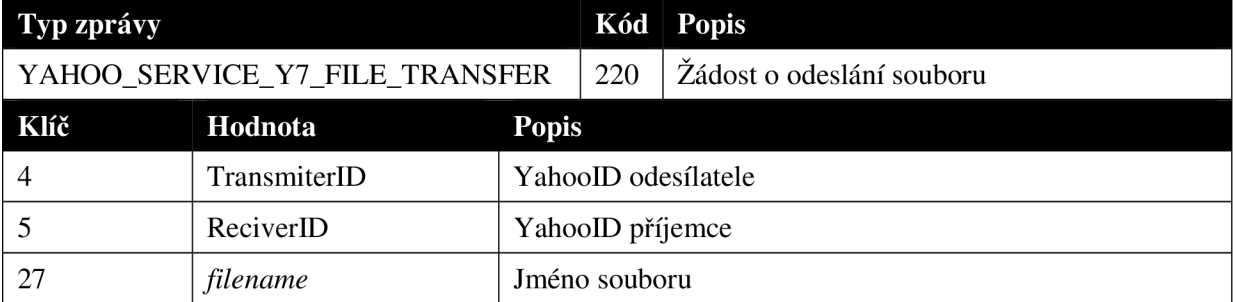

**Tabulka 3.13 Žádost o odeslání souboru** 

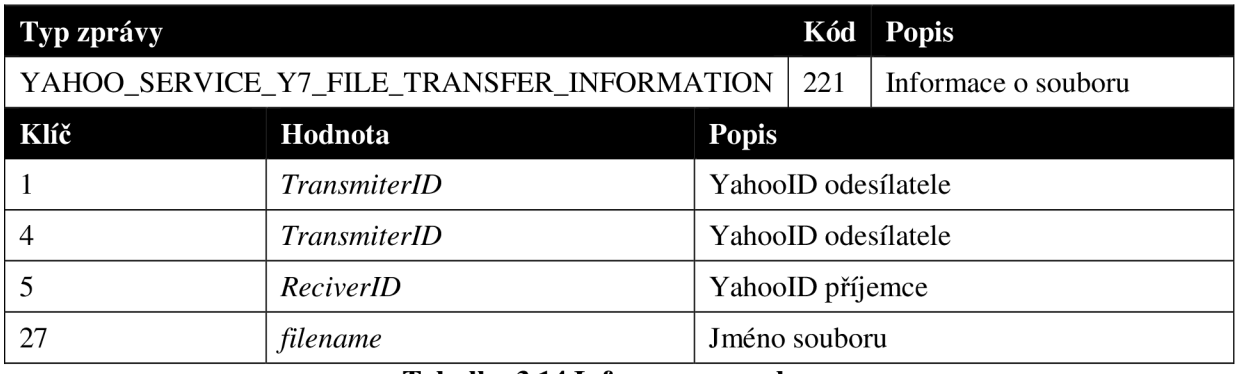

#### **Tabulka 3.14 Informace o souboru**

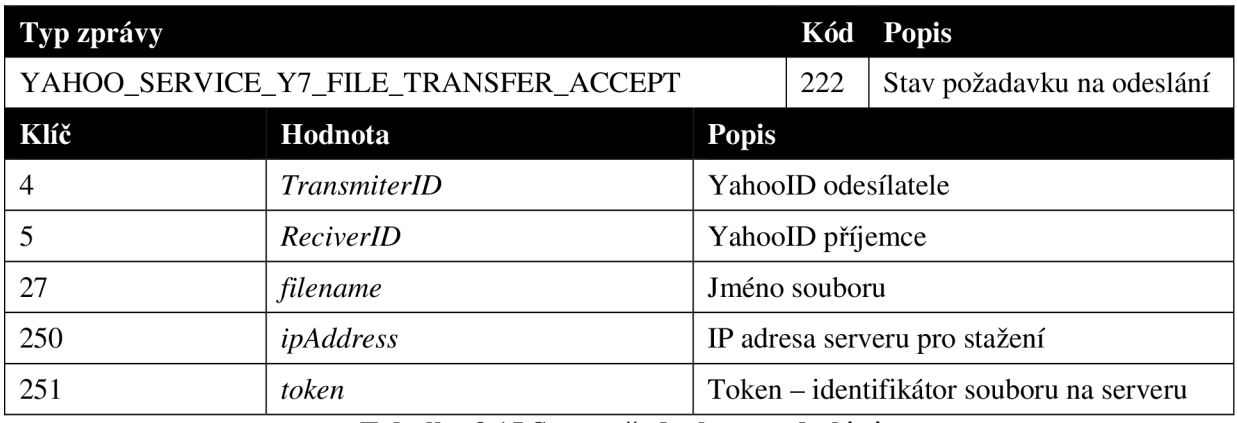

#### **Tabulka 3.15 Stav požadavku na odeslání**

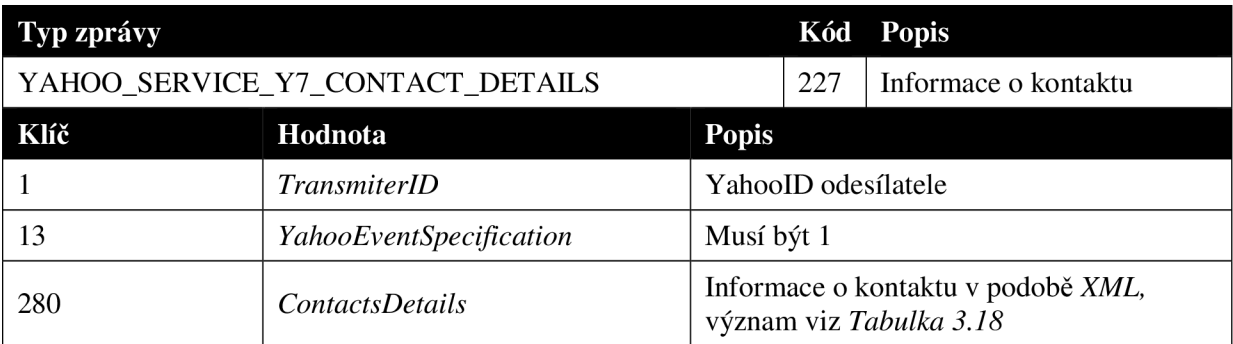

**Tabulka 3.16 Zpráva přenášející detailní informace o kontaktu** 

# **Přehled konstant**

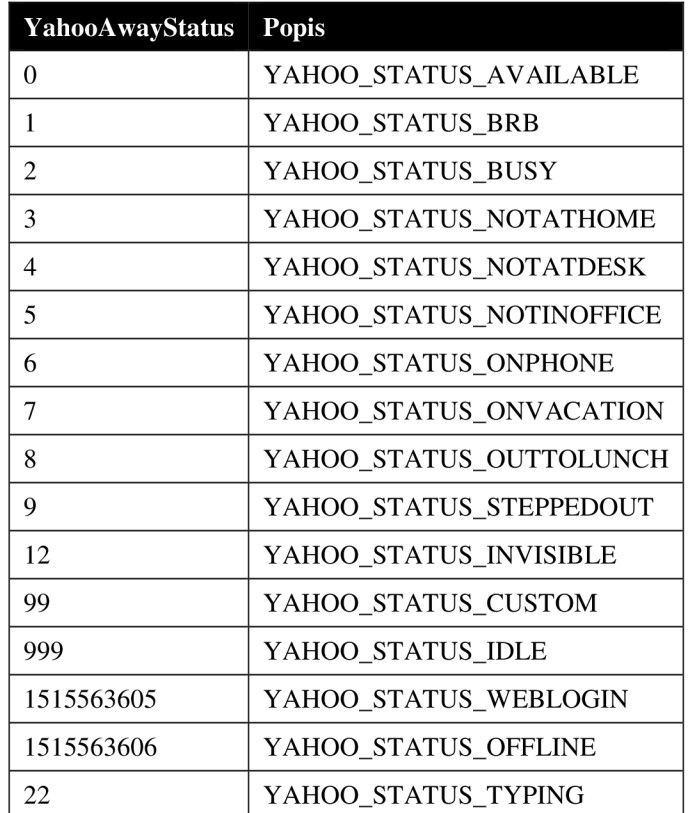

**Tabulka 3.17 Přehled kódů a k nim se vážících stavů kontaktů** 

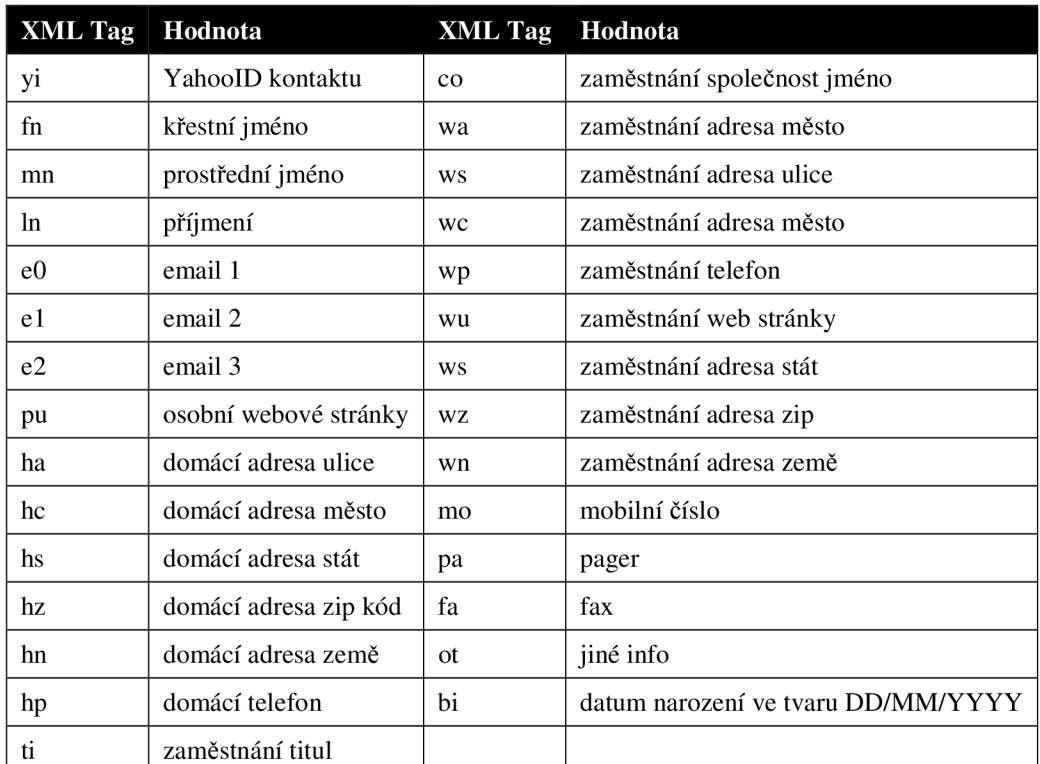

**Tabulka 3.18 Přehled významu hodnot** *XML* **tagů vyskytujících se v Tabulka 3.16** 

| YahooServerStatus Popis     |                             |
|-----------------------------|-----------------------------|
| $-1$                        | YPACKET STATUS DISCONNECTED |
| $\Omega$                    | YPACKET STATUS DEFAULT      |
|                             | YPACKET STATUS SERVERACK    |
| $\mathcal{D}_{\mathcal{L}}$ | YPACKET_STATUS_GAME         |
| 4                           | YPACKET STATUS AWAY         |
| 5                           | YPACKET STATUS CONTINUED    |
| 12                          | YPACKET STATUS INVISIBLE    |
| 22                          | YPACKET STATUS NOTIFY       |
| 1515563605                  | YPACKET STATUS WEBLOGIN     |
| 1515563606                  | YPACKET_STATUS_OFFLINE      |

**Tabulka 3.19 Přehled hodnot, kterých nabývá položka status v YMGS hlavičce** 

# **3.5 Identifikace klíčových specifických událostí**

Následuje seznam klíčových událostí a posloupnost *YMSG* popř. *HTTP* zpráv zasílaných mezi *YMSG*  klientem a serverem, které jsou s konkrétní událostí spřaženy:

- Přihlášení klienta a stažení kontakt listu, viz *Tabulka* 3.20.
- Odhlášení kontaktu nebo klienta, viz *Tabulka* 3.22.
- Příchozí, odchozí textová zpráva viz *Tabulka* 3.24.
- Přidání nového kontaktu do listu kontaktů, viz *Tabulka* 3.23.
- Zjištění detailních informací o kontaktu.
- Změna statusu ve smyslu *Available, Busy,* atd. viz *Tabulka* 3.25.
- Odeslání a příjem souboru viz *Tabulka* 3.26.

## **3.5.1 Přihlášení a stažení listu kontaktů**

Proces probíhá podle schématu, naznačeném v *Tabulka 3.20.* 

- 1. Klient pošle serveru zprávu typu YAHOO\_SERVICE\_AUTHENTIFICATION, viz *Tabulka 3.3,*  kde použije v datové části pole *1* s hodnotou uživatelského jména *YahooID.*
- *2.* Server odpoví stejnou zprávou, kde přidá položky s kódy 2 s hodnotou kódu statusu, kterou si klient po přihlášení nastaví, a *94* s hodnotou *challenge string,* která bude použita k zašifrování přihlašovacích údajů.
- 3. Klient odpoví zprávou YAHOO\_SERVICE\_AUTHENTIFICATION\_RESPONSE, viz *Tabulka 3.4,* kterou serveru sdělí potřebné údaje k přihlášení zašifrovanému podle dohodnuté metody.
- 4. Pokud přihlášení proběhlo úspěšně, server zašle klientovi zprávu YAHOO\_SERVICE\_LIST, ve které mu sdělí jeho iniciály, viz *Tabulka* 3.7.
- 5. Následně server zašle kontakt list zprávou YAHOO\_SERVICE\_LIST\_V15, viz *Tabulka* 3.8.

| <b>Id</b>      | Zdroj  | $ $ Cíl | <b>Protokol</b> | Délka Info |                                | <b>Service</b> | <b>Status</b> |
|----------------|--------|---------|-----------------|------------|--------------------------------|----------------|---------------|
|                | client | server  | YMSG            | 101        | Authentication                 | 87             | Default       |
| 2              | server | client  | <b>YMSG</b>     | 171        | Authentication                 | 87             | Server ACK    |
| 3              | client | server  | YMSG            | 797        | <b>Authentication Response</b> | 84             | Web Login     |
| $\overline{4}$ | server | client  | YMSG            | 313        | List (status=Default)          | 85             | Default       |
| -5             | server | client  | YMSG            | 474        | List V15, Status V15           | 241, 240       | Default       |

**Tabulka 3.20 Přih ášení a stažení listu kontaktů** 

## **3.5.2 Odhlášení kontaktu**

Odhlášení kontaktu může být dvojího typu, podle toho, kdo o odhlášení informuje.

- 1. Server sděluje, že se odhlásil někdo, koho má klient v listu kontaktů, viz *Tabulka 3.21.* V tomto případě server zašle zprávu typu YAHOO\_SERVICE\_LOGOFF, viz *Tabulka 3.5,* kde v datové části pod klíčem *1* uvede *YahoolD* kontaktu, který se odhlásil.
- 2. Klient se odhlašuje a dává tuto skutečnost najevo serveru, viz *Tabulka* 3.22. V tomto případě odesílá klient na server zprávu YAHOO\_SERVICE\_LOGOFF, kde nechává datovou část prázdnou.

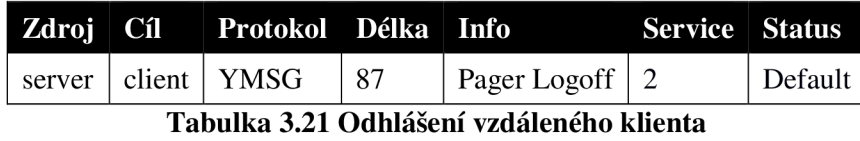

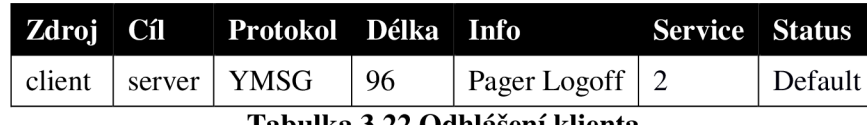

#### **Tabulka 3.22 Oc hlášení klienta**

## **3.5.3 Přidání kontaktu do listu kontaktů**

Následující schéma přidání kontaktu je podmíněno skutečností, že známe *YahoolD* kontaktu. Postupem, který by vedl k jeho nalezení, se v této práci zabývat nebudeme.

- 1. Klient zašle serveru zprávu YAHOO\_SERVICE\_ADD\_BUDY, viz *Tabulka 3.9,* kterou serveru sdělí informace o tom, jaký kontakt chce přidat, identifikováno klíčem 7 s hodnotou *YahoolD*  kontaktu a dále skupinu v hodnotě klíče *65* a volitelně poznámku ke kontaktu v hodnotě klíče *14.*
- *2.* Server potvrdí přijetí odesláním stejné zprávy YAHOO\_SERVICE\_ADD\_BUDY, jakou dostal, pouze zkrácenou o nepotřebné informace. V tuto dobu server odešle požadavek o autorizaci kontaktu, kterého si klient přidal. Pokud kontakt není online, je mu požadavek odeslán ihned po jeho opětovném přihlášení.
- 3. Jakmile má server informaci, zdali kontakt požadavek o přidání autorizoval, nebo zamítl, odešle klientovi zprávu YAHOO\_SERVICE\_BUDY\_AUTH, kde v klíči *13* je hodnota odpovědi na autorizaci. Pokud kontakt autorizaci přijal, je hodnota rovna i , pokud zamítl pak *0.* Klient poté odešle kontaktu oznámení o autorizaci opět zprávou YAHOO\_SERVICE\_BUDY\_AUTH.
- 4. Pokud kontakt požadavek na přidání od klienta přijal, odešle mu taktéž požadavek na autorizaci spolu s informací o jeho aktuálním stavu statusu zprávou YAHOO\_SERVICE\_STATUS\_V15, viz *Tabulka 3.11.*

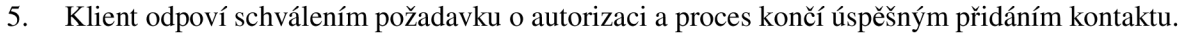

| Id             | Zdroj  | Cíl    | <b>Protokol</b> | <b>Délka</b> | <b>Info</b>                                             | <b>Service</b> | <b>Status</b>        |
|----------------|--------|--------|-----------------|--------------|---------------------------------------------------------|----------------|----------------------|
|                | client | server | YMSG            | 213          | Add Buddy                                               | 131            | Default              |
| $\overline{2}$ | server | client | YMSG            | 138          | Add Buddy                                               | 131            | Server Ack           |
| 3              | server | client | YMSG            | 109          | Y7 Buddy Authorization                                  | 214            | Server Ack           |
| $\overline{4}$ | server | client | YMSG            | 500          | Status V <sub>15</sub><br><b>Y7 Buddy Authorization</b> | 240, 214       | Server Ack,<br>kód 3 |
|                | client | server | YMSG            | 108          | <b>Y7 Buddy Authorization</b>                           | 214            | Default              |

**Tabulka 3.23 Přidání kontaktu** 

## **3.5.4 Zaslání zprávy**

Zaslání zprávy kontaktu se provádí pouze jednou *YMSG* zprávou typu YAHOO\_SERVICE\_MESSAGE, viz *Tabulka 3.6.* Tato zpráva na rozdíl od většiny *YMSG* zpráv není serveru potvrzována na úrovni aplikačního protokolu.

Klient posílající zprávu kontaktu nastaví v hlavičce *YMSG* zprávy pole *status* na hodnotu YPACKET\_STATUS\_OFFLINE, viz *Tabulka 3.19.* Tímto je pravděpodobně zajištěno, že pokud by byl client v době odesílání zprávy *offline,* tak se zpráva uloží na serveru a po opětovném přihlášení klienta bude doručena.

Server doručující zprávu nastaví pole *status* v *YMSG* hlavičce na *Server Ack* a přidá do datové části klíč *4* s hodnotou *YahoolD* odesílatele. Takto upravená zpráva je doručena kontaktu.

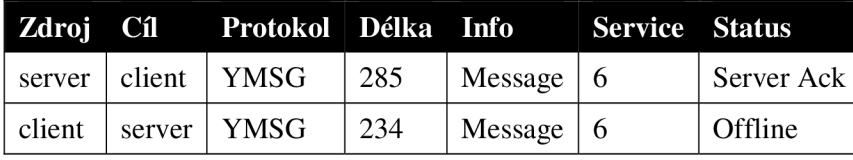

**Tabulka 3.24 Příchozí zpráva a odpověď** 

### **3.5.5 Změna statusu**

Změnu statusu zajišťuje *YMSG* zpráva YAHOO\_SERVICE\_Y7\_STATUS\_UPDATE, viz *Tabulka 3.12.* 

Klient měnící status zasílá tuto zprávu na server, kde v hlavičce nastaví pole *status*  na hodnotu *Default* a v datové části uvede změny. Buď pouze mění vestavěný status značený kódem *47* s hodnotou *z Tabulka 3.17,* nebo může vložit uživatelskou zprávu, která bude součástí statusu jako hodnota kódu *19.* 

Server tuto *YMSG* zprávu pozmění vložením kódu 7 s hodnotou *YahooID* klienta, který status změnil a vložením kódu *310* s hodnotou jazyka v jakém byla zpráva napsána. Pravděpodobně se jedná vždy o konstantu *en-us.* Takto upravenou zprávu server zasílá všem kontaktům, které jsou aktuálně k serveru přihlášeny a mají v listu kontaktů klienta, který zprávu změnil.

K informování kontaktu o změně statusu se taktéž používá *YMSG* zpráva YAHOO\_SERVICE\_STATUS\_V15. Z jejího názvu plyne, že pochází *z verze 15* a bylo zjištěno, že slouží k informování klienta o stavu nově autorizovaného kontaktu. Tuto zprávu zasílá server. Z toho vyplývá, že server si udržuje databázi přihlášených kontaktů a jejich aktuálních stavů.

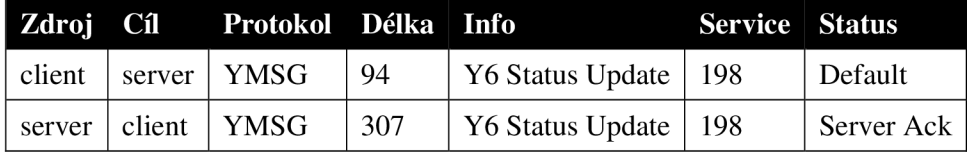

**Tabulka 3.25 Změna statusu klienta a kontaktu** 

## **3.5.6 Odeslání souboru**

Jedná se o jednu z mála věcí, která je vyjednána pomocí *YMSG* protokolu, ale samotný přenos souboru probíhá přes protokol *HTTP.* 

- Klient *zahájí* vyjednávání zasláním zprávy YAHOO\_SERVICE\_TRANSFER, ve které sdělí serveru informace o souboru pod kódem *27 jméno souboru* a *5 YahooID* příjemce.
- Server potvrdí přijetí žádosti na přenos souboru zprávou pouze se statusem *Server Ack*  a přidanou položkou s kódem *265* s *hodnotou tokenu,* který bude později identifikovat přenos.
- Následně klient zašle zprávu YAHOO\_SERVICE\_TRANSFER\_INFO, ve které sdělí kontaktu *IP adresu serveru,* na kterém bude soubor k dispozici v kódu *250, přístupový token*  v kódu *265* a kódem 27 identifikuje *jméno souboru.*

Položka se *jménem souboru* se zde nachází po celou dobu vyjednávání přenosu jako identifikace v případě, že by klient posílal kontaktu více souborů.

| Zdroj  | Cíl         | <b>Protokol</b> | Délka | Info                         | <b>Service</b> | <b>Status</b> |
|--------|-------------|-----------------|-------|------------------------------|----------------|---------------|
| client | server      | <b>YMSG</b>     | 451   | Y7 File Transfer             | 220            | Default       |
| server | client      | <b>YMSG</b>     | 160   | Y7 File Transfer             | 220            | Server Ack    |
| client | server      | <b>YMSG</b>     | 201   | Y7 File Transfer Information | 221            | Default       |
| server | client      | <b>YMSG</b>     | 354   | Y7 File Transfer Accept      | 222            | Server Ack    |
| client | http server | <b>HTTP</b>     | 1134  | File                         |                |               |

**Tabulka 3.26 Odeslání souboru** 

# **4 Experimentální nástroj pro rekonstrukci YMSG**

Na základě provedené analýzy protokolu bylo potřeba rozlišit zprávy, které budou klíčové pro další zpracování a ty, které mohou být ignorovány. Jako například zprávy typu YAHOO\_SERVICE\_KEEP\_ALIVE, které pro nás nejsou dále zajímavé. Klíčové situace, které jsou podstatné pro rekonstrukci komunikace, byly nastíněny *M Kapitole 3.5.* V následující kapitole se budeme zabývat jejích dalším upřesněním, týkajícím se kombinace zpráv a jejich parametrů přenášených v datové části a jejich konkrétním významem.

Protože není jisté, že bude zachycena vždy celá komunikace, není možné při rekonstrukci vyžadovat striktní pořadí zpráv, jak byly posílány, ale je cílem abstrahovat se nad tuto skutečnost a vytvořit *šablony,* podle kterých bude komunikace mezi dvěma konkrétními klienty rozpoznána a k nim správně přiřazena.

Vstupem experimentálního nástroje je zachycená komunikace ve formátu PCAP souboru zachycená za pomoci knihovny *LibPCAP,* která je použita v nástrojích *Wireshark* nebo *TCPDump.*  Naopak zachycená komunikace pomocí nástroje *MNM* není s experimentálním nástrojem kompatibilní, protože od *MNM* verze 3 používá tento nástroj proprietami knihovnu pro ukládání zachycených dat.

Výstupem tohoto nástroje je *XML* soubor s předem daným schématem, viz *Příloha 1.* Pokud se v komunikaci vyskytoval nějaký přenos souborů, budou tyto soubory taktéž rekonstruovány. Více se touto problematikou zabývá *Kapitola 4.6.* 

## **4.1 Použité knihovny a programy**

Pro správnou funkci experimentálního nástroje je nutné, aby v systému byly nainstalovány všechny potřebné knihovny spolu s programem pro rekonstrukci *TCP toků* s názvem *TCPflow.* Dále cesta k jeho binárnímu souboru musí být součástí systémové proměnné \$PATH.

Experimentální nástroj lze nalézt na přiloženém DVD ve složce /*YMSG/experimental\_tool*. Spouští se následujícím příkazem *python ymsg.py <cesta k PCAP souboru>.* 

## 4.1.1 Dpkt.pcap

Knihovna Dpkt je použita pro parsování vstupního *PCAP souboru.* Jsou použity funkce na načtení PCAP souboru *dpkt.pcap.Reader,* zpracování obsahu packetu funkce *Ethernet* a struktury, s jejíž pomocí je možné přistoupit k požadované položce v packetu.

## **4.1.2 UserDict**

Knihovní objekt *UserDict* slouží jako předloha pro objekty, u kterých bude nutné přidat za běhu nějaké proměnné. Pomocí *UserDict]^* možné dynamické přidání klíče a hodnoty do objektu a později přístup k nim pomocí operátoru [].

## **4.1.3 Etree.ElementTree**

Knihovna použita pro vytváření *XML stromu,* do kterého jsou zaznamenány zachycené *YMSG* zprávy ve zvoleném formátu viz *Příloha 1.* 

## **4.1.4 Dom.minidom**

Knihovna použita pro parsování textového výstupu, aby mohl být dále spravován a mohl být vytvořen uživatelsky přívětivější výstup s odsazenými *XML tágy.* 

## **4.1.5 TCPflow**

Tento program zajišťuje rekonstrukci požadovaných *TCP toků.* Toto je využito při destilaci zachyceného souboru, který je téměř vždy rozdělen v několika *IP datagramech,* takže jej nejsme schopni netriviálně rekonstruovat za pomoci knihovny *dpkt.* 

## **4.2 Struktura skriptu**

Skript se skládá ze dvou základních tříd, viz *Příloha 3.* 

- 1. Třída *Packetlnfo,* která uchovává obecné informace o zachyceném packetu. Tyto informace jsou potřebné pro další zpracování a je potřeba je získat ze všech vrstev *TCP/IP modelu.*  Jsou to např. čas odeslání packetu, zdrojová a cílová IP adresa a port.
- 2. Třída *YMSGPacketlnfo,* která uchovává konkrétní informace ze zachyceného packetu, které se nachází na aplikační vrstvě *TCP/IP modelu* přenášené protokolem *YMSG.* Těmito jsou všechny položky *YMSG* hlavičky, viz *Kapitola 3.1,* a všechny známé položky přenášené v datové části packetu.

Ve skriptu se také nachází mapy pod názvy *yahooStatusMap, yahooContentMap*  a *yahooServis* sloužící k mapování textových řetězců zachycených v *YMSG* zprávách na jejich obslužné funkce, které provedou patřičné operace podle obsahu řetězce. Tato struktura zajišťuje jednoduché rozšíření aplikace. Pokud je objevena nová funkce nebo posílán nový typ zprávy, na který chceme reagovat a zaznamenávat ho, stačí přidat příslušné kódy a řetězce do map a vytvořit obslužné funkce. Výhodou tohoto postupu je, že není potřeba modifikovat funkci sloužící k parsování *YMSG* zprávy.

Dále jsou ve skriptu přítomny obslužné funkce, které slouží ke zpracování vstupního PCAP souboru, vytvoření textového *XML* výstupu a uložení přenášeného souboru, pokud se během komunikace vyskytne. Tyto budou podrobněji rozebrány v dalších kapitolách.

V UM L diagramu tříd v *Příloze 3* jsou uvedeny všechny výše zmíněné komponenty a měl by sloužit k ucelení představy o struktuře skriptu. Pro zjednodušení byly vynechány prvky, které přímo nesouvisejí s primární funkcí skriptu, ale byly zde ponechány k ladícím účelům. Dále zde nejsou uvedeny metody, které mají stejný název jako členské proměnné třídy *YMSGPacketlnfo* začínající prefixem *Yahoo.* Tyto metody slouží pouze k inicializaci dané proměnné. Tento koncept byl zvolen v prvotní fázi implementace, kdy nebylo jasné, zdali nebude potřeba implementovat další funkcionalitu před přiřazením hodnoty do proměnné.

## **4.3 Parsování PCAP souboru**

Parsování PCAP souboru je prováděno v několika funkcích podle úrovně zapouzdření:

- *pcapParser -* načte *PCAP soubor* ze zadané cesty při spuštění programu. Funkcí *dpkt.pcap.Reader* načte data pro další zpracování knihovnou *dpkt.*
- *ethParser -* zpracuje všechny packety a filtruje je podle obsahu. Všechny, které nejsou zprávami *YMSG,* jsou zahozeny.

*ymsgParser -* vytvoří nový objekt typu *YMSGPacketlnfo,* který si při své konstrukci uloží potřebné informace z L1 a L2 vrstvy TCP/IP modelu a při následném volání metody parse() provádí další parsování zprávy. Toto je popsáno v *Kapitole 4.4.* Nově vzniklý objekt je přidán do globálního pole *listPacket,* které tyto objekty sdružuje pro další zpracování.

# **4.4 Zpracování jednotlivých YMSG zpráv**

Zpracování *YMSG* zprávy probíhá metodou *parse()* u objektu, který tuto zprávu bude uchovávat. Zpracování probíhá ve třech fázích:

- V první fázi se zpracuje hlavička, u které je předem známé, na jaké pozici se nachází konkrétní položky. Tyto pozice spolu s funkcí, která je použita na pretypovaní dat a jménem konkrétní položky, pod kterým se tyto data uloží do objektu, se nachází ve struktuře *packetMap.*
- Ve druhé fázi se volá metoda objektu *parseContent().* Tato za pomoci regulárního výrazu *r'Cvl+)\>ccO\>c80([<sup>A</sup> \>ccO\>c80]+)'* nalezne a rozdělí všechny výskyty klíče a hodnoty do pole pro další zpracování.
- Ve třetí a poslední fázi probíhá zpracování známých kódů metodou *evaluateContent()* a jejich vložení do objektu pod jejich jmény za pomoci *yahooContentMap,* ve které jsou uvedeny všechny známé klíče, které se mohou nacházet ve zprávách.

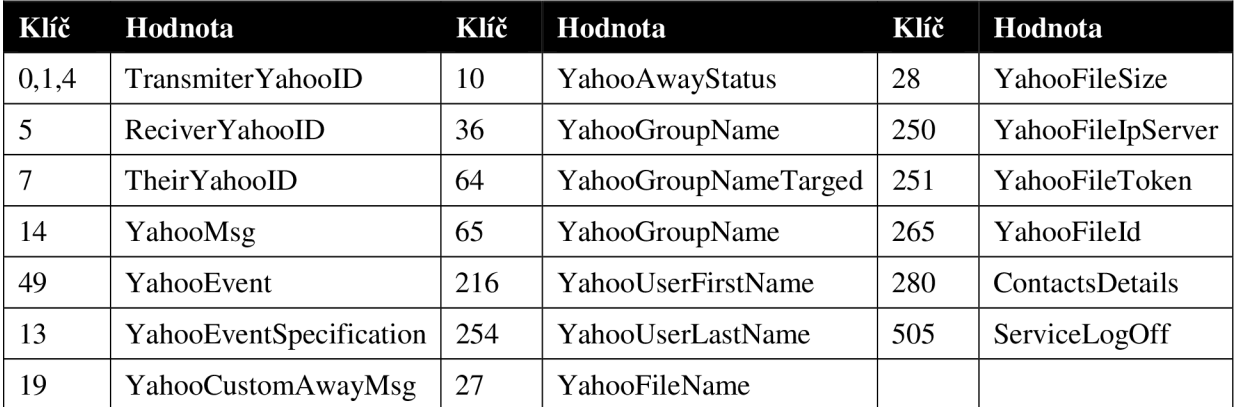

**Tabul** ía **4.1** *yahooContentMap* **o bsahující hodnoty klíčů** *YMSG* **zpráv zpracovávané parserem** 

# **4.5 Vyhodnocení YMSG zpráv a vytvoření XML výstupu**

Po vytvoření seznamu objektů reprezentujícím všechny zachycené *YMSG* zprávy, je zapotřebí vybrat pouze ty, které jsou pro zaznamenání podstatné, viz *Tabulka 4.2 a. z* nich vytvořit výstupní *XML*  strukturu, viz *Příloha 1.* 

Postup vytvoření výstupního *XML je* následující:

- Vyhodnocuje se zvlášť každý prvek ze seznamu podle hodnoty z hlavičky v poli *service.*
- Každý typ služby má podle svého kódu přiřazenu obslužnou funkci, která se stará o jeho vyhodnocení.

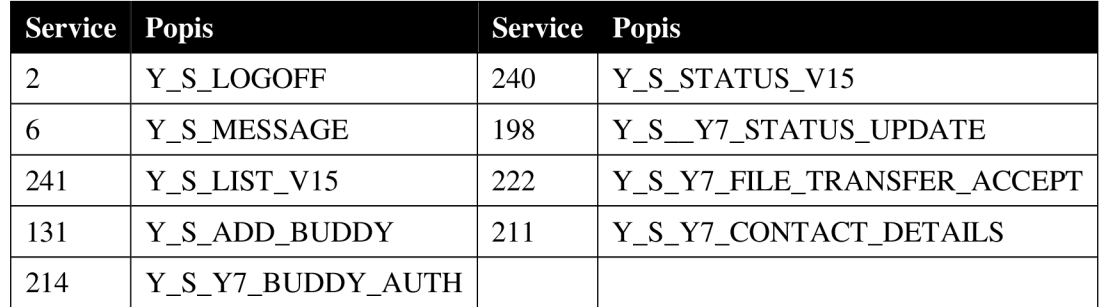

**Tabulka 4.2 Typy zpráv zpracovávané na výstup, mapa yahooServis, YAHOO\_SERVICE... v názvu služby nahrazeno za Y\_S...** 

## **4.6 Zachycení přenášeného souboru**

Pokud byl během vyhodnocování *YMSG* zpráv zjištěn přenos souboru, jsou jeho parametry *(jméno souboru, ID souboru, velikost, IP a port klienta, IP a port serveru)* zaznamenány do globální kolekce *listAttachment* a zároveň jsou vloženy potřebné údaje do výstupu *XML.* 

Samotné zachycení přenášeného souboru je provedeno až po ukončení zpracování *YMSG*  zpráv. Tento postup je nutný, protože k získání souboru je potřeba rekonstruovat *TCP stream,*  ve kterém byl přenášen. K tomuto je použit nástroj *TCPflow* s předem získanými parametry, kterými jsou *port* a *IP adresa* odesílatele souboru. Takto je získáno několik souborů pojmenovaných *"<IPzdroje>.<portzdroje>-<IP cíle>.<port cíle>",* každý reprezentuje jeden *TCP stream.*  Z těchto souborů je potřeba najít ten pravý, který obsahuje přenášený soubor. Protože je možné, aby více klientů komunikovalo stejným serverem, je potřeba vybrat pouze soubory, které patří konkrétnímu klientovi, čili obsahují v názvu jeho *IP adresu* a *port.* 

Tyto soubory obsahující *TCP streamy,* které nám vyhovují, jsou dále zpracovávány a to tak, že z každého je odstraněna *HTTP hlavička* a velikost výsledného souboru je porovnána s informací o velikosti přenášeného souboru, která byla získána z *YMSG zprávy* typu YAHOO\_SERVICE\_Y7\_FILE\_TRANSFER. Tento způsob se jeví ne příliš optimální, protože není možné přiřadit názvy k souborům, které mají stejnou velikost. Částečným řešením je přiřazení přípony "?<id>". Tato problematika se jeví vhodná pro další analýzu a implementaci řešení, které bude schopné přiřadit souborům jejich pravé názvy s absolutní přesností. Takto získané soubory jsou poté uloženy v adresáři, odkud byl skript spuštěn.

## **4.7 Testování**

Testování implementovaného modelu v Python skriptu nad všemi zachycenými *PCAP* soubory, které byly pořízeny během analýzy protokolu, bylo úspěšné. Tudíž *XML* výstup přesně popisoval úkony, které provedl klient během komunikace, jako např. načtení kontakt listu, nebo odeslání zprávy.

Problém byl zaznamenán pouze při rekonstrukci souborů, které byly zaslány jedním klientem a měly stejnou velikost. Nebylo možné k nim správně přiřadit jméno, protože nebylo zjištěno, jakým způsobem mezi těmito soubory *Yahoo Messenger* rozlišuje. Pravděpodobně se tak děje na základě výsledku kontrolního součtu, jehož algoritmus není známý. Tato část se jeví jako vhodná k hlubší analýze a vylepšení stávajícího řešení.

Obdobně nebylo možné provést rekonstrukci zachycené *VoIP komunikace* nebo *VoIP s přenosem obrazu.* Bylo zjištěno, že komunikace je šifrovaná za pomoci *SSL/TLS.* 

Bylo provedeno testování výsledného skriptu na množině zachycených *PCAP souborů*  o velikostech *1,10 a 100 MB.* Test každého souboru se skládal z *deseti* měření. Průměrná délka běhu skriptu byla následující: *0,07s* pro první, *0,92s* pro druhý a *51.47s* pro třetí soubor. Z naměřených hodnot je možné určit, že časová složitost použitého algoritmu je *lineární.* Paměťová složitost je taktéž lineární, protože maximální množství alokované paměti pro první soubor bylo *20.9 MB,*  pro druhý *104.5 MB* a třetí *970.6 MB.* Tato velká paměťová náročnost je způsobena neoptimalizovanou implementací zachycení přenášeného souboru, kde pro každý zachycený soubor je prováděna rekonstrukce TCP toků.

Testovací množina všech zachycených *PCAP souborů* je přiložena na DVD.

# **5 Rekonstrukce IM za použití NPL**

Po dohodě s vedoucím práce a pro potřeby projektu *Secónet* bylo nutné vytvořit sadu analyzačních skriptů, které jsou schopny zobrazit zachycenou komunikaci ve formátu srozumitelném uživateli. Požadavkem bylo použití *MNM,* proto byl jako implementační jazyk zvolen jazyk *NPL.* 

Pro provedení korektního znovu sestavení *(reassembling)* TCP toků v zachyceném *PCAP*  souboru, je nutné upravit soubor *Payload.npl* následujícím způsobem. Za *case "HTTP":* nacházející se standardně na řádku *135,* přidat záznamy pro oba rekonstruované protokoly. Pokud bude problém s ochranou proti zápisu do tohoto souboru, je vhodné vytvořit duplicitní soubor v adresáři obsahujícím *NPL popisy* pro protokoly. Potom je třeba v *MNM* nastavit ve vlastnostech zvoleného profilu pro rekonstrukci *(Parser Profiles)* vyšší prioritu pro tento adresář.

Úprava by měla vypadat následovně:

| 135 | case "HTTP":            |
|-----|-------------------------|
| 136 | case "PhoneBookDL":     |
| 137 | HTTP Http;              |
| 138 | case "ICQ": ICQ icq;    |
| 139 | case "YMSG": YMSG ymsg; |
|     |                         |

**Obrázek 5.1 Úprava souboru** *Payload.npl* 

## **5.1 NPL**

*Network monitor parsing language (NPL)* je jazyk založený na skriptování poskytující možnosti popisu organizace dat v jednotlivých protokolech. Je vyvíjen spolu s programem pro zachycení a analýzu síťové komunikace *Microsoft Network Monitor* [1]. Výhodou je možnost vytváření zásuvných modulů v jazyce *C/C++* a jimi řešit konstrukce, které v *NPL* nejsou možné, protože jazyk podporuje jako jediné řídící konstrukce smyčku *while* a větvení pomocí příkazu *switch.* 

*MNM* umožňuje zachycení komunikace na síti a její okamžitou analýzu a přehledné zobrazení. Je možné aplikovat vstupní filtry, které umožní zahazovat datagramy, které nechceme odposlouchávat. Samozřejmostí je aplikace filtrů na již zachycenou komunikaci a to velmi detailních. Můžeme filtrovat na úrovni IP adres, portů, ale také i hodnot polí v různých aplikačních protokolech.

## **5.2 NPL pro ICQ**

Vytvoření *NPL skriptu* se ukázalo jako velice výhodné, protože během něj bylo objeveno několik nových typů zpráv, které se v předchozích verzích protokolu nenacházely, nebo nebyly dokumentované v použitých zdrojích. Bylo také nalezeno několik chyb ve filtru, který používá *Wireshark* pro analýzu a zobrazení zachycené komunikace.

Oproti *YMSG,* kde byla analýza směřována obecně, a bylo cílem zjistit veškeré možné informace o protokolu, protože protokol byl mnohem méně dokumentován, analýza protokolu *OSCAR* byla již kvůli jeho komplexnosti cílená pouze na zprávy, které přímo souvisí s jeho rekonstrukcí.

Do *NPL* popisu byly zahrnuty všechny zprávy, které jsou popsány *M Kapitole 2.2.* Nad tento rámec zpráv byly přidány tabulky se slovním popisem jednotlivých typů a podtypů zpráv.

Protože jeden *IP datagram* může obsahovat více zpráv protokolu *OSCAR* (každá zpráva je vždy zapouzdřena v protokolu *FLAP,* viz *Kapitola 2.1.1),* bylo nutné zpracování i neznámých typů zpráv. Velikost obsahu datové části zprávy byla odvozena z velikosti uvedené v hlavičce *FLAP*  protokolu a velikosti samotné *SNAC hlavičky.* Tato data jsou zobrazena jako *Blob.* 

Při vytváření *NPL* popisu byla nalezena nekonzistence mezi jednotlivými verzemi *OSCAR*  protokolu. V některých zachycených zprávách převážně rodiny *0x0013* se nedeterministicky vyskytuje v datové části *SNAC* před korektním tělem *TLV* záznam typu *0x06* s neznámým významem. Tato situace je ošetřena podmínkou na přítomnost tohoto záznamu podle dvou bajtů značících typ.

## **5.3 NPL pro YMSG**

Hlavička YMSG protokolu pro každý typ zprávy obsahuje stejné položky s předem známými datovými typy, proto je implementována jako struktura s datovými typy odpovídajícími velikosti uložení jednotlivých položek. Popis položky *type* obsahující typ zprávy je vybrán podle její hodnoty z tabulky slovních popisů jednotlivých typů zpráv *(YMSGTypes).* Následná datová část je pro každý typ zprávy jiná a obsahuje *TV (type-value)* záznamy.

Protože *YMSG* je textový protokol a všechny pole v datové části jsou *ASCII řetězce,* bylo by vhodné k jeho parsování použít funkce právě pro práci s řetězci. Jako nej výhodnější se jeví funkce *ASCIIStringTerm(Term),* která vrací řetězec ukončený libovolným zadaným ukončovacím řetězcem. Bohužel, v aktuální implementaci *NM 3.4* jsou uvažovány pouze znaky s ordinální hodnotou menší než *128 (0x80).* Toto omezení je velice svazující, protože v *YMSG* protokolu slouží jako ukončovač řetězec *0xC080.* Po zvážení možností a diskusi na fóru *TechNetu* [6] bylo jako alternativní řešení zvoleno vytvoření řetězce pomocí cyklického načítání znaků s ukončením, pokud nenásleduje ukončující znak.

Výše zmíněným způsobem jsou načteny všechny *TV* záznamy. Známým typům záznamu je přidělen popis z tabulky *YMSGTVTypes.* Pokud se jedná o *záznam* typu *YahooAwayStatus* je jako jeho hodnota vybrána odpovídající položka z tabulky *(YMSGStatus)* enumerace slovních popisů stavů klienta.

# **5.4 Testování**

Testování bylo provedeno jako srovnání výstupu získaného nástrojem *Wireshark* a *MNM* s použitím námi vytvořených *NPL* popisů. Jako testovací soubor byl pro *ICQ* zvolen dříve zachycený PCAP *(mnm\_all\_sncas.cap)* a pro *YMSG (mnm\_ymsg.pcap),* při jejichž vytvoření byly provedeny všechny akce, které měly být rekonstruovány jako je zaslání zprávy, změna statusu a jiné. Oba tyto *PCAP soubory* jsou spolu s dalšími přítomny na přiloženém DVD.

Srovnáním výstupů *Wireshark* a *MNM* pro protokol *YMSG* se ukázalo, že oba výstupy jsou informační hodnotou ekvivalentní, pouze se liší pojmenováním některých dílčích prvků.

Srovnání výstupů pro protokol *OSCAR* ukázalo malé rozdíly na straně programu *Wireshark,*  který nebyl schopný korektně rozpoznat některé typy zpráv. Tento rozdíl je zapříčiněn nekorektním zpracováním nedeterministicky se vyskytujícího *TLV* záznamu *0x06.* Obrazy sejmutých obrazovek ilustrující tento rozdíl se nachází v *Přílohách 4, 5.* Na obrázku zobrazující tabulku datagramů ve *Wiresharku* by se za vyznačeným místem měl nacházet datagram *SRV\_ONLINExINFO (SNAC 0x001, OxOOOf).* Ten se nachází pouze ve výstupu programu *MNM.* Ostatní výstupy jsou stejně jako v případě protokolu *YMSG* ekvivalentní informační hodnotou, pouze se liší pojmenováním dílčích složek.

# **6 Závěr**

Analýza protokolů *YMSG* a *ICQ* byla velice komplikovaná. Jelikož se jednalo o proprietami protokoly, nebylo možné čerpat z žádného oficiálního zdroje jako třeba *RFC, wiki výrobce* a jiné... Naopak informace bylo potřeba shromáždit s mnoha neoficiálních zdrojů, kterými byla internetová fóra, kde se řešil zpravidla problém týkající se pouze jedné konkrétní události, konstanty či zprávy, což tvořilo pouze malé procento informací potřebných k vytvoření povědomí o protokolu a následně sepsání analýzy. Dalším poněkud užitečnějším zdrojem, kde bylo možné najít ucelenější části informací na jednom místě, byly webové stránky odborníků, kteří se zabývali výzkumem výše zmíněných protokolů a na svých soukromých stránkách zveřejnili zjištěné poznatky. Asi nejcennějším zdrojem informací se nakonec ukázala být samotná analýza zachycených *PCAPů*  zpočátku v nástroji *Wireshark,* který obsahuje sadu analyzačních skriptů, které dokáží komunikaci zobrazit v člověku přijatelnější formě. Později byl objeven problém, že *Wireshark* nedekóduje korektně všechny typy zpráv ani jimi přenášených hodnot, které byly v mnoha případech klíčové, proto následující analýza byla prováděna v *MNM.* Posledním zdrojem informací o obou protokolech byly zdrojové kódy jejich alternativních klientů, odkud byly převážně převzaty konstanty, které jsou použity pro kódování informací jako například stavu, v jakém se kontakt nachází. Pomocí informací shromážděných ze všech zmíněných zdrojů a ověření jejich relevance pomocí jiného zdroje byla vytvořena analýza protokolů.

Pro ověření správnosti analýzy protokolu *YMSG* byl vytvořen experimentální nástroj v jazyce Python, který zachycenou komunikace ve formě *PCAP* souboru rekonstruuje a výsledek překládá na výstup ve formátu *XML* podle předem zadaného schématu, viz *Příloha 1.* Nástroj je taktéž schopný rekonstruovat soubory, které byly během *IM komunikace* poslány. Porovnáním *XML* výstupu vytvořeného z *PCAP* souboru o předem známém obsahu s výstupem programu *Wireshark* je možné prohlásit analýzu protokolu *YMSG* za správnou, protože oba výstupy se v rekonstruovaných zprávách shodovaly. Při testování rekonstrukce zachycených souborů byly vytvořeny kontrolní *md5sum* součty a navzájem porovnány na shodu. Ve všech případech byly shodné.

Pro ověření analýzy protokolu používaného programem *ICQ* (protokol *OSCAR),* doplnění analýzy protokolu *YMSG* a pro potřeby projektu *Secónet* byly vytvořeny popisy obou protokolů v jazyce *NPL* pro analýzu zachycené komunikace v *MNM.* Při jejich vytváření byly objeveny některé nové typy zpráv a byly nalezeny zprávy, které jsou nekorektně zobrazeny nebo úplně ignorovány programem *Wireshark.* Ostatní zprávy, které byly vybrány do množiny zpráv určených k rekonstrukci a jsou popsány v předešlých kapitolách, byly úspěšně rekonstruovány ze vzorku zachycené komunikace ve vstupním *PCAP souboru.* Výstup *MNM* byl shodný s výstupem programu *Wireshark.*  Porovnáním výstupů zmíněných programů byla opět potvrzena správnost analýzy obou protokolů.

Nebylo možné rekonstruovat všechny typy komunikace např. audio-vizuální konference nebo VoIP hovor, protože přenos dat je šifrovaný pomocí *SSL/TLS.* Pro další práci by bylo vhodné zaměřit se na možnosti rekonstrukce této šifrované komunikace. Protože nový desktopový *ICQ klient*  od *verze* 7 nabízí integraci se sociálními sítěmi *Facebook, Google+, Twitter* a *Flickr,* bylo by možné zachytávat a následně rekonstruovat komunikaci i z těchto sítí za předpokladu, že sledovaný subjekt má tyto sítě integrované do svého *ICQ klienta.* 

Tato práce vznikla za podpory projektu MŠMT CZ.1.07/2.3.00/09.0067: "TeamIT -Budování konkurenceschopných výzkumných týmů pro IT" a projektu MV VG20102015022: "Secónet - Moderní prostředky pro boj s kybernetickou kriminalitou na Internetu nové generace".

# **Bibliografie**

- [I] MICROSOFT, microsoft. In: *Microsoft Network Monitor 3.4* [online]. 24. 06. 2010 [cit. 2012-01-10]. Dostupné z: [http://www.microsoft.com/download/en/details.](http://www.microsoft.com/download/en/details)aspx?id=4865
- [2] WIKIMEDIA FOUNDATION, wikipedie. In: *Instant messaging* [online], [cit. 2012-01-22]. Dostupné z: [http://cs.wikipedia.org/wiki/Instant\\_messaging](http://cs.wikipedia.org/wiki/Instant_messaging)
- [3] COMBS, G. wireshark. In: *wireshark* [online], [cit. 2012-01-23]. Dostupné z: <http://www.wireshark.org/>
- [4] FRITZLER, A. oilcan. In: *AIM/Oscar Protocol Specification* [online]. 08. 05. 2008 [cit. 2012-03-14]. Dostupné z: <http://www.oilcan.org/oscar/>
- [5] SHUTKO, A. iserverd. In: *OSCAR (ICQ v7/v8/v9) protocol documentation* [online]. 07. 02. 2005 [cit. 2012-02-13]. Dostupné z: <http://iserverd.khstu.ru/oscar/>
- [6] PLUSKAL, J. technet. In: *Parsing ASCII string ended with character sequence 0xc080* [online]. 26. 02. 2012 [cit. 2012-03-05]. Dostupné z: <http://social.technet.microsoft.com/Forums/en-US/> netmon/thread/ca3b07cf-c3df-4c8c-8522-5516deal5747
- [7] ANSA TEAM FIT VUTBR. ANSA. In: *ANSA Wiki* [online]. Brno (Česká Republika): [cit. 2012-05-25]. Dostupné z: <https://nes.fit.vutbr.cz/ansa/pmwiki.php?n=Main.HomePage>
- [8] [search.com r](http://search.com)eference. In: *Yahoo! Messenger Protocol* [online], [cit. 2011-10-13]. Dostupné z: [http://www.search.com/reference/Yahoo!\\_](http://www.search.com/reference/Yahoo)Messenger\_Protocol
- [9] carbonize. In: *Yahoo's YMSG Protocol vl6* [online], [cit. 2012-03-12]. Dostupné z: <http://carbonize.co.uk/ymsgl6.html>
- [10] CLARK , J. cs.cmu. In: *On Sending Files via OSCAR* [online]. 16. 01. 2006 [cit. 2012-02-26]. Dostupné z: <http://webcache.googleusercontent.com/search?q=cache:8P8w->
- [II] COMBS, G. minerva. In: *Routines for Yahoo Messenger YMSG protocol packet version 13 dissection* [online]. 31. 10. 2006 [cit. 2011-10-15]. Dostupné z: <https://minerva.netgroup.uniroma2.it/svn/discreet/tfcproject/trunk/wireshark/epan/dissect>
- [12] JACQUES, A. Adren Software. In: *yahoo\_vl6protocol* [online], [cit. 2011-10-14]. Dostupné z: [http://www.adrensoftware.com/tools/yahoo\\_vl6\\_protocol.php](http://www.adrensoftware.com/tools/yahoo_vl6_protocol.php)
- [13] MOTIWALA, Y. In: *Yahoo Messenger VoIP Service with SIP Phone* [online]. 18. 08. 2007 [cit. 2011-11-10]. Dostupné z: [http://blog.motiwala.com/2007/08/18/yahoo-messenger-voip-service](http://blog.motiwala.com/2007/08/18/yahoo-messenger-voip-service-)with-sip-phone
- [14] YAZAKPRO . yazakpro. In: *ymsgversions* [online]. 02. 02. 2011 [cit. 2011-10-15]. Dostupné z: <http://www.yazakpro.com/yazak/help/ymsgversions.html>
- [15] PLUSKAL, J. Instant Messaging Network Analysis and Reconstruction (YMSG and ICQ). In: DRAHANSKÝ , M . a F. ORSÁG. *Proceeding of the 18th Conference STUDENT EEICT 2012 Volume 1.* první. Brno: LITERA Brno, 2012, s. 176-178. ISBN 978-80-214-4460-7. Dostupné také z: [http://www.feec.](http://www.feec) vutbr.cz/EEICT/2012/sbornik/01 bakalarskeprojekty/ 10pocitacovesystemy/07-xplusk03.pdf
- [16] JENNINGS, R. B., NAHUM, E.M., OLSHEFSKI, D.P., SAHA, D., ZON-YIN SHAE, WATERS, C. *A study of Internet instant messaging and chat protocols* Network, IEEE , vol.20, no.4, pp. 16-21, July-Aug. 2006 doi: 10.1109/MNET.2006.1668399 Dostupné z WWW: <http://ieeexplore.ieee.org/stamp/stamp.jsp?tp=&arnumber=1668399&isnumber=34939>

# **Seznam příloh**

Příloha 1. Schéma výsledného XML výstupu pro YMSG Příloha 2: HTTP GET požadavek zastupující SNAC(0x0002,0x0009) Příloha 3: UML diagram tříd zobrazující strukturu skriptu Příloha 4: Chybné rozpoznání datagramu Wiresharkem Příloha 5: Chybějící datagram z Wiresharku zobrazený v NM 3.4 Příloha 6: Schéma XML pro ICQ Příloha 7: Příklad výstupu experimentálního nástroje pro rekonstrukci YMSG Příloha 8: Příklad výstupu XML pro ICQ Příloha 9: Ukázka výstupu MNM pro ICQ Příloha 10: Ukázka výstupu MNM pro YMSG

## **Příloha 1: Schéma výsledného XML výstupu YMSG**

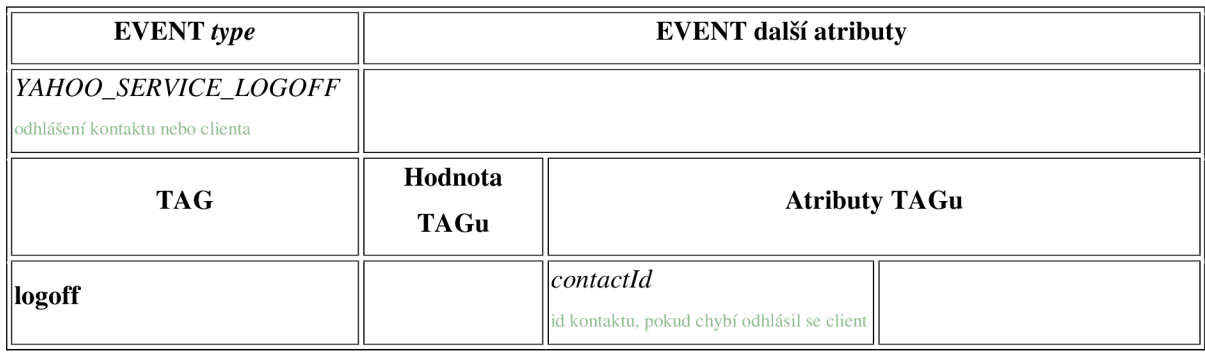

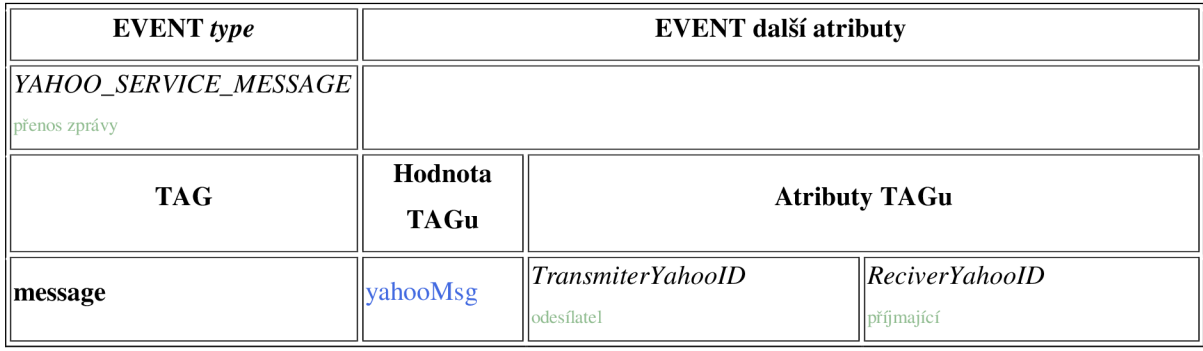

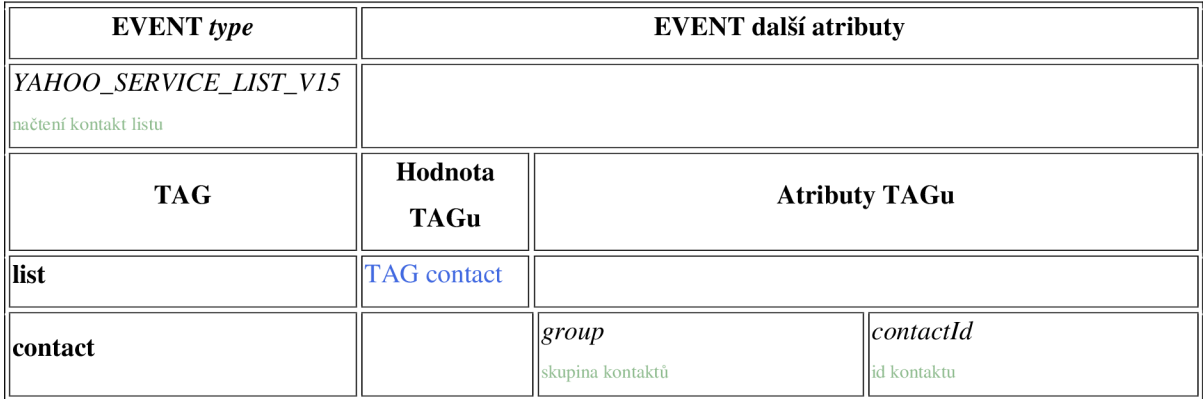

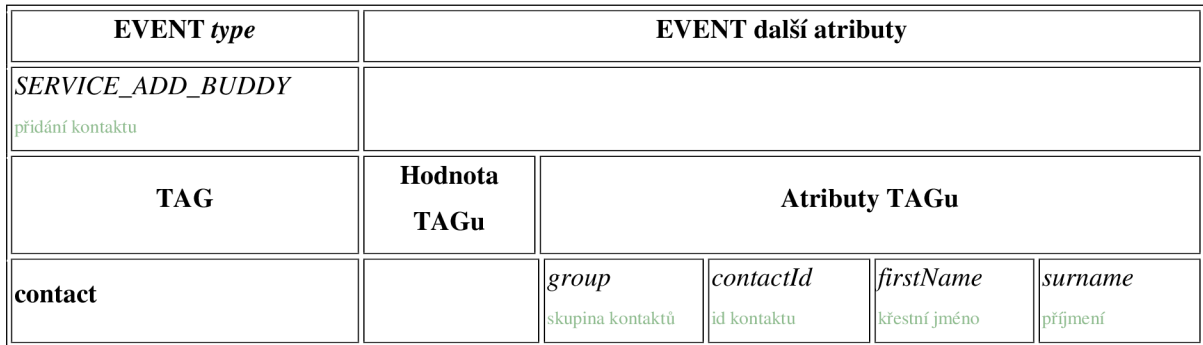

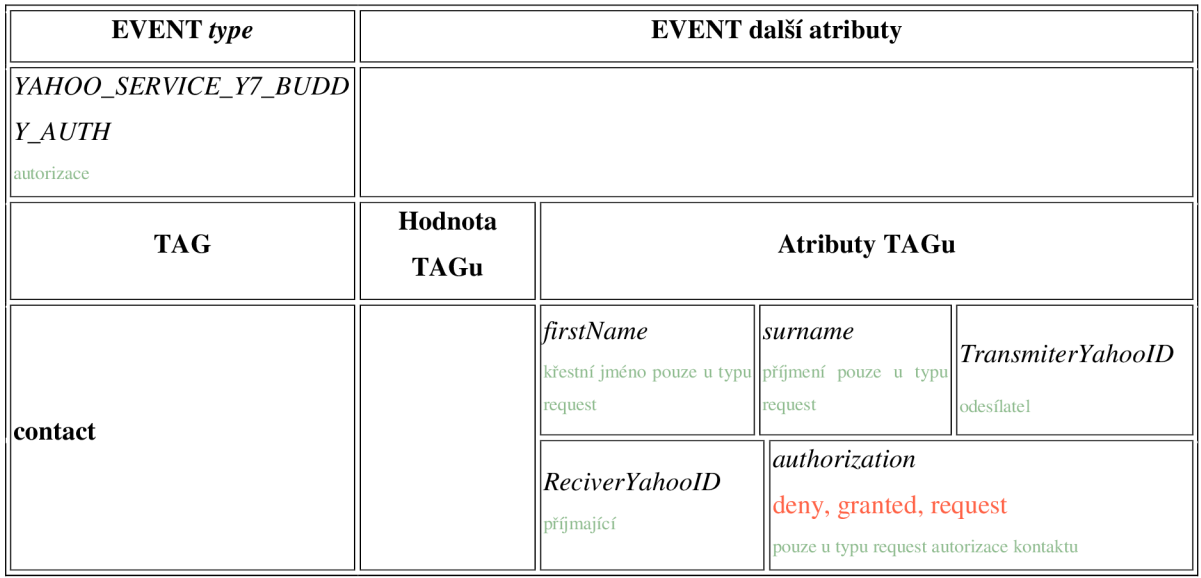

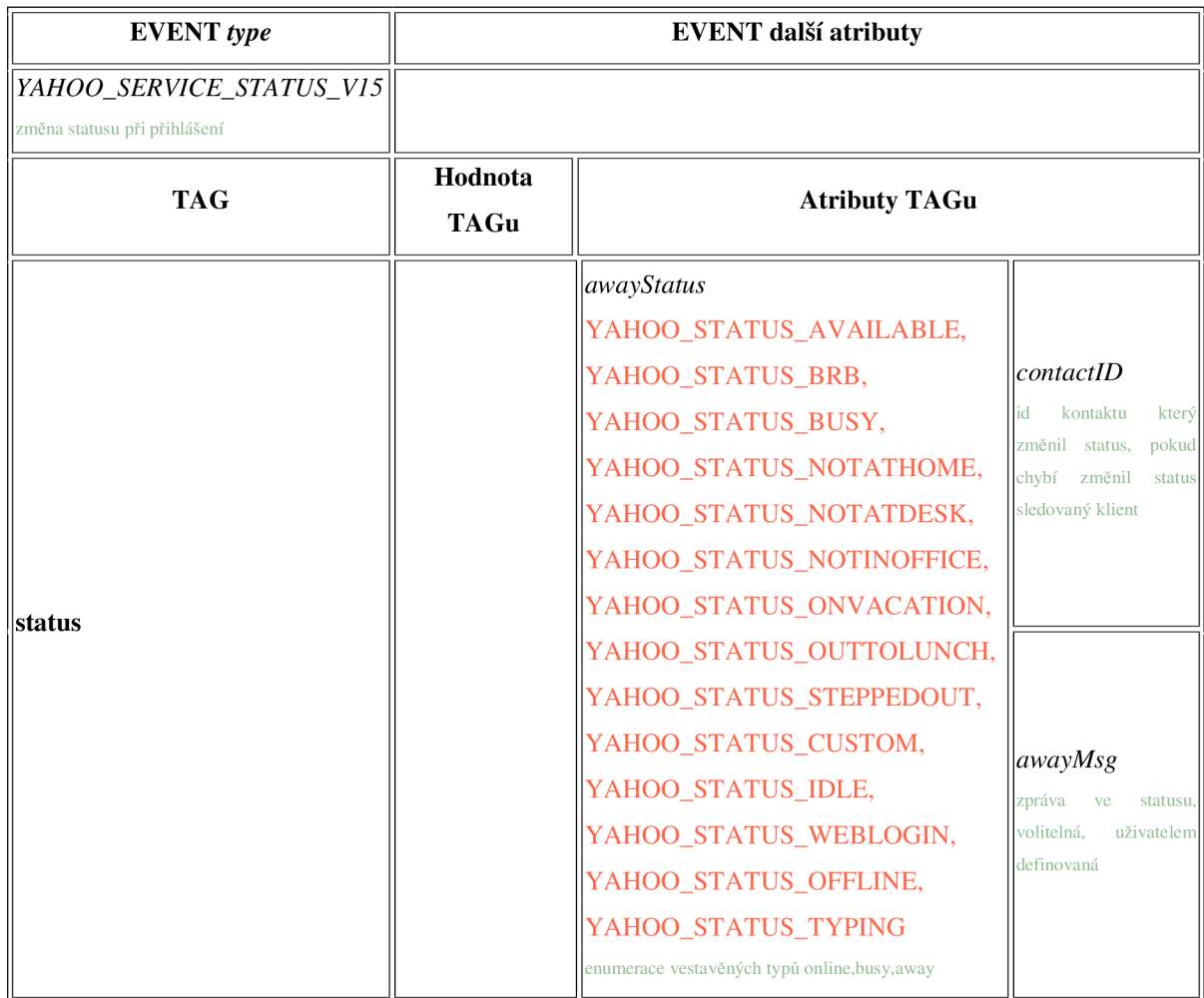

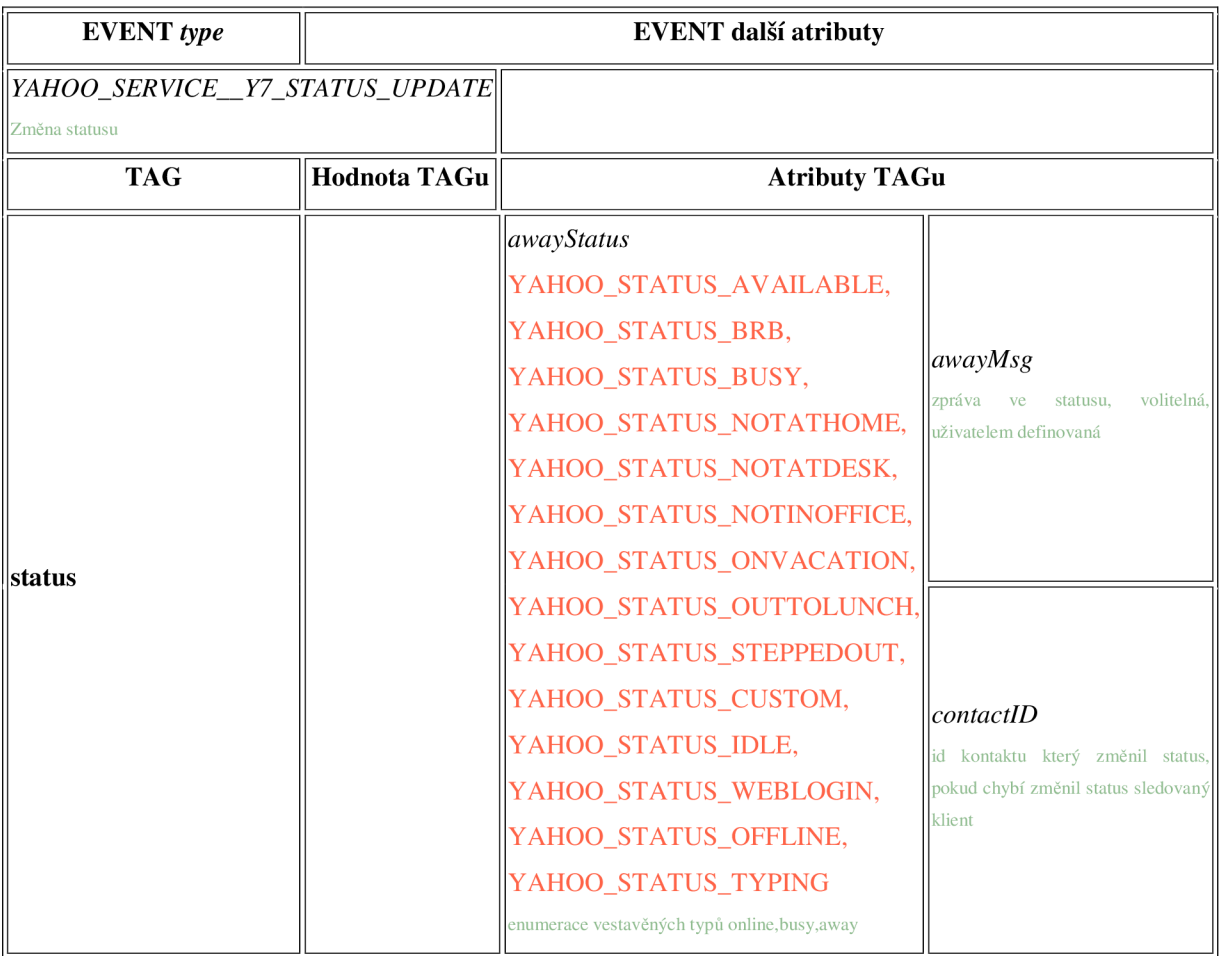

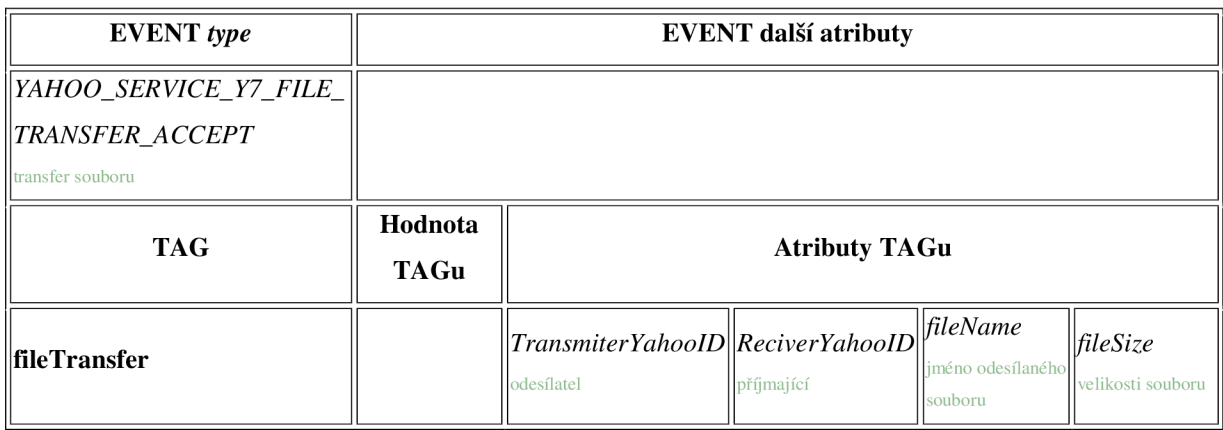

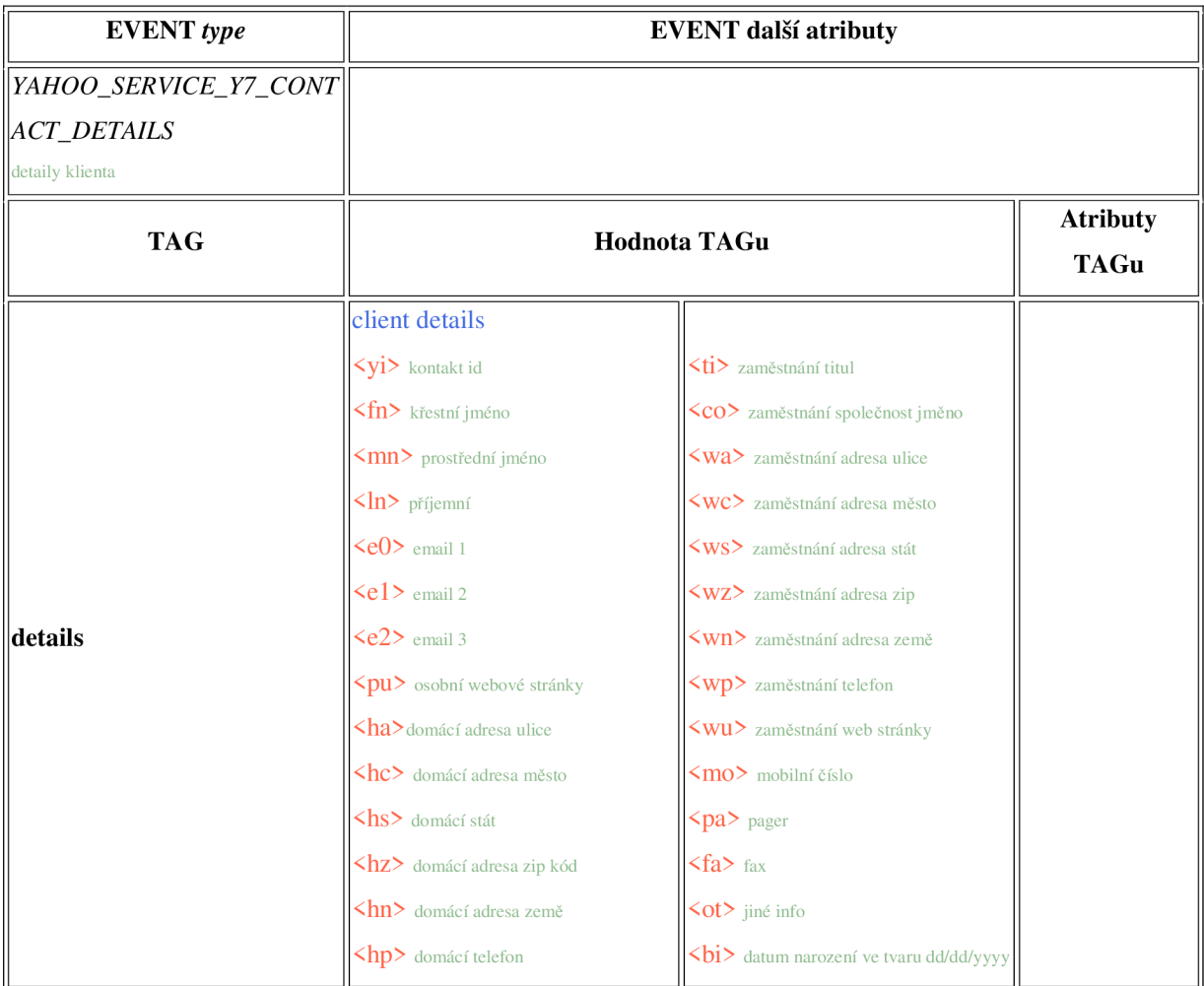

#### **Příloha 2: HTTP GET požadavek zastupující SNAC(0x0002,0x0009)**

*GET* 

*/memberDir/update?a=%2FwQAAAAAAAEYqZrdJMIXBZlhDbdc6iEkHBuwQA6MBWKcm9RwX0SLFR4wCS5CUAmfPjm*  %2BwA8hdmOoQKIWioPHira7YKDzy6Ie8kLtJxtCJhfTi1uKHp%2BrmAeZyOZoSPJowAwrdplrYzr61O29MuZ7HEzKr85X *NWptClWo3q7puslosEIASI%2B4b71D3iI%3D&f=json&k=gul9PNBblQjCdbMU e=228009600&set=firstName=first\_name&set=friendlyName=nick\_name&set=gende urrent\_city,state=cu\_state,country=US}&set=interests=[{code=music,text=music%252Cmusic2},{code= =movie%252Cmoviel J,{code=hobbiesjext=hobbie%252Chobbiel J]&set=jobs=[{company=workjitle=position,industry=*  highTech,subIndustry=informationServices,website=http%3A%2F%2Fcompanyweb.com*]*]&set=lang1=ALB&set=lang2= *ARM&set=lang3=AZE&set=lastName=last\_name&set=originAddress={city=home\_city et=phones=[{phoneType=mobile,phone=0123456798},{phoneType=home,phone=93123456789},{phoneType=work,phone =0123456789},{phoneType=homeFax,phone=0123456789},{phoneType=workFax,phone=0123456789},{phoneType=othe*  r,phone=0123456789}]&set=relationshipStatus=single&set=website1=httt://website.com&ts=1330020259&sig\_sha256=1 *VENS8aPtBWXW6XbDyuuTorOHgi4gHbOxa4DqUOXA6w=* 

## **Příloha 3: UML diagram tříd zobrazující strukturu skriptu**

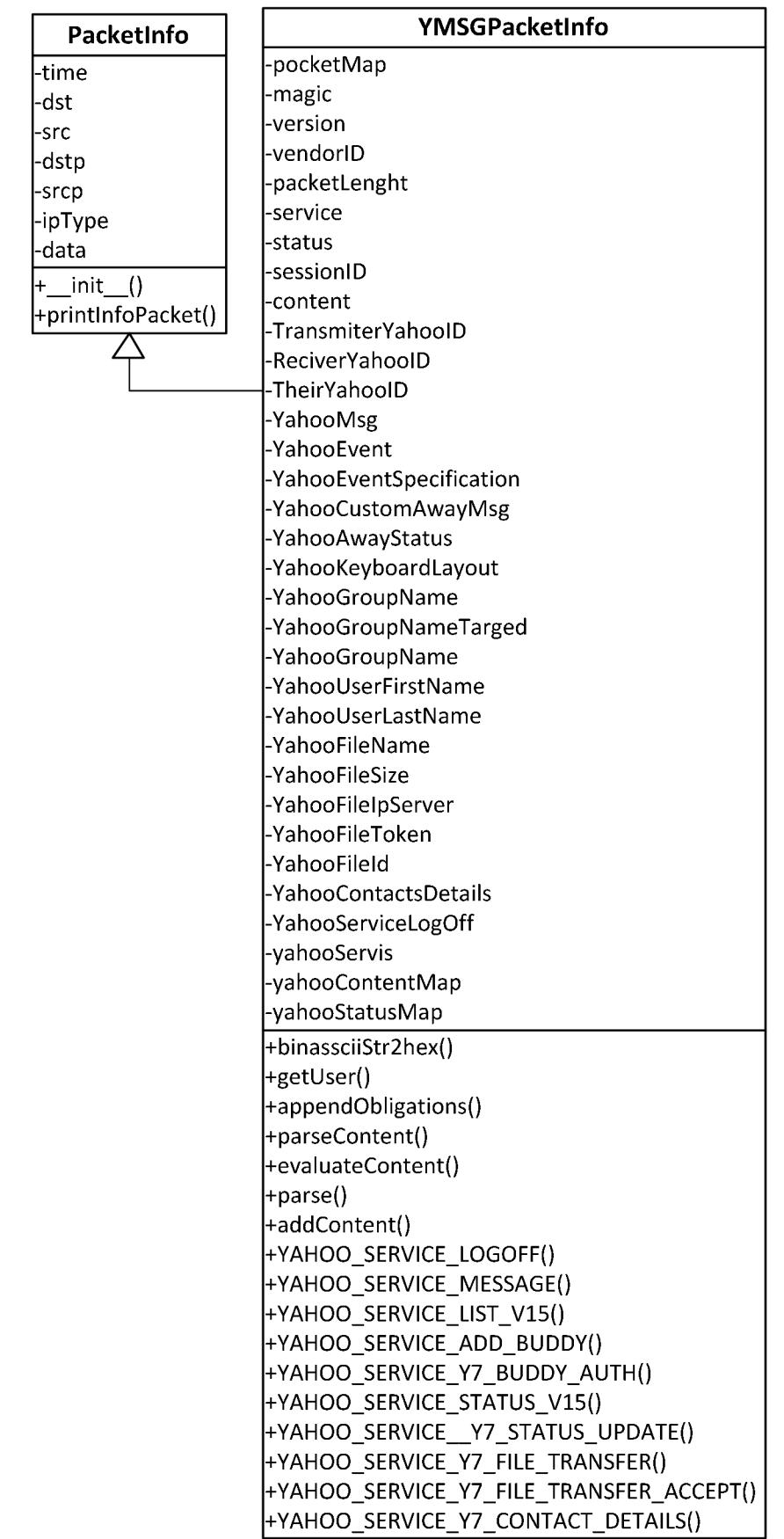

## **Příloha 4: Chybné rozpoznání datagramu Wiresharkem**

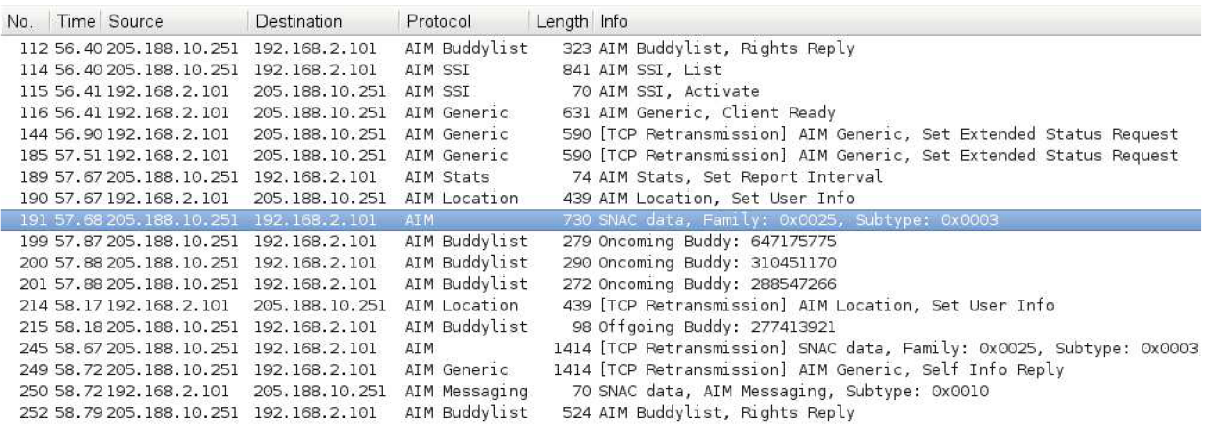

## **Příloha 5: Chybějící datagram z Wiresharku zobrazený v NM 3.4**

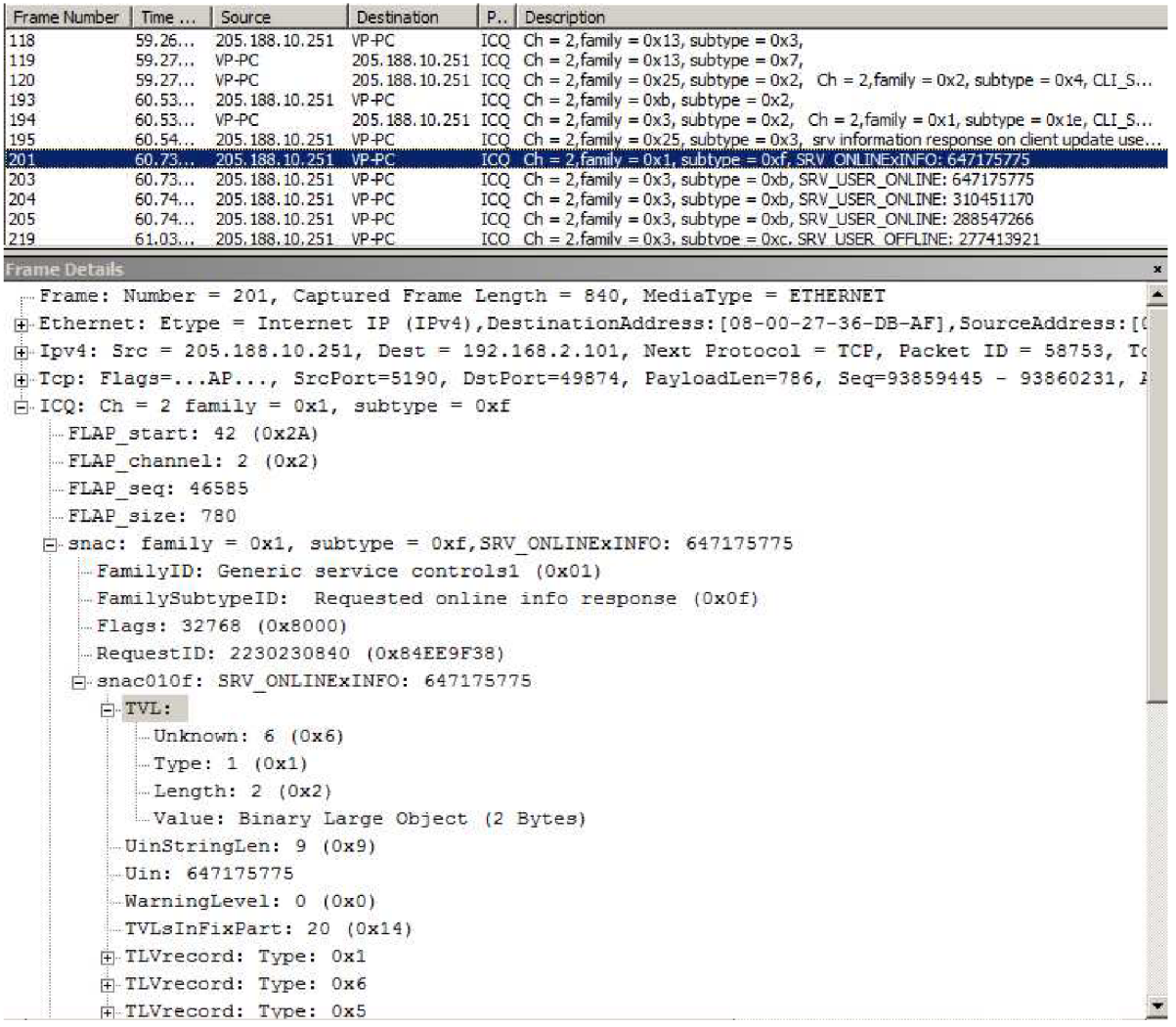

## Příloha 6: Schéma XML pro ICQ

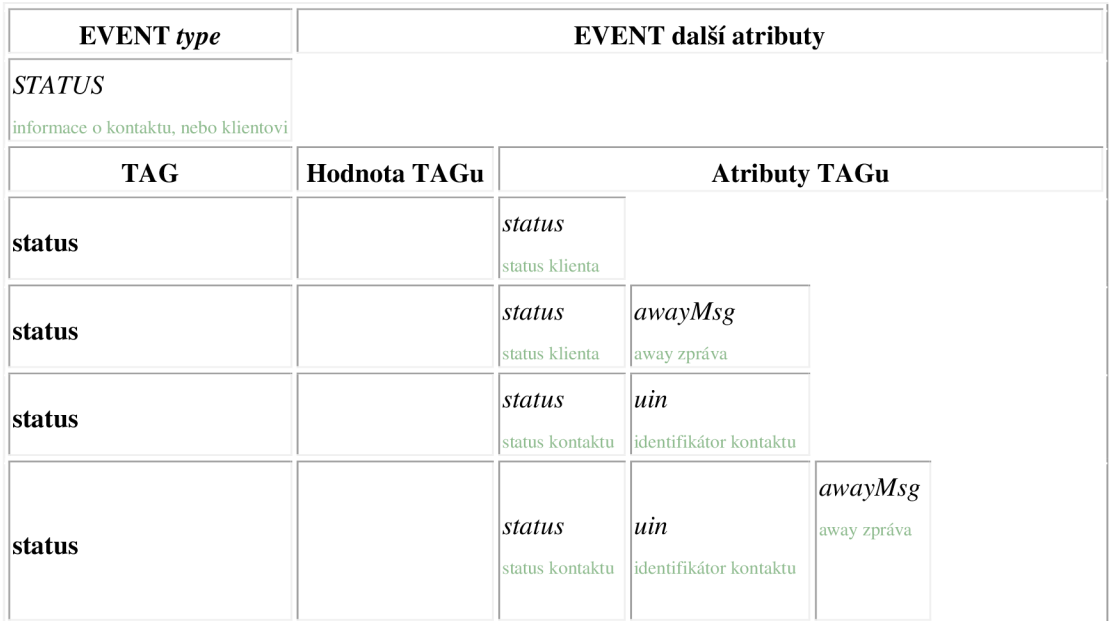

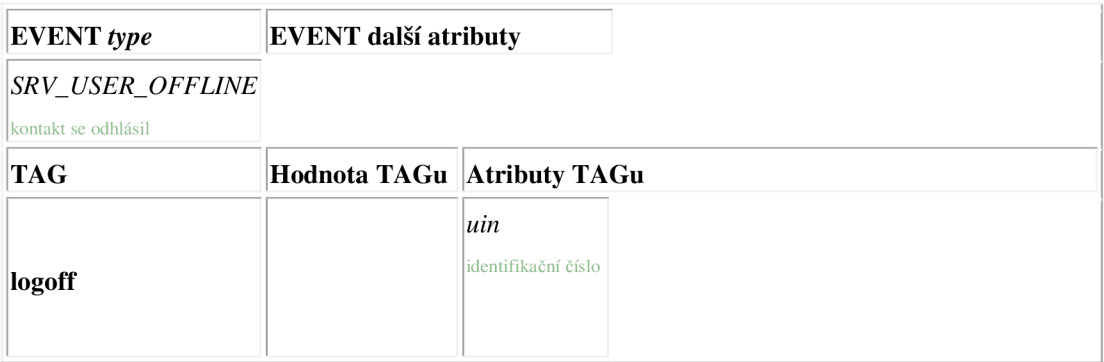

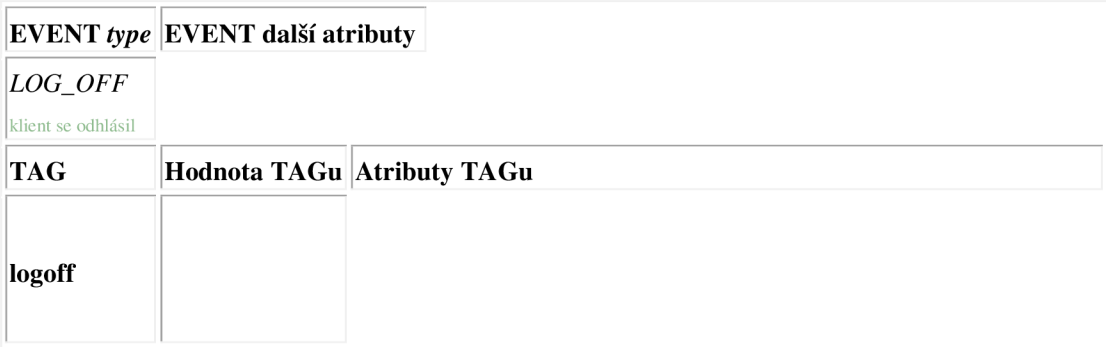

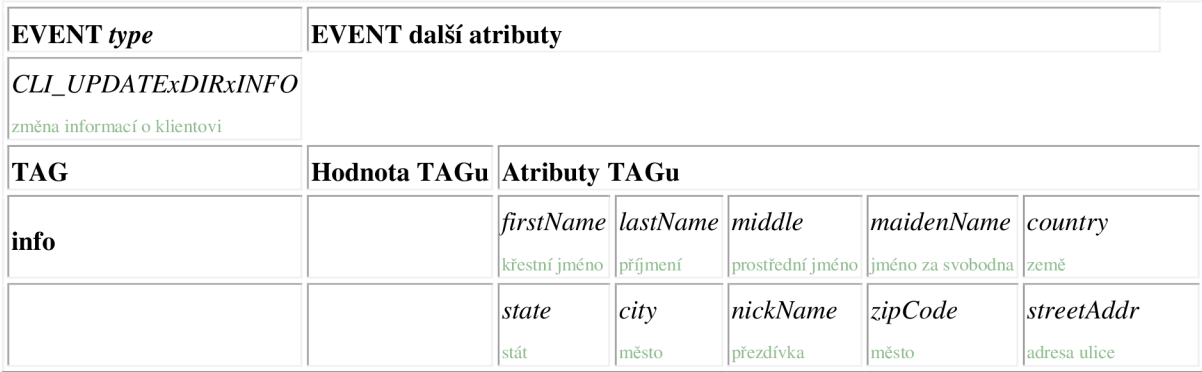

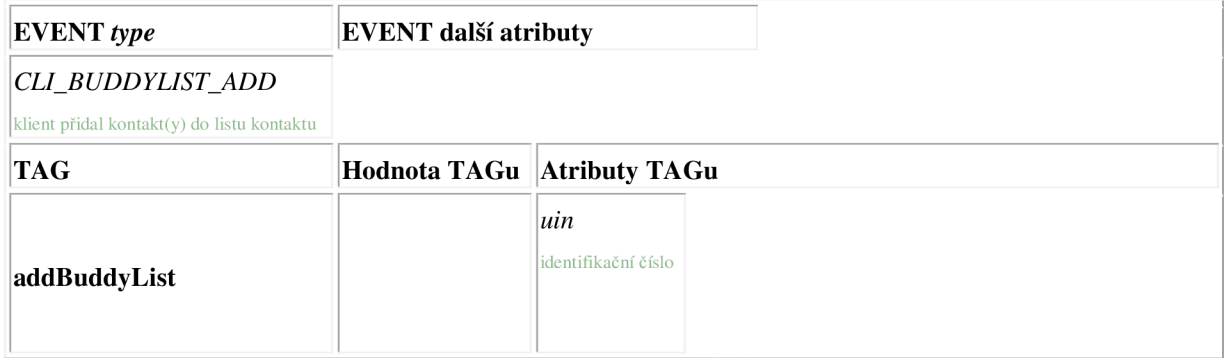

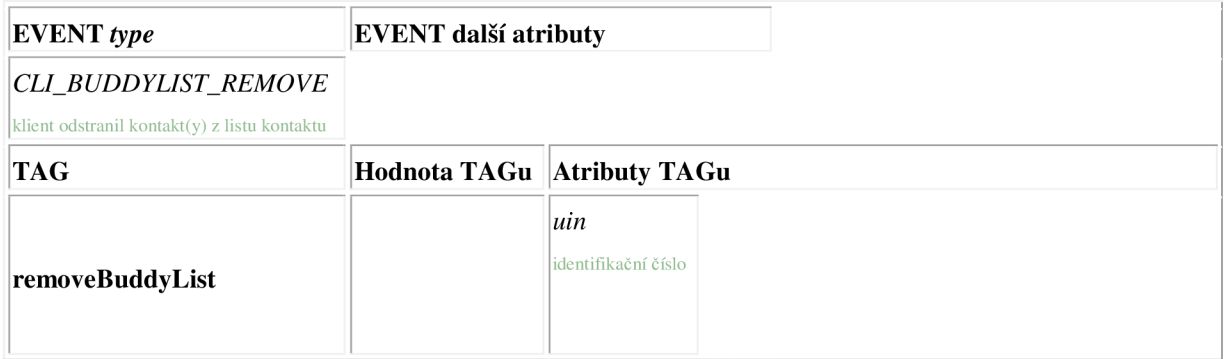

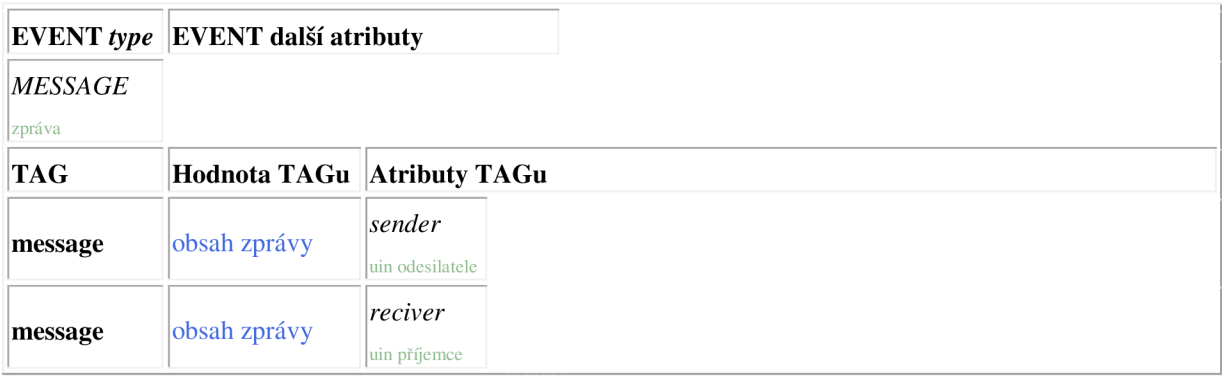

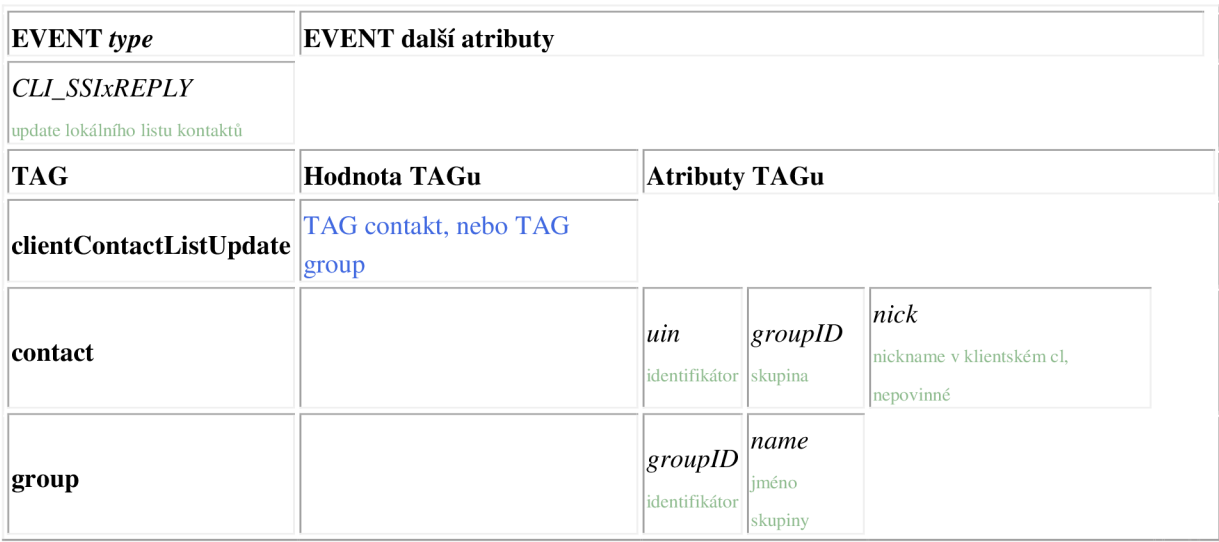

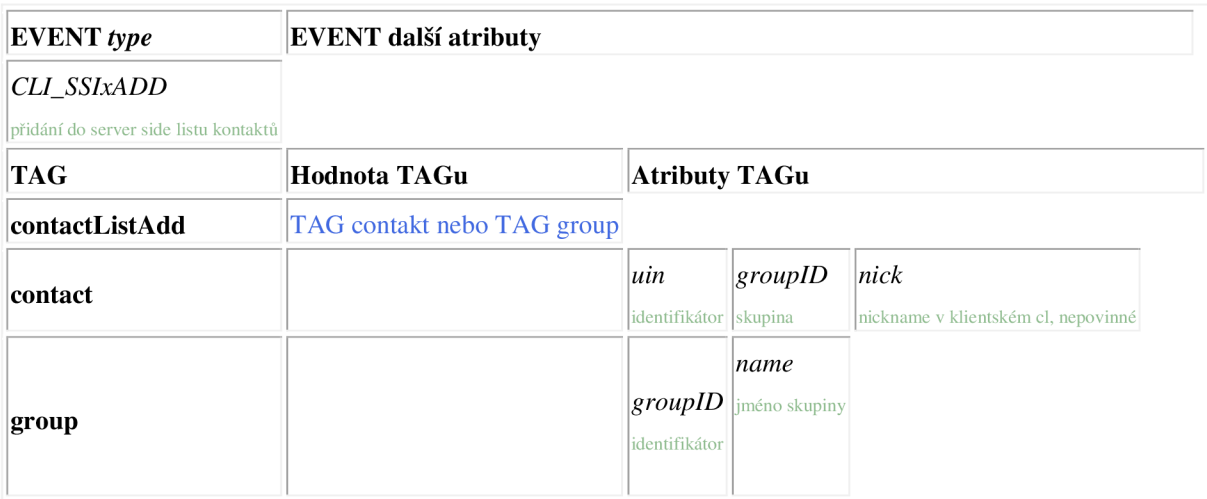

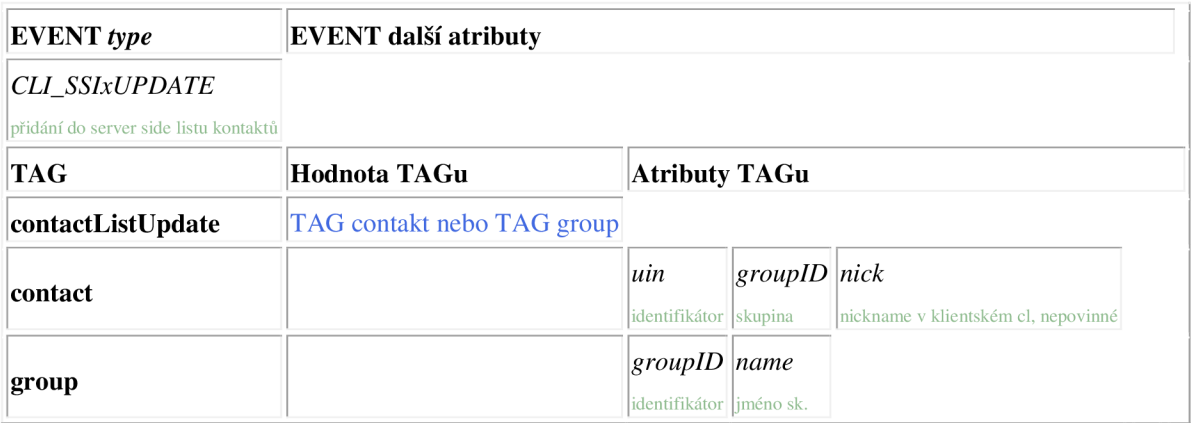

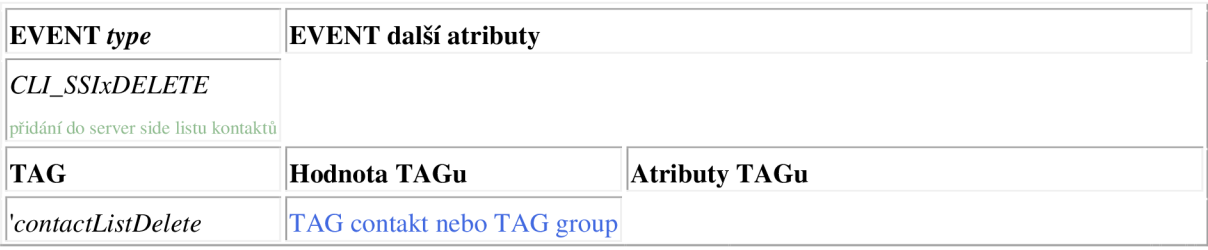

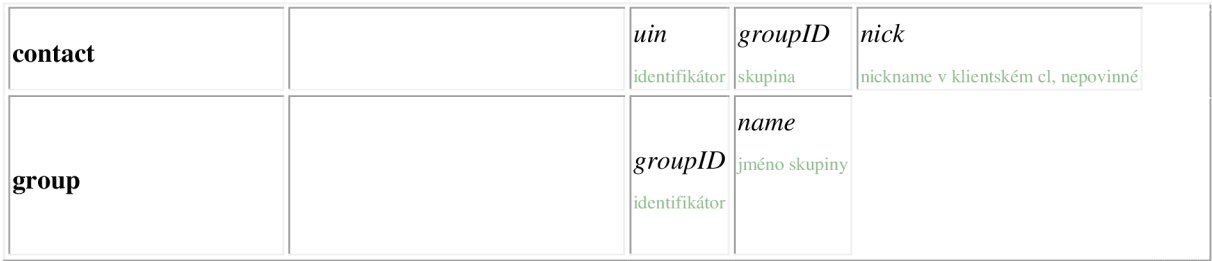

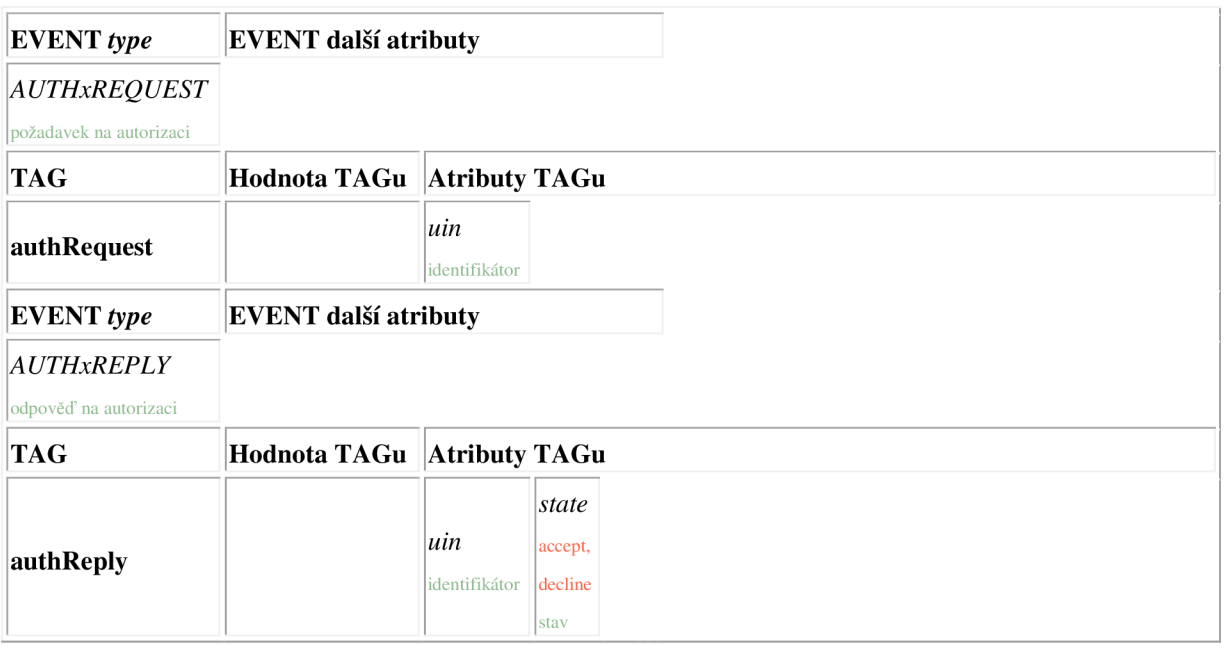

#### **Příloha 7: Příklad výstupu experimentálního nástroje pro rekonstrukci YMSG**

```
Soubor na DVD YMSG_login_offlineMsg_to_bpfitvut1_2.xml
\leq?xml version="1.0" ?>
<log> 
  <user guid="192.168.2.102"> 
    <protocol port="5050" val="YMSG"> 
      <event type="YAHOO_SERVICE_LIST_V15"> 
        \langlelist>
          <contact contactId="bpfitvutl " group="Friends"/> 
        \langle/list>
        <timestamp>Oct 16, 2011 15:19:13.440632</timestamp>
        <src version="ipv4">67.195.186.85</src> 
        <dst version="ipv4">192.168.2.102</dst> 
      </event> 
      <event type="YAHOO_SERVICE_MESSAGE"> 
        <message ReciverYahooID="bpfitvutl " 
           TransmiterYahooID="bpfitvut">ahoj, offline zprava to
           bpfitvutl</message> 
        <timestamp>Oct 16, 2011 15:19:31.842172</timestamp>
        <src version="ipv4">192.168.2.102</src> 
        <dst version="ipv4">67.195.186.85</dst>
      </event> 
      <event type="YAHOO_SERVICE_STATUS_Vl5"> 
        <status awayStatus="YAHOO_STATUS_AVAILABLE" 
           contactId="bpfitvut1"/>
        <timestamp>Oct 16, 2011 15:19:48.628663</timestamp>
        <src version="ipv4">67.195.186.85</src> 
        <dst version="ipv4">192.168.2.102</dst> 
      </event> 
      <event type="YAHOO_SERVICE_MESSAGE"> 
        <message ReciverYahooID="bpfitvut" 
           TransmiterYahooID="bpfitvut1">odpoved na offline
           zprávu to bpfitvut</message>
        <timestamp>Oct 16, 2011 15:20:09.470433</timestamp>
        <src version="ipv4">67.195.186.85</src> 
        <dst version="ipv4">192.168.2.102</dst> 
      </event> 
      <event type="YAHOO_SERVICE_LOGOFF"> 
        <logoff contactId="bpfitvutl"/ > 
        <timestamp>Oct 16, 2011 15:20:15.189460</timestamp>
        <src version="ipv4">67.195.186.85</src> 
        <dst version="ipv4">192.168.2.102</dst> 
      </event> 
      <event type="YAHOO_SERVICE_LOGOFF"> 
        <logoff/> 
        <timestamp>Oct 16, 2011 15:20:38.824976</timestamp> 
        <src version="ipv4">192.168.2.102</src> 
        <dst version="ipv4">67.195.186.85</dst>
      </event> 
    </protocol> 
  </user> 
\langlelog>
```
#### **Příloha 8: Příklad výstupu XML pro ICQ**

Soubor na dvd login\_msg\_addContakt\_msg\_removeContakt\_logout.xml

```
\leq?xml version="1.0" ?>
<log>
  <user guid="192.168.111.14"> 
    <protocol port="5190" val="ICQ"> 
      <event type="CLI_SSIxREPLY"> 
        <clientContactListUpdate > 
           <group groupID="0x0001" name="Not In List " /> 
           <contact uin="310451170" groupID="0x0001" nick="Jack" 
        </clientContactListUpdate > 
        <timestamp>Oct 16, 2011 15:19:13.440632</timestamp>
        <src version="ipv4">2 05.188.10.251</src> 
        <dst version="ipv4">192.168.Ill.14</dst> 
      </event> 
      <event type="MESSAGE">
        <message reciver="310451170" > & lt; HTML & gt; & lt; BODY
           dir="ltr"&qt; < FONT
           color=\omega quot; #000000\omega quot; size=\omega quot; 2\omega quot;face=" Arial" > zprava
           online</FONT>&lt;/BODY&gt;&lt;/HTML&gt;</message>
        <timestamp>Oct 16, 2011 15:19:31.842172</timestamp>
        <src version="ipv4">192.168.111.14</src> 
        <dst version="ipv4">2 05.188.10.251</dst> 
      </event> 
      <event type="CLI_SSIxUPDATE"> 
        <contactListUpdate> 
     <contact uin="310451170" groupID="0x0001" nick="Jack" /> 
     </contactListUpdate> 
        <timestamp>Oct 16, 2011 15:19:48.628663</timestamp>
        <src version="ipv4">2 05.188.10.251</src> 
        <dst version="ipv4">192.168.Ill.14</dst> 
      </event> 
      <event type="CLI_SSIxADD"> 
        <contactListAdd> 
     <group groupID="0x25b8" name="friends_group" /> 
     </contactListAdd> 
        <timestamp>Oct 16, 2011 15:19:48.628663</timestamp>
        <src version="ipv4">192.168.Ill.14</src> 
        <dst version="ipv4">2 05.188.10.251</dst> 
      </event> 
      <event type="CLI_SSIxADD"> 
        <contactListAdd> 
     <group groupID="0x0002" name="friends_group" /> 
     </contactListAdd> 
        <timestamp>Oct 16, 2011 15:19:48.628663</timestamp> 
        <src version="ipv4">192.168.111.14</src> 
        <dst version="ipv4">2 05.188.10.251</dst> 
      </event>
```

```
<event type="CLI_SSIxADD"> 
  <contactListAdd> 
<contact uin="310451170" groupID="0x0002" nick="Jack" /> 
</contactListAdd> 
  <timestamp>Oct 16, 2011 15:19:48.628663</timestamp> 
  <src version="ipv4">192.168.111.14</src> 
  <dst version="ipv4">2 05.188.10.251</dst> 
</event> 
<event type="CLI_SSIxDELETE"> 
  <contactListDelete > 
<contact uin="310451170" groupID="0x0001" nick="Jack" /> 
</contactListDelete > 
  <timestamp>Oct 16, 2011 15:19:48.628663</timestamp>
  <src version="ipv4">192.168.111.14</src> 
  <dst version="ipv4">2 05.188.10.251</dst> 
</event> 
 <event type="CLI_SSIxUPDATE"> 
  <contactListUpdate> 
<group groupID="0x0002" name="friends_group" /> 
</contactListUpdate> 
  <timestamp>Oct 16, 2011 15:19:48.628663</timestamp>
  <src version="ipv4">2 05.188.10.251</src> 
  <dst version="ipv4">192.168.Ill.14</dst> 
</event> 
<event type="CLI_SSIxUPDATE"> 
  <contactListUpdate> 
<contact uin="310451170" groupID="0x0002" nick="Jack" /> 
</contactListUpdate> 
  <timestamp>Oct 16, 2011 15:19:48.628663</timestamp>
  <src version="ipv4">2 05.188.10.251</src> 
  <dst version="ipv4">192.168.Ill.14</dst> 
</event> 
<event type="SRV_USER_OFFLINE"> 
  <logoff> 
<contact uin="310451170" /> 
  </logoff> 
  <timestamp>Oct 16, 2011 15:19:48.628663</timestamp>
  <src version="ipv4">2 05.188.10.251</src> 
  <dst version="ipv4">192.168.Ill.14</dst> 
</event> 
<event type="MESSAGE">
  <message reciver="310451170" > & lt; HTML & gt; & lt; BODY
     dir="ltr"&qt; < FONT
     color=\omega quot; #000000\omega quot; size=\omega quot; 2\omega quot;face=" Arial" &qt; pridan
     kontakt 
     jack</FONT>&lt;/BODY&gt;&lt;/HTML&gt;</message>
  <timestamp>Oct 16, 2011 15:19:31.842172</timestamp>
  <src version="ipv4">192.168.Ill.14</src> 
  <dst version="ipv4">2 05.188.10.251</dst> 
</event>
```

```
<event type="MESSAGE"> 
        <message reciver="310451170" >&lt; HTML&gt; &lt; BODY
           dir="ltr"> < FONT
           color=" #000000" size="2" 
           face="Arial">nasleduje odstraneni
          kontaktu&1t;/FONT>&1t;/BODY&qt;&1t;/HTML&qt;</messaqe>
        <timestamp>Oct 16, 2011 15:19:31.842172</timestamp>
        <src version="ipv4">192.168.111.14</src> 
        <dst version="ipv4">2 05.188.10.251</dst> 
      </event> 
      <event type="CLI_SSIxDELETE"> 
        <contactListDelete > 
     <contact uin="310451170" groupID="0x0002" nick="Jack" /> 
     </contactListDelete > 
        <timestamp>Oct 16, 2011 15:19:48.628663</timestamp>
        <src version="ipv4">192.168.111.14</src> 
        <dst version="ipv4">2 05.188.10.251</dst> 
      </event> 
      <event type="CLI_SSIxUPDATE"> 
        <contactListUpdate> 
     <group groupID="0x0002" name="friends_group" /> 
     </contactListUpdate> 
        <timestamp>Oct 16, 2011 15:19:48.628663</timestamp> 
        <src version="ipv4">2 05.188.10.251</src> 
        <dst version="ipv4">192.168.Ill.14</dst> 
      </event> 
      <event type="CLI_SSIxUPDATE"> 
        <contactListUpdate> 
     <group groupID="0x0001" name="Not In List " /> 
     <group groupID="0x0002" name="friends_group" /> 
        </contactListUpdate> 
        <timestamp>Oct 16, 2011 15:19:48.628663</timestamp>
        <src version="ipv4">2 05.188.10.251</src> 
        <dst version="ipv4">192.168.Ill.14</dst> 
      </event> 
      <event type="CLI_SSIxDELETE"> 
        <contactListDelete > 
     <group groupID="0x0002" name="friends_group" /> 
     </contactListDelete > 
        <timestamp>Oct 16, 2011 15:19:48.628663</timestamp>
        <src version="ipv4">192.168.111.14</src> 
        <dst version="ipv4">2 05.188.10.251</dst> 
      </event> 
      <event type="LOG_OFF"> 
        <logoff /> 
        <timestamp>Oct 16, 2011 15:19:48.628663</timestamp> 
        <src version="ipv4">192.168.111.14</src> 
        <dst version="ipv4">2 05.188.10.251</dst> 
      </event> 
    </protocol> 
  </user> 
\langlelog>
```
**Příloha 9: Ukázka výstupu MNM pro ICQ** 

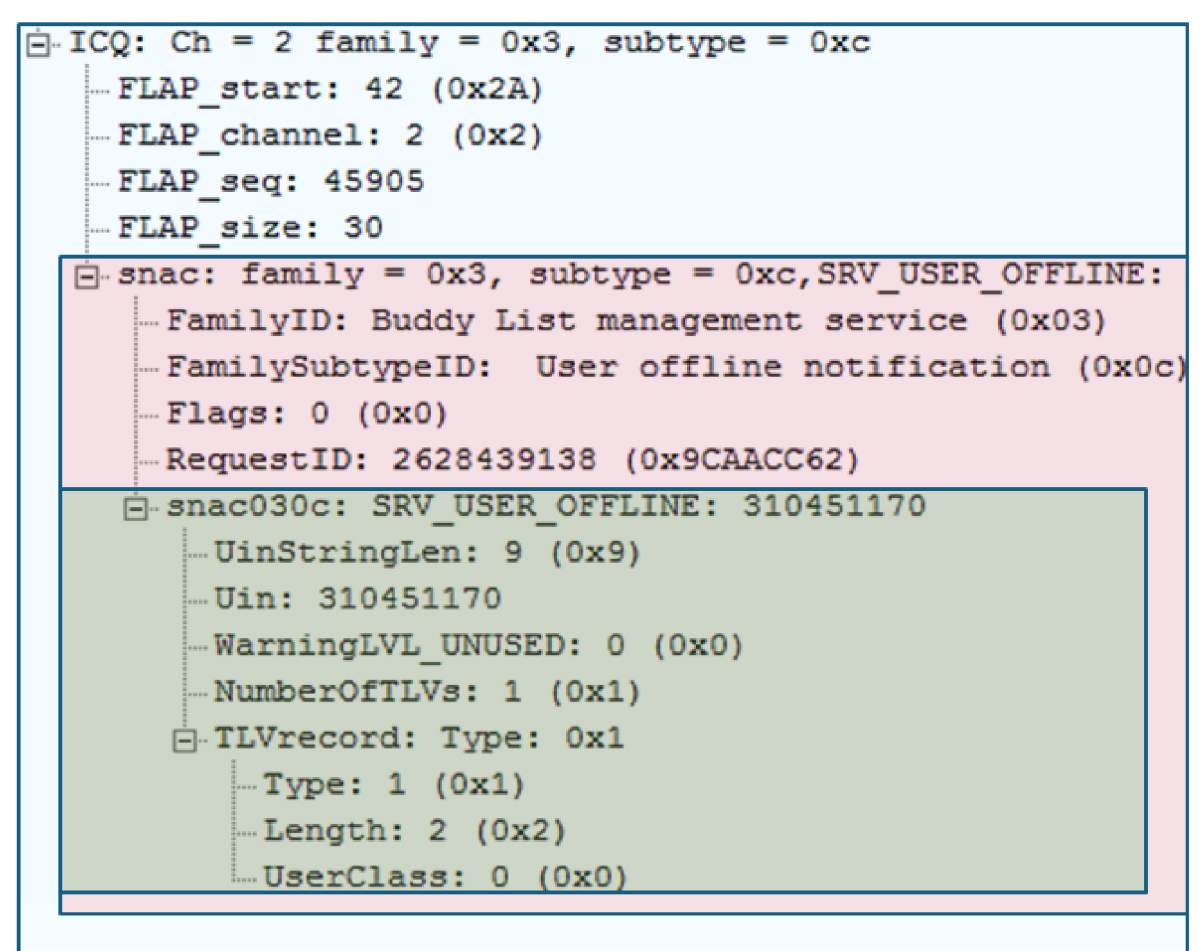

**Příloha 10: Ukázka výstupu MNM pro YMSG** 

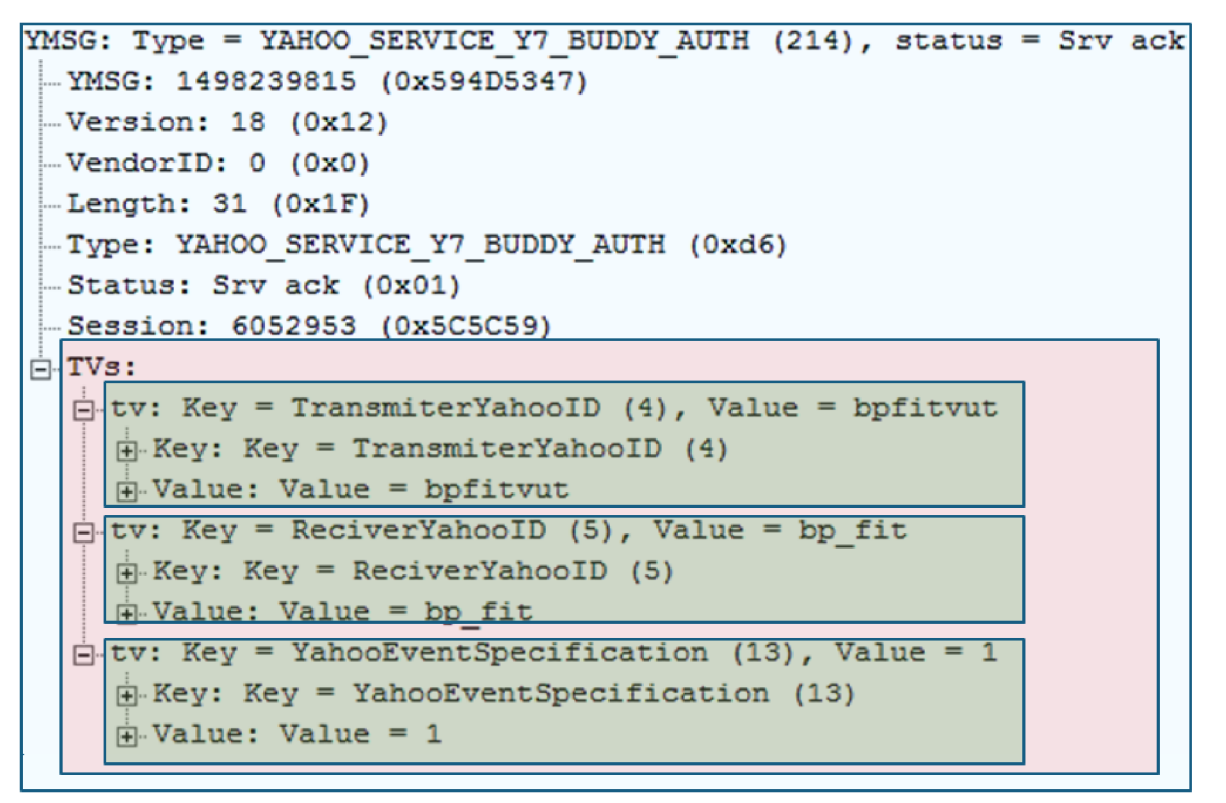